# КАЗАКСТАН РЕСПУБЛИКАСЫ БІЛІМ ЖӘНЕ ҒЫЛЫМ МИНИСТРЛІГІ «АЛМАТЫ ЭНЕРГЕТИКА ЖӘНЕ БАЙЛАНЫС УНИВЕРСИТЕТІ» коммерциялық емес акционерлік қоғамы IT-инжиниринг кафедрасы

## **КОРҒАУҒА ЖІБЕРІЛДІ**

Кафедра меңгерушісі PhD, доцент  $T.C.$  Картбаев

## ДИПЛОМДЫК ЖОБА

Тақырыбы: Android платформасында мейрамханадан тағам жеткізу қызметінің мобильді қосымшасын әзірлеу

Мамандығы: 5B070400 - «Есептеу техникасы және бағдарламалық камтамасыз ету»

Орындаған:Советбеков Д.С. Тобы: ВТук-16-3 Ғылыми жетекші: ф-м.ғ.к., доцент Шайхин Б.М.

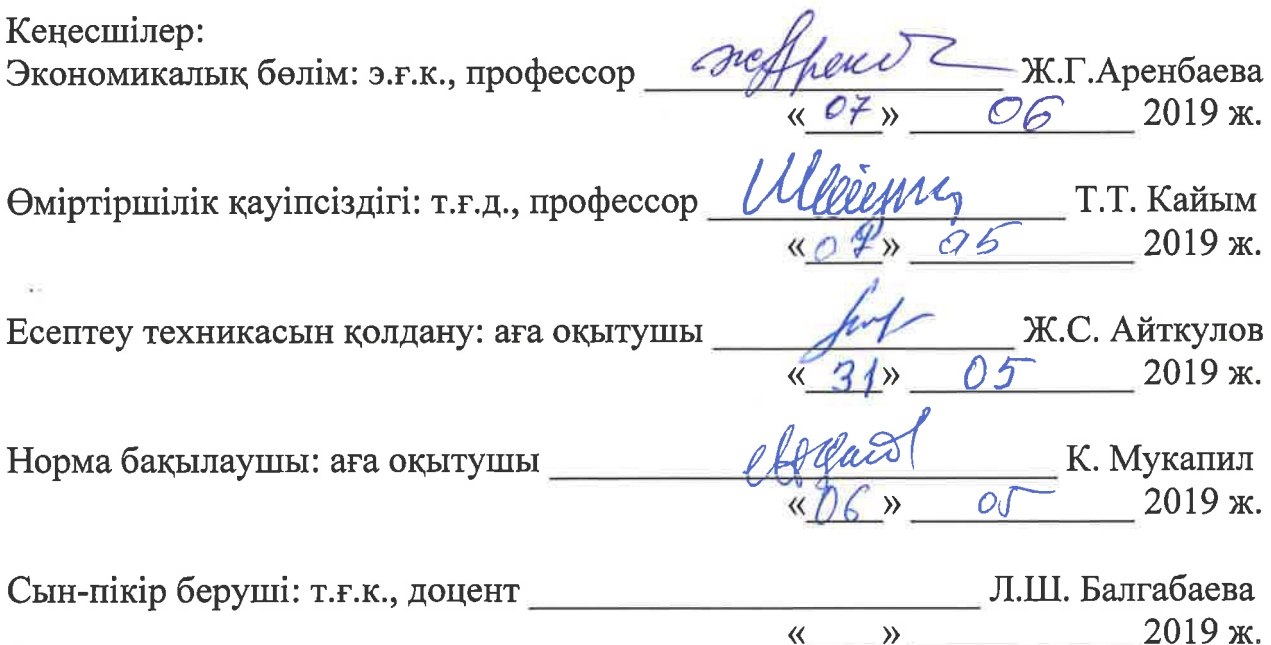

Алматы 2019

# ҚАЗАҚСТАН РЕСПУБЛИКАСЫ БІЛІМ ЖӘНЕ ҒЫЛЫМ МИНИСТРЛІГІ «АЛМАТЫ ЭНЕРГЕТИКА ЖӘНЕ БАЙЛАНЫС УНИВЕРСИТЕТІ» коммерциялық емес акционерлік қоғамы

#### Басқару жүйелері және ақпараттық технологиялар институты

#### IT-инжиниринг кафедрасы

#### Мамандығы 5B070400 - «Есептеу техникасы және бағдарламалық қамтамасыз ету»

### Дипломдық жобаны орындауға берілген ТАПСЫРМА

Білім алушы Советбеков Димаш Саянұлы

Жобаның тақырыбы: Android платформасында мейрамханадан тағам жеткізу кызметінің мобильді қосымшасын әзірлеу

2018 жылғы «01» наурыз № 33 университет бұйрығымен бекітілген.

Аяқталған жобаны тапсыру мерзімі: «24» мамыр 2019 ж.

мәліметтері  $(3eprrey)$ (жоба) жобанын бастапкы Дипломдық етілген параметрлері мен объектінің бастапқы нәтижелерінің талап мәліметтері): Ұсынылып отырған дипломдық жобада мейрамханадан тағам жеткізу қызметінің мобильді қосымшасын әзірлеу. Жобаны орындау барысында Android Studio және Java тілін қолданамын.

Дипломдық жобада қарастырылған мәселелер тізімі немесе дипломдық жобаның қысқаша мазмұны:

- талдау бөлімі;
- жобалау бөлімі;
- жүзеге асыру және тестілеу бөлімі;
- экономикалық бөлім;
- өміртіршілік қауіпсіздігі;
- А қосымшасы. Техникалық тапсырма;
- Ә қосымшасы. Программа листингі.

Графикалық материалдар тізімі (міндетті сызбалар дәл көрсетілуі тиіс): 10 кесте және 31 сурет ұсынылған.

Ұсынылатын негізгі әдебиеттер:

В.В. Информационные 1 Баронов технологии управление  $\mathbf{H}$ предприятием. - М: Компания АйТи, 2006

2 Благовещенская М.М., Злобин Л.А. Информационные технологии систем управления технологическими процессами: Учебник для вузов. - М.: Высшая школа, 2005.

Землянский А.А. Информационные технологии в экономике:  $3<sup>1</sup>$ Учебник для вузов - 2004.

4 Ивасенко А.Г. Информационные технологии в экономике и управлении. - М.: КноРус, 2005.

5 Саак А.Э., Пахомов Е.В., Тюшняков В.Н. Информационные технологии управления. Учебник для ВУЗов. - СПб.: Питер, 2005.

Дипломдық жобаның бөлімдеріне қатысты белгіленген кеңес берушілер

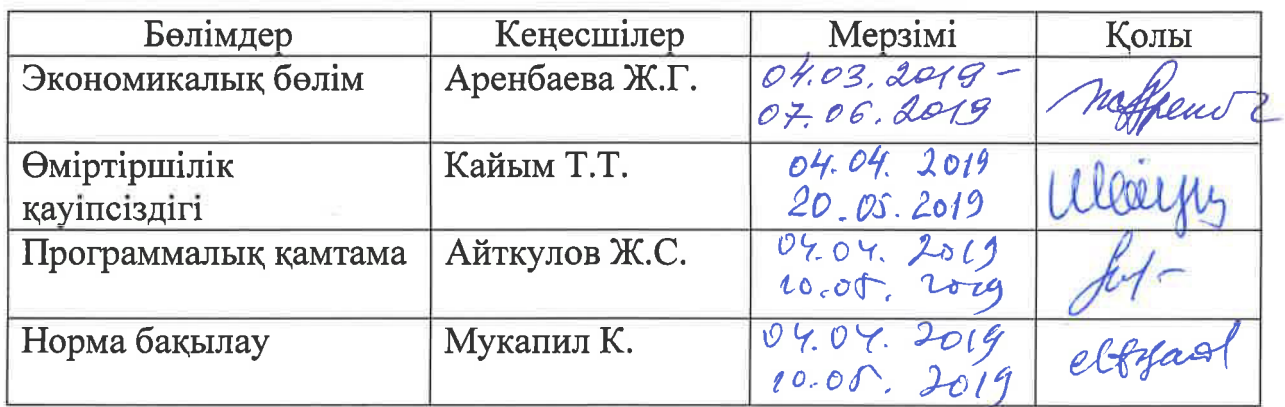

## Дипломдық жобаны орындау **KECTECI**

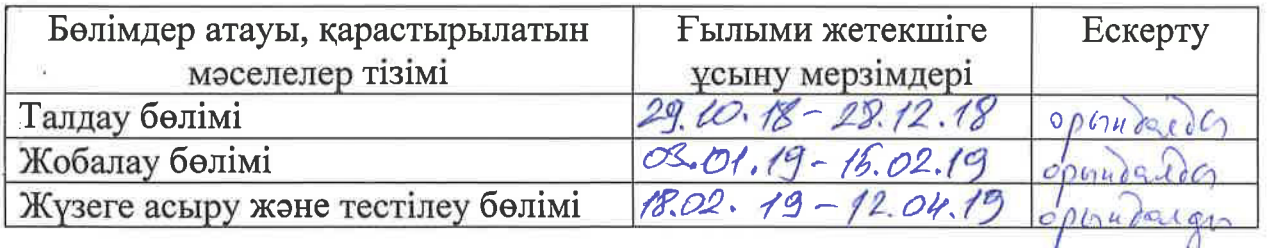

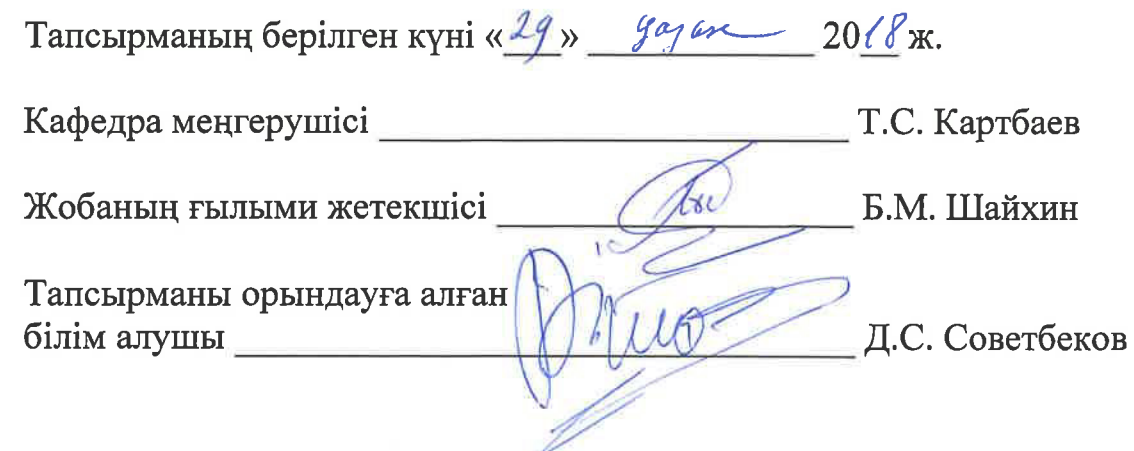

Дипломдық жұмыста «SALTA ресторанынан тағам жеткізу мобильді қосымшасын құру» қарастырылған және көптеген зерттеулер жасалды.

Дипломдық жұмыстың басты мақсаты – әртүрлі қолданушыларға арнап қолжетімді және қолайлы түрде ақпаратпен қамтамасыз ете алатын анықтамалық қосымша құру. Дипломдық жұмысты орындау кезінде Java Eclipse IDE платформасында мобильді құрылғыларға Android SDK құралы колданылды.

Осы дипломдық жұмыстың мақсаты нақты ұялы платформа Android үшін арнайы жобаланған программа болып табылады Бірінші бөлімде ақпараттық жүйелерді құрудың принциптерінің сипатталуы көрсетілген. Екінші тарауда - жоғары деңгейдегі тілінде әзірленген және операциялық жүйесі үшін туған жасалған кодты қосымша көрсетіледі. Үшінші бөлімдеақпараттық қамтаманы құру,программалау тілін таңдауды негіздеу және программалық қамтаманың интерфейсі көрсетілген. Осы қолданбаны жасау үшін Android - қосымшаларды, сілтемені, жоюға және эмуляциясын анықтау үшін пайдаланылған пәрмен жолы программалардың Android SDK жиынтығын сипаттайды.

Косымшада техникалық тапсырма, программа листингтері, негізгі модульдердің өзара байланысы көрсетілген.

## **Аннотация**

В дипломной работе «Разработка мобильного приложения для доставки еды ресторана SALTA» проводились множество исследовании.

Целью дипломной работы является разработка доступного и удобного информационного мобильного приложения для простого пользователя. В ходе выполнения дипломной работы были использованы программа высокого уровня Java Eclipse IDE платформы и Android SDK.

Целью данной дипломной работы является специально разработанное приложение под конкретную мобильную платформу Android. В первой главе идет описание принципов построения информационных систем. Во второй главе – рассмотрено мобильное приложение которое разрабатывается на языке высокого уровня и компилируется в нативный код операционной системы. В третьой главе информационного программного обеспечения, выбор языка программирования и программный интерфейс. Для создания данного приложениятакже описывается Android SDK набор программ командной строки, используемых для компиляции, компоновки, эмуляции и отладки Android-приложений.

В предложении представлено техническое задание, листинги системы, схемы взаимодействия основных модулей приложения.

### **Annotation**

In the thesis "Developing a mobile application for the restaurant SALTA" a lot of research was carried out.

The purpose of the thesis is to develop an accessible and convenient information mobile application for a simple user. During the thesis work, the highlevel Java Eclipse IDE platform and the Android SDK were used.

The purpose of this thesis is a specially developed application for a specific mobile platform Android. The first chapter describes the principles of building information systems. In the second chapter, a mobile application is considered that is developed in a high-level language and compiled into the native code of the operating system. In the third chapter of information software, the choice of programming language and programming interface. To create this application, the Android SDK also describes a set of command-line programs used to compile, link, emulate and debug Android applications.

The proposal contains the terms of reference, system listings, interaction schemes for the main application modules.

# **Мазмұны**

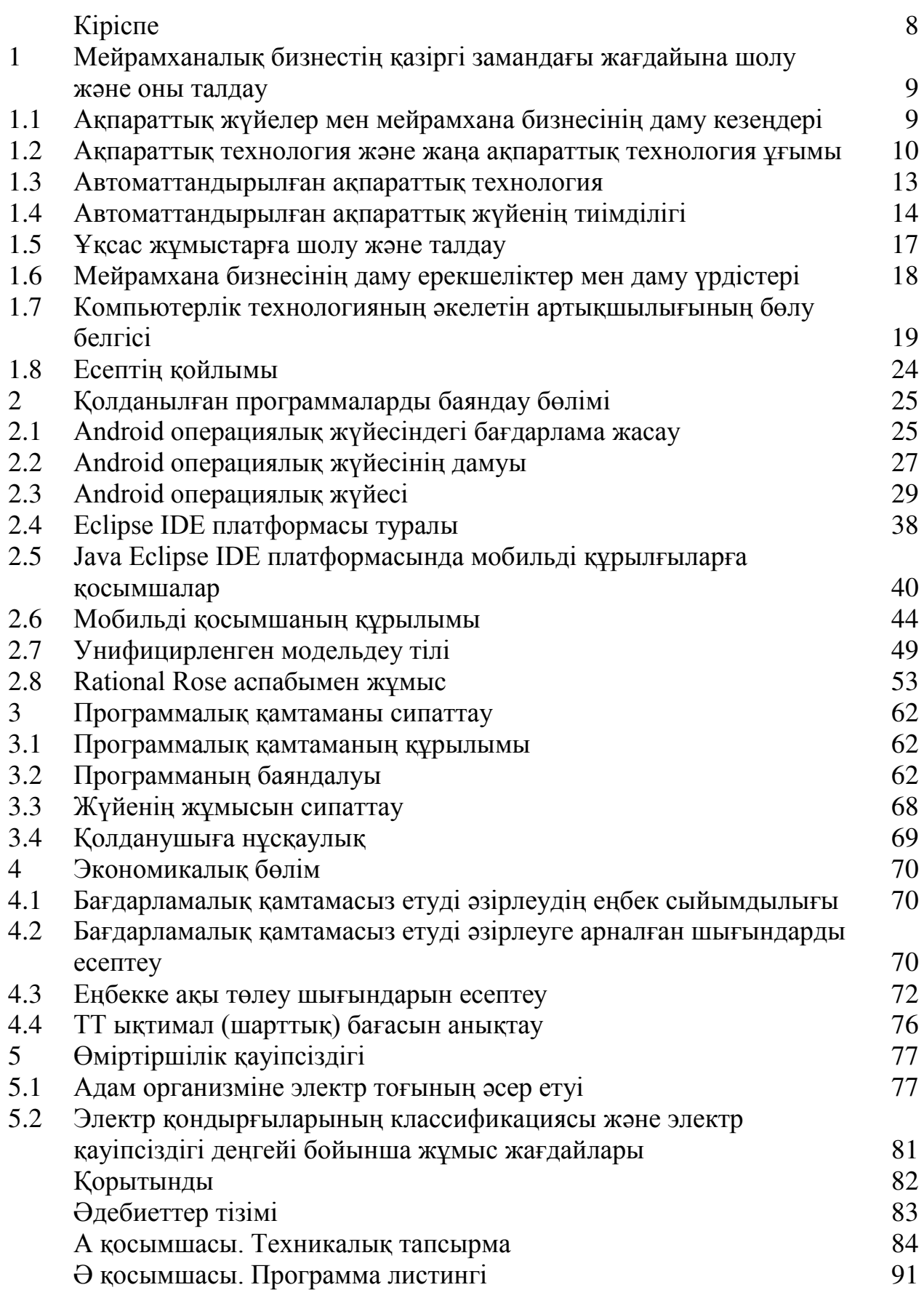

Заманымызға сай қазіргі қоғамды ақпараттандыруда заманауи технологияны пайдаланып оның біліктілігін арттыру – коммуникациялық технологияны қолдану саласы бойынша көтеру негізгі міндеттерінің біріне айналды. Ақпараттық – коммуникациялық технология электрондық есептеуіш техникасымен жұмыс істеуде және қалта телефондарын, смартфондардың көмегімен де көптеген мәселелерді шеше білуге болады..Бүгінгі күнде менеджмент тақырыбы өте көкейтесті болып табылады. Қазақстандық фирмалар менеджмент саласында бірінші тәжірибелерін алуда.

Соның ішінде мейрамханалық бизнесті басқарудың алатын орыны ерекше. Бұл нарықты дер кезінде зерттеу, тапсырыскерлердің қажетсінуін айқын анықтау және бәсекелестердің қызметін тұрақты талдау өзінің мүмкіндіктерін дұрыс бағалауға және дұрыс стратегиялық шешім қабылдауға мүмкіндік беретінімен байланысты.

Кәзіргі нарықта бірнеше мобилді платформалар бар олардын ішінде соңғы кезде тұтынушылар арасында көп таралған iOS және Android платформалары. Apple серіктестігінің АҚШ нарығында мобилді құрылымның сегментінде біріншілік жаулап алғаны сөзсіз. Apple жаңа «девайстар» пайда болуы бар нарық қай түбегейлі өзгетее алатынның мысал реттінде көрсете алды.

Өзгерістер тек қана нарықта ғана еместен тұтынушы өз өзгеруде, мобильді технологиялардың нарығының даму перспективалары осыған орай өсуде. Егер кешегі арман лимитсіз тариф болса, онда бүгін айрықша құзыреттің жылжымалы интернетінің кең таратуымен айтарлықтай өзгерді. 3G шешiмдердiң отандық нарығында пайда болумен, осы қызметтi iске косуларға әзір болатын серіктестіктер пайдаға клиенттерінің көрінетін қайта бөлүі сол болды. Жылжымалы құрылымның қазіргі иесіне енді жеткіліксіз жай ғана қатынассын, арқылысы керек мәліметті табуғана емес, жоражолдастармен қатынасын, өз тұрған жері туралы хабарласын және көп басқа мүмкін ғаламдық желіге керек тәулік бойы рұқсатты кажет болып отыр.

Мобильділік бүгін – глобальды құбылыс біздің өмір сала көпшілігінде енген. Бүгіні тұтынушы іздейтің тек қана мобилді телефоні, ол шарттары мен мүмкіндіктерін мұқият зертейді, қазіргі нарықтың талаптарымен салыстырады. Сондықтан мобильді технологиялардың дамыту тек қана үдейтінің бекітүге болады [1].

Төмендегі «SALTA» мейрамханасының мобильдік қосымшасын құру дипломдық жұмысында мобильді интерфейстер базасында ресторанның жеткізу бөлімінің қосымшасын құру. Программа ақпараттық жүйелерінің нақты қолданушылар топтарына арналған негізгісі әдістерімен, ұқсас жүйелердің іске асыруына жолдары талқыланады. Жұмыс нәтижесінде Androidтiң платформасында мобильді құрылғылар үшін қосымшасын іске асыруы болады.

**1 Мейрамханалық бизнестің қазіргі замандағы жағдайына шолу Және оны талдау** 

## 1.1. Ақпараттық жүйелер мен мейрамхана бизнесінің даму кезеңдері

Ақпараттық технологиялар - ақпараттық нарықта алға қойған мақсаттарға қол жеткізу үшін саяси субъектілер қолданатын әртүрлі әдістәсілдер мен техникалар. Ақпарат ағындарын анықтайтын, коммуникаторлар мен рецепиенттер әрекеттерінің мақсаттары мен тәсілдерін, қарым-қатынас стилін, басқа да ақпараттық іс- әрекеттер параметрлерін айқындайтын жүйелер ретінде мыналарды атауға болады: шешім қабылдау, сайлау кампанияларын жүргізу, халықаралық және ішкі саяси дағдарыстарды реттеу және т.б. Ақпараттық технологиялардың мазмұны, көп жағдайда, оның ақпарат нарығындағы әрекетінің стратегиясы мен тактикасына байланысты. Ең негізгілері ретінде мемлекеттің ақпараттық әрекеттеріне және оның органдарының, басқару бөлімдерінің жұмысына сапалық шектеу қоятын төмендегідей ұстанымдарды атауға болады:

- мемлекеттің алға қойған мақсаттарына халықтың жаппай бұқаралық колдау көрсетуі және оларды жүзеге асыруда жұртшылықты жұмылдыру ("талаптандыру", "сезімді ояту" стратегиясы);

- оны орындауға аса күш жұмылдырмай-ақ, қандай да бір мәселенің шешімін қабылдауда ұстанған өз ұстанымы жайынан қоғамды хабардар ету ("қоғаммен байланысты үзбеу" стратегиясы);

- бағыныңқы төменгі құрылымдарға және басқару органдарына кызметтік тұрғыдағы шешімдерді жүзеге асыру үшін арнайы нұсқауларды тарату ("қызметтік" стратегия);

– кабылданған және жүзеге асырылып жатқан шешімдерді бақылау ("бақылау" стратегиясы);

– кандай да бір әлеуметтік мәселелерді талқылауда мемлекеттік, саяси және қоғамдық ұйымдар мен бірлестіктер белсенділігін үйлестіру ("күштер тепе-теңдігі" стратегиясы);

- саяси тәртіп және басқару түрінің жағымды бейнесін қалыптастыру, соған сәйкес оппозицияның сыны ("имидж қалыптастыру" стратегиясы);

- қоғамдық пікірді тәртіпке қолайсыз әлеуметтік мәселелерді талқылауға барғызбай, көңілін аулау ("назарын басқаға аудару" стратегиясы).

Іс жүзінде мемлекет қызметіне ақпараттық стратегиялар және олармен байланысты техникалық міндеттер кедергі туғызуы да мүмкін [1].

Казіргі уақытта ақпараттық технологиялар халыққа тез қызмет көрсету мәселелерін шешу және құжаттармен жұмысты тиімді ету үшін қажетті программалық өнімдердің көптеген таңдауын ұсынады.

Жаңа технологиялар кеңінен қолданылып жатқан салалардың бірі бизнес саласындағы мейрамханаларды жетілдіру оның халыққа қызметін жақсарта түсу болып отыр. Қазіргі заманғы компьютерлік техниканы

колдануға негізделген кез-келлген прогрессивті технологиялар тек сандық түрде ғана емес, сонымен қатар сапалы түрде қызмет көрсету процесін жақсартуға қабілетті. Бұл қызмет көрсетуді автоматтандыру барлық жүйе ісінің ақырғы өнімін - уақтылы сапалы көмек көрсету және халыққа қызмет көрсетуді түпкілікті жақсартуға қабілетті дегенді білдіреді [2].

Жалпы ақпараттық жүйелер – бизнесте және басқа да салаларда арнайы аппараттық программалық қамтамасының кешені, олардың негізгі қызметі берілген мекемелердің қалыпты функционалдауы үшін қажет мәліметтерді жинау, талдау және жіберу. Ақпараттық жүйенің құрылымы өз құрамына көптеген жаңа дәстүрлі компоненттерді қосады. Солардың ішінде, ең алдымен, бизнес саласында атап айтатын болсак мейрамхана бизнесінде автоматтандырылған жұмыс орнын (АЖО); әртүрлі профильді мамандарға арналған программаларды және т.б. бөліп көрсету керек.

Казіргі уақыттта бизнестік технологиялық жаңаландыру шеңберінде көптеген ақпараттық жүйелер ерекше орын алады. Қазір айтып жатқандай, ақпараттың тек сандық көлемі ғана өскен жоқ, сонымен бірге оны өңдеу жылдамдығына талаптар да жоғарлады. Солардың бірі мейрамхана бизнесін жетілдіру. Қонақжайлылық индустриясының бірінші кәсіпорындары бизнесті жетілдіру нарыққа қабілетті мамандар даярлап солардық қызметіне жүгіну болады. Мейрамхана бизнесін жетілдіріп солардың нәтижесінде табыс тауып, онан түскен пайданы тиімді түрде іске асыра білу [2].

Сауданың дамуымен және соған байланысты жүріп-тұрудың көбеюімен, ел үшін тек түнейтін жер емес, сонымен қатар тамақтанудыда ұйымдастыру қажеттігі пайда болды. Ел ішінде жүру, қозғалу баяу жүретіндіктен, ал жол ұзақ және қиын болғандықтан таверндер барлығына жетіспеді, және көптеген жолаушыларға жеке үйлердің қонақжайлылықтарын пайдалануға тура келді.

Ақпараттық технология технология мен ақпарат түсініктерін біріктіре келе, ақпараттық технологияны есептеуіш құралдарын пайдалана отырып, ақпаратты алу, жинақтау, сақтау, өңдеу, талдау қызметтерін жүзеге асыратын әрекеттердің реті деп қарастырылады. Ақпараттық технологиялардың мақсаты, адамның талдау жасай отырып, нәтижесінде белгілі бір әрекетті орындау арқылы шешімдер қабылдай алатындай ақпаратты өңдіру болып табылады.

## 1.2 Ақпараттық технология және жаңа ақпараттық технология **ԝғɵɦɵ**

Жаңа ақпараттық технология жағдайында адамдардың қызметін ұйымдастырудың түрлері мен әдістері туралы білімдерді меңгеруге, әртүрлі операциялық жүйелермен жұмыс істеу біліктілігін меңгеруге, текстерді редакциялауға жөне басқа да дербес компьютерлерде қолданбалы пакеттермен жұмыс істеуді үйренуге мүмкіндік береді.

Әлемдік қоғам, біріншіден, дамыған мемлекеттер мықты ақпараттық инфрақұрылымды құрастырған және бір ақпараттық кеңістік ұйымдастырған,

үздіксіз дамитын, кеңейетін және жітілдіретін. Ақпарат қор болды, оны жинауға, өндеуге, қолдануға және таратуға болады. Мемлекет жоғары экономикалық және әлеуметтік жетістіктерге жете алады және әлемдік экономикалық жүйеде толығымен серіктес ролін атқара алады егер де ол коғам өмірінің барлық аумағында, әсіресе бизнес пен басқаруда, ақпараттық технологияларды (АТ) және ақпараттық жүйелерді көлемімен қолданса.

Ақпараттық технология –электронды есептеуіш машиналардың көмегімен ақпаратты жинау, енгізу, тасымалдау, сұрыптау, іздеу, реттеу, өзгерту және өңдеу жұмыстарының тізбегі. Ақпараттық технологияның ѳндірістік технологиядан айырмашылығы оны адамның қатысуынсыз роботтар іске асыратын уздіксіз процеске айналдыруға болмайды. Өйткені ол құжаттың көшірмесін алу, есепке енгізу, есеп шығару секілді жұмыстармен қатар шығармашылық ізденісті талап ететін шешімдер қабылдау, мәселені жүргізу жолын өзгерту, бірнеше мүмкіндіктерді салыстыра отырып, олардың ішіндегі ең тиімдісін іріктеп алу сияқты таңдау жұмыстарын кеңінен жүргізумен өте тығыз байланысты болады. Сондықтан ақпараттық технология "адамдық факторға" үлкен көңіл бөледі және оның шеңберлік деңгейінің өсуіне әсер етеді.

Ақпараттық технологиялардың мүмкіндіктері биснесте де басқаруда да өте кең және әр түрлі. Бұл аумақтарда ақпарат АТ-ның қолдануының жаңа көкжиектерін ашады. Бағдар бөлінетін жүйелерді жетілдіру мен енгізуге бағытталған, әсіресе клиент (тұтынушы) - сервердің архитектурасы, торлық технологиялардың барлық түрлерін кеңімен қолдану [3].

Ақпаратты өндеуге қолданылатын кейбір адам қызметінінің аумақтары тізбесін береміз:

- $-$  білім беру;
- банктік қызметтің барлық жақтары;
- сақтандыру және кауіппен басқарудың барлық түрлері;
- байланыс, әсіресе спутниктер арқылы;
- бағалы қағаздарды және тауарларды сату;
- медициналық диагностика;
- жарнама және сауда;
- тауарлырдың сыртын көркемдеу және ораушы;
- баспа қызметі, жаңалықтарды және ойын-сауықты жинау;
- видеографикадан және лотереядан ойын ұйымдастыру және жүргізу;
- жазуды байқау, бақылау және жүргізу;
- болжау және модельдеу;
- тегік инженерия және биологикалық жинақтау.

Былайша айтқанда, компьютерлендіру шағын кәсіпкерліктің гүлденуіне жол берді.

Олар ірі кәсіпкерлікпен бәсекелестікте тең түсуіне мүмкіндік алды. Дербес компьютердің кең қолданылуы корпорацияларды үйымдастырудың жаңа модельдерін туғызды. Әсіресе бүтіндей өндіріс орындары мен оның салаларының жұмысын басқаруда дербес компьютер негізінде жілілік технологиялардың дамуы өте маңызды орын алады. Дербес компьютердің пайда болуы жүз мыңдаған жұмыс орнының ашылуына мүмкіндік береді, көптеген талантты адамдарға сәтті жол ашылды. Дербес компьютердің енгізілуімен өте ауыр және бірсарынды еңбектің үлесі азайды да олардың еңбек өнімділігі едәуір өсе түсті, сонымен бірге жүмыс. орындары сапалы өзгерістерге ұшырады. Дербес компьютер іскер адамның дербес құралына айналды.

Біз ақпараттандырылған қоғамның дамуының толық қайшылықғы және әруақытта құбылыстарды бағалауда бір мағыналы шешуге бола бермейтін жаңакезеңіне кірдік. Біздің түрмысқа техникалық жағынан өте күрделі күрылғы-дербес компьютер енді. Дербес есептеулер технологиясы ақпараттарды өндеудің жаңа функционалдық мүмкіндіктерінәкелді, ал бүдан сәл бүрынырақ ол ғылыми қиял ғана болатын. Дербес компьютердің колданылу әдісі өте кең. Адам баласының ақпараттарды өңдеу істерін-ол сандық,, текстік графиктік, аудио-және бейне ақпараттар болсын, орындай береді. Ал бүл өріс кеңінен де дамуда, яғни күн өткен сайын жаңа есептер пайда болуда, сол сияқты ішіне қарай тереңдей түсуде, яғни бұрынғы есептер қайта қаралып, тиянақталып, күрделене түсуде. Қазіргі кезде дербес компьютерді пайдаланбаған бірде-бір ғалым, инженер, әкімшілік, ұйымдастырушы немесе делдалдар жоқ десе де болады [3].

Ешбір өнеркәсіп технологиясы есептеу техникасын өндіру технологиясы сияқты өте тез қарқынмен дамып отырған жоқ. Ал бұл адамзат қоғамының белгілі бір ғылыми-техникалық деңгейге жеткен обьективті талабынан туындайды. Әртүрлі мемлекеттердің инфрақұрылымына компьютердің ену ауқымы мынадай: Барлық өтіп жатқан процестердің бәріне өте үлкен ықпал етеді, иолар ақпараттық, технологиялық, әлеуметтік, экономикалық. Практикалық және ғылыми есептерді шешуде компьютердің колданышуының барлық құбылымының жиынтығы қоғамды ақпараттандыру деп аталады. Үдемелі ақпараттандыру – ілгерішіл (өрлеу) процесс, өйткені оның даму дәрежесіне әрбір мемлекеттің экономикалық мүмкіндігі тәуелді [4].

Дербес компьютердің пайда болуы басқа да мынадай алдыңғы қатарлы технологиялық-дербес компьютер үшін әртүрлі құрылғыларды шығаратын жоғарғы өнімді автоматтандырылған кешендер және есептеу жүйелерінің көптеген басқа да компоненттерімен бірге белгілі бір дәрежеде микроэлектроникада революциялық жетістік болып табылады.

### **1.2.1 Бизнестік ақпараттық технологиялар**

Ақпараттық технологиялар - ақпараттық нарықта алға қойған мақсаттарға қол жеткізу үшін саяси субъектілер қолданатын әртүрлі әдістәсілдер мен техникалар. Ақпарат ағындарын анықтайтын, коммуникаторлар мен рецепиенттер әрекеттерінің мақсаттары мен тәсілдерін, қарым-қатынас стилін, басқа да ақпараттық іс- әрекеттер параметрлерін айқындайтын жүйелер ретінде мыналарды атауға болады: шешім қабылдау, сайлау кампанияларын жүргізу, халықаралық және ішкі саяси дағдарыстарды реттеу және т.б. Ақпараттық технологиялардың мазмұны, көп жағдайда, оның ақпарат нарығындағы әрекетінің стратегиясы мен тактикасына байланысты. Ең негізгілері ретінде мемлекеттің ақпараттық әрекеттеріне және оның органдарының, басқару бөлімдерінің жұмысына сапалық шектеу қоятын төмендегідей ұстанымдарды атауға болады:

- мемлекеттің алға қойған мақсаттарына халықтың жаппай бұқаралық колдау көрсетуі және оларды жүзеге асыруда жұртшылықты жұмылдыру ("талаптандыру", "сезімді ояту" стратегиясы);

— оны орындауға аса күш жұмылдырмай-ақ, қандай да бір мәселенің шешімін қабылдауда ұстанған өз ұстанымы жайынан қоғамды хабардар ету ("коғаммен байланысты үзбеу" стратегиясы);

- бағыныңқы төменгі құрылымдарға және басқару органдарына қызметтік тұрғыдағы шешімдерді жүзеге асыру үшін арнайы нұсқауларды тарату ("қызметтік" стратегия);

– қабылданған және жүзеге асырылып жатқан шешімдерді бақылау ("бақылау" стратегиясы);

– қандай да бір әлеуметтік мәселелерді талқылауда мемлекеттік, саяси және қоғамдық ұйымдар мен бірлестіктер белсенділігін үйлестіру ("күштер тепе-теңдігі" стратегиясы);

- саяси тәртіп және басқару түрінің жағымды бейнесін қалыптастыру, соған сәйкес оппозицияның сыны ("имидж қалыптастыру" стратегиясы);

- қоғамдық пікірді тәртіпке қолайсыз әлеуметтік мәселелерді талқылауға барғызбай, көңілін аулау ("назарын басқаға аудару" стратегиясы).

## 1.3 Автоматтандырылған ақпараттық технология

Автоматтандырылған ақпараттық технология дегеніміз – ақпаратта басқару есептерін шеші үшін ақпараттарды жинақтап жинақтап жүзеге асыру құралдарын тіркеу, алмасу, жинақтау, іздеу, өндеу және есептеуіш техникамен байланыс құрылымын қолдану кезінде бағдарламалық қамтамасыздандыру ақпараттын қорғау. Қазіргі кезде автоматтандырылған ақпараттық технология мынадай сипаттарға ие:

- автоматтандырылған ақпараттық технологияны жүзеге асыру әдісі, автоматтандырылған ақпараттық технологияғы басқару есептерін қамту, колдану интерфейс және есептеу машинасы желісінде әдістер, техникалық операциялардың қолдану аясы.

– ААЖ-ғы автоматтандырылған ақпараттық технологияның қолдану әдістерін дәстүрлі жаңа ақпараттық технологияларды қолдануда. Ал жаңа ақпараттық технология дегеніміз- қолданушының көмегімен жүзеге асыратын ақпараттық процестердегі қолданбалы интерфейсті жоғары деңгейде

мәліметтер қорына кіру мүмкіншілігін қаматамасыздандыратын, компьютерді қолдана отырып жүзеге асыратын технологияның басқару есебі берілгенің электрондық өңдеуі басқару процестегі ұйымдастыру, экономикалық есептерді және басқаруды дамыту есептеу машиналарын қолдана отырып, жүзеге асырады [4].

- ақпараттық технологияның дамуында негізгі бес тенденциясыны белгілеуге болады:

– қолданбалы ЭЕМ-ны қолданушы есептеуіш аналитикалық есептеу мен спецификалық қызмет арасында көптеген өзгерістер пайда болып, ақпараттық технология гибритке айналады.

- автоматтандырылған ақпараттық технологияның логикалық элементтерімен параллель алмастырып, құндылықтары асырылады. Сондықтан ақпараттың барлық типтері адамның қабылдануында алмастырады.

- видео конфигурация жүйесі арқылы тұтынушыға ақпарат болжамдалады. Мысалы: электронды почта арқылы.

- интернеттің бүкіл әлемдәк желісі және спутниктік байланыс нәтижесінде ақпараттық технологияны жаһандандыру.

- ақпараттық бизнесте және материалдық өндіріс сфера арасындағы казіргі кездегі автоматтандырылған ақпараттық технологияның дамуы МАХды диверсифакация түрінде (яғни, фирманың дамуы) корпарациялар, қаржылық секторлар және өндірістің түрлі салалары арасындағы ақпараттық технологияның дамуына осы тенденция түйінділеді.

Сондықтан, жаңа ақпараттық технологиялар әлемдік масштабтағы индустриалды (ақпараттық дәуірден индустриалдық) дәуірге ауысу болып табылады. Басқару жүйесіндегі жұмыскерлердің қызметі (бухгалтерлер, жоспарлаушы, жүйедегі банктік, несиелік мамандар) қазіргі кезде технологиялық дамуына кең үлес қосуда. Сондықтан, экономикалық мамандару баскару функцияларын ұйымдастыру және жүзеге асыру жаңа технологияның басқаруын өндіруге мүмкіндік беретін дербес компьютердің алатын орны зор.

### **1.4 Автоматтандырылған ақпараттық жүйенің тиімділігі**

Автоматтандырылған ақпараттық жүйеніқұру, экономикалық объектінің ѳндірісінің тиімділігін ұлғайтады және басқару сапасын қамтамасыз етеді. Автоматтандырылған ақпараттық жүйеніүлкен тиімділгі кәсіпорынның, фирманың салалардың жоспарын оптимизациялау кезінде ағымдық шешімдерді, тез өндіру кезінде, материалдық және қаржылық ресурстармен дұрыс пайдалану кезінде және т.б. жағдайларда қолға жетеді. Сондықтан объктінің құрылымдылық динамикалық құрамын адекватты түрде экономикалы-ұйымдастыру моделіне негізделетін автоматтандырылған ақпарат жүйесінде қызмет ететін басқару професі. Модельдің адекваттылығы деп ең біріншіден объект сәйкестілігі, яғни нақты жағдайда көрсететін шарттардағы тәртібі, қойылған тапсырманың мазмұнына және қасиеттеріне тән, модельденген объктінің тәртібі. Әрине объктінің көрінісін толығымен модельге көшіруге болмайды, бірақ талдауға және басқару шешімдеріне қабылдауға кажет етпейді. Модельдер келесідей жіктеледі:

– ықтимал (мүмкін);

- детерминделген;

– функционалды;

- құрылымдық.

Осы ерекшеліктер ақпаратық жүйелердің әр түрлі топтарын тудырады.

Автоматтандырылған ақпараттық жүйеніқұру тәжірибиесі оптимизациялық әдістерді экономикалық жұмыстар практикасына енгізілу, ѳндірісі шаруашылық процестердің жағдайларын формализациялау мемлекеттік және коммерциялық құрылымдары қазіргі деңгейлі ЭЕМ-мен жабдықтаумен байланысты басқарудығы ақпараттық процестердің технологиясы негізі мен түрін өзгертті [4].

Басқару қызметінің автоматтандырылған ақпараттық жүйені әр түрлі белгілермен және қасиеттеріне қарай жіктелуі мүмкін.

Басқару объктісінің қызмет ету ортасына қарай (нақты болғандықтан) келесі қасиеттері бойынша жітеулерді қарастыратын болсақ. Басқару процесіне қарай:

Технологиялық процестерді басқару автоматтандырылған ақпараттық жүйесі технологиялық құралдарын, станоктары, автоматты түрдегі топтарды басқаруды қамтамасыз ететін адам- машиналық жүйе.

Ұйымдық технологиялық процестерді басқару автоматтандырылған ақпараттық жүйесі-технологиялық процестерді басқару автоматтандырылған ақпараттық жүйесімен кәсіпорынды басқару автоматтандырылған ақпараттық жүйесі біріктірілген көп деңгейлі жүйе.

Автоматтандырылған ақпараттық жүйеніұйымдық басқарудың объктісі экономиканы басқарудың барлық деңгейлерінде қолданылатын әлеуметтікэкономикалық функционалдық процестер болып табылады. Соның ішінде:

- банктік автоматтандырылған ақпараттық жүйе;

– нарық қорының автоматтандырылған ақпараттық жүйе;

- қаржылық автоматтандырылған ақпараттық жүйе;

- сақтандыру автоматтандырылған ақпараттық жүйе;

- салықтық автоматтандырылған ақпараттық жүйе;

- кеден ісінің автоматтандырылған ақпараттық жүйе;

- статистикалық автоматтандырылған ақпараттық жүйе;

– өндірістік өнеркәсіп және ұйымдар автоматтандырылған ақпараттық жүйе.

Ғылыми зерттеу автоматтандырылған ақпараттық жүйесі сала аралық есептер мен ғылыми тәжірибе арасында жоғары сапамен тиімділікті қамтамасыз етеді. Осындай жүйелерге әдістемелік негізі экономикаматематикалық әдістер, ал техникалық негізі болып-модельдеудің

экспериманталды жұмыстарды өткізу үшін есептеу машинасымен техникалық құралдар болып табылады. Ұйымдық- технологиялық жүйе және ғылыми зерттеу жүйесінде жобалау жұмыстарын автоматтандыруын өз контурына енгізеді.

Оқытатын автоматтандырылған ақпараттық жүйе оқыту жүйесіне мамндарды дайындау кезінде, әр түрлі саладағы жұмыскерлердің кәсіптік дәрежесі жоғарлату және қайта оқыту кезінде кең қолданылады.

Жіктеудің үшінші тобына сәйкес ААЖ үшке бөлінеді:

- салалық;

- территориалды;

- сала аралық.

Жаңа ақпараттық технология құралдарын пайдалану

«Қазіргі заманда жастарға ақпараттық технологиямен байланысты әлемдік стандартқа сай мүдделі жаңа білім беру өте қажет» Н. Ә. Назарбаев «Инновациялық» деген сөз – латының «novus» жаңалық және «in» енгізу деген сөзінен шыққан, ал оның қазақша аудармасы «Жаңару, жаңалық, өзгеру» деген мағынаны білдіреді. Қазіргі кезде біздің қоғамымыз дамудың жаңа кезеңіне көшіп келеді, бұл кезең ақпараттық кезең, яғни компьютерлік техника мен оған байланысты барлық ақпараттық коммуникациялық технологиялар педагогтар қызметінің барлық салаларына кірігіп, оның табиғи ортасына айналып отыр. «Білім берудегі АКТ» ұғымы «оқытудың жаңа ақпараттық технологиялары», «қазіргі ақпараттық оқыту технологиялары», «компьютерлік оқыту технологиялары» және т. б. тіркестермен тығыз байланысты. Қазіргі білім саласындағы оқытудың жаңа педагогикалық технологияларды меңгермейінше сауатты, жан – жақты білгір маман болу мүмкін емес. Жаңа педагогикалық технологияны меңгерту Оқытушының зейін – зерделік, кәсіптік, адамгершілік, рухани т. б. көптеген ұстаздық кабілеттерінің қалыптасуына игі әсерін тигізеді, өзін – өзі дамытып, оқу тәрбие үрдісін жүйелі ұйымдастыруына көмектеседі. Оқытушы алғаш жаңа педагогикалық технологияларды оқып үйренеді, екіншіден меңгереді, үшіншіден тәжірибеде қолданады, төртіншіден оны дамытып нәтижесін көрсетеді. «Ақпараттық компьютерлік технологиялар»- бұл термин бүгінде баспасөз беттерінде, теледидар мен радиода жиі кездеседі. Ақпарат алудың казіргі кезде көптеген көздері мен құралдары бар. Соның ішінде компьютерлік технологияны қолданудың жеке тұлғаны қалыптастырудағы оның шығармашылық мүмкіндіктерін арттырудағы атқарар ролін қазіргі заман талаптары өзі анықтап отыр. Компьютер адам қызметінің барлық саласында еңбек өнімділігін арттыру құрамына айналды. Ақпараттық технология Білім алушыларға тақырып көлемінде немесе белгілі бір уақыт аралығында айтылуға тиіс мәліметтер көлемін ұлғайтады. Білім деген бір – бірінен үлкен арақашықтықта орналасқан әртүрлі оқу орындарында отырып кол жеткізуге болады. Оқыту жүйесінің көп деңгейлі жетілдірілуі олардың тарамдалуымен оқу материалының сапасын арттырады. Ұрпақ үшін кітаптың маңызы қандай болса, компьютерде оқушы үшін қоршаған әлемді танудың табиғи құралы болып табылады. Олай болса, барлық сабақтарды компьютерлердің қуаттануымен жүргізуді үйрену – бүгінгі күннің кезек күттірмейтін өзекті мәселелерінің бірі. Сондықтан, ұстаз – оқытушылар кауымының алдына өте үлкен міндет жүктелді. Бүгінгі таңда жас ұрпаққа пәнді тиімді ұғындырудың бірі – жаңа технология негіздері болып табылады. Ақпараттандыру жағдайында білім алушылар меңгеруге тиісті білім, білік, дағдының көлемі күннен күнге артып, мазмұны өзгеріп отыр. Білім беру саласында ақпараттық технологияларды пайдалану арқылы білімнің сапасы артады және заманауи технологияны пайдаланып білім беру нарыққа қажетті мамандар даярлауға үлкен ықпал етеді [5].

Кажетті ақпараттарды жинақтауда электрондық техникаларды енгізу уақыт үнемдейді, қарастырып кезеңде ақпараттың толықтығын жоғарылатады, ақпараттық – анықтамалық жүйе құрамында электрондық құрылғылармен жұмыс істеу дағдысын қалыптастыруға мүмкіндік туғызады. Кез келген салада жаңа ақпараттық технологияны пайдалану қызығушылықты ғана тудырып қоймай, барлық салада экономикалық тиімділік деңгейін көтеру сапасының артуына әсер етеді.

## 1.5 Ұқсас жұмыстарға шолу және талдау

Қазіргі таңда ең көп тарап отырған және жастардың қызығушылығын тудырып отырған тақырып немесе мәселелердің бірі мобильді косымшалардың көмегіне жүгіну және оларды қолданыста өмірде пайдалану. Соған байланысты менің тақырыбым «SALTA» мейрамханасының мобильді қосымшасын құру болып отыр.

Карастырып көретін болсақ көптеген мобильді қосымшалар бар, оларды атап кететін болсақ олар сан түрлі және әр қайсысының өзіндік ерекшеліктері бар. Қазір солардың ішінде бірнешеуін айтайық:

Seatguru - Seatguru-дің көмегімен арзан және жайлы авиабилеттерді сатып алып қана қоймай, рейстердің өзгерісін қадағалау мен борттағы ең жайлы орынды таңдау мүмкіндігіңіз де бар;

WorldTaxiMeter - Алдын-ала келетін қалаңызды, ұшқан жеріңіздің мекен-жайы мен келіп-қонатын жеріңізді жазсаңыз болғаны – бірер секундтан кейін-ақ жергілікті баға бойынша саяхатыңыздың таксимен жүргендегі құны белгілі болады;

FirePin -FirePin-нің көмегімен достарыңыз бен туыстарыңызды өзіңіздің картадағы орын ауыстыруыңызбен хабардар етуге болады;

Lingopal 44 -Жасап шығарушылардың өздері әзілдейтін «сөйлеу, әзілдеу және әлемнің 44 тілінде ұрсысуға» рұқсат беретін әмбебап тілашар;

Hotel Tonight -Бағдарлама жедел түрде қонақүйді іздеуге арналған. Бір апта бұрын оның көмегімен нөмерді алдын-ала таңдап қоя алмайсыз, дегенмен дәл бүгін қай жерде арзан (немесе қымбат) бағаға түнеп шығуға болатындығын білу – оп-оңай. Ұнаған бөлмеңізді сол уақытта брондап қоя аласыз;

HiConverter - Туристке қажетті барлық кеңдіктегі консертер бағдарлама. Бағдарлама бензинге кеткен шығын, кейбір салықтық жиналымдар және тұрмыстық техникадағы түсініксіз сандарға дейін есептеп береді. Тіпті ол мейрамханадағы шайпұлыңның бағасына дейін біліп бере алалы.

Alfred - Жұмысқа орналасу барысында жалдаушыға телефон арқылы алдымен өзі әнгімелесу өткізеді: адамның қандай асуйді ұнататындығын, бос уақытын немен өткізетіндігін, спорттың қай түрімен айналысатындығын және өмірде әлі нені бастан кешірмегендігі туралы сұрайды. Бәрін мұқият есте сақтайды және саяхат барысында иесінің талғамына сай келеді деген жақын жердегі мейрамханалар мен аттракциондарды ұсынады [5].

Ал «SALTA» мейрамханасының мобильді қосымшасы болса, ерекшелігі бұл жерде осы қосымшаның көмегімен сіз ресторанның менюін көре аласыз, көріп қана қоймай тура сол жерден өзіңізге ұнаған тамаққа тапсырыс бере аласыз. Бұндай қосымша бұрын болмаған, осы қосымшаның ерекшеліг ретінде осыны айтып кетуге болады.

## **1.6 Мейрамхана бизнесінің даму ерекшеліктер мен даму үрдістері**

Соңғы жылдары экономиканың интенсивті өсіміне байланысты қонақ үй қызметтеріне қажеттілік күннен-күнге өсуде. Бұл қалаларға да аймақтарға да қатысты. Олардың көбі іскерлік белсенділікті көтеруді бастан өткізуде және халықаралық стандартқа сай орналастыру орындарының, сондай-ақ туристерге арналған орташа деңгейлі қонақ үйлер тапшылығын сезінуде. Сұраныс пен ұсыныс арасындағы үзілістер әзірге толықтырылған жоқ, оның басты себебі сала эксперттерінің айтуынша, қонақ үй инфрақұрылымының жеткіліксіз дамуы. Бірақ нарықта жұмыс істеп жатқан қонақ үйлердің бизнесте қолданатын түрлі әдістері бар.

Казіргі таңда туристер үшін туризмнің барлық салаларында сапалы кызметтің қажеттілігі күннен-күнге артып келеді . Әсіресе бұл үрдіс біздің елімізде орын алуда. Яғни, туризм саласының дамуы, бірінші орында туристер үшін рухани демалумен қатар, материалдық жағынан да сапалы жабдықталуды қажет етеді. Оның ішінде, туристер мәдени, тарихи және т.б. объектілерді тамашалаумен бірге, заман талабына сай қонақ үйлерде орналасу, тамақтану, көлік қызметтерінің, экскурсиялық және т.б. қызметтердің сапалы болуын талап етіп отыр. Осы бағыттардың ішінде тамақтандыру қызметінің рөлі зор. Сол себептен, біздің де зерттеген бағытымыз – туризм индустриясындағы тамақтандыру қызметінің дамуы мен ерекшеліктері.

Коғамдық тамақтандыру туризм саласында айрықша орын алады. Кез келген ел үшін қоғамдық тамақтандыру зор экономикалық рөл атқарады, өйткені ол халықты тек тамақпен қамтамасыз етіп қана қоймай, жұмыс орындарын құрып, халықты жұмыспен қамтиды.

Коғамдық тамақтандырудың ерекше рөлі, оның елімізде шағын және орта бизнестің дамуына ықпал етуімен байланысты, осы орайда еліміздегі коғамдық тамақтандыру кәсіпорындарының көбі шағын нысанда ұйымдастырылғанын да атап өтуге болады, тек мейрамхана бизнесі объектілерінің біршамасы ірі кәсіпорынға жатады. Осы үрдіс көне заманнан бастау алады, сол себептен оның дамуын орнықты әрі тұрақты деп атап өту қажет. Мәселен, қоғамдық тамақтандыру индустриясының алғашқы объектісі ретінде 20-дан астам адам сыймайтын, ал келушілерге 5-6 адамнан аспайтын ұжым қызмет көрсететін мейманхана мен тавернаны атауға болады [6].

Коғамдық тамақтандыру кәсіпорындары кафе, мейрамхана, кейтеринг, дәмхана, асхана және т.б. болып жіктелінеді және аталған кәсіпорындарда тамақтандыру қызметі әртүрлі нысанда жүзеге асырылады. Оның ішінде мейрамханада қызмет көрсетудің стандарттарын тиімді пайдалану әрбір кәсіпорын үшін маңызды болуы тиіс.

Мейрамхана – қонақтарға тағамдар, сусындар, онымен қоса, фирмалық және күрделі даярланған кондитерлік өнімдердің кең сұрыпталымын ұсынатын тамақтану кәсіпорны. Мейрамханалардағы қызмет етудің жоғары деңгейі білікті аспазшылармен, даяшылармен, метрдотельдермен қамтамасыз етіледі және демалыс пен көңіл көтеру шараларын ұйымдастырады [2].

Мейрамхана бизнесі – халықты сапалы тамақтандыру қажеттіліктерін ғана қанағаттандырып қоймай, сонымен қатар бос уақытты өткізуге жақсы жағдай жасай отырып тұтынушылардың эмоциялық және эстетикалық қажеттіліктерін қанағаттандыратын, тұтынушыларға сапалы қызмет көрсететін кәсіптің айрықша түрі болып табылады [3].

# 1.7 Компьютерліктехнологияның әкелетін артықшылығының бөлу **белгісі**

Казіргі кездегі ақпараттық технология ұғымын мәліметтер өңдеуге байланысты үш түрге жіктеуге болады, олар: есепке алу, талдау және шешім қабылдау. Осы уақытқа дейін бұл жұмыстар адамның басқаруымен қағазға жазылған құжатты өңдеу түрінде өтетін, ал енді басқару, ұйымдастыру жұмыстарын есептеуіш машина көмегімен автоматты түрде атқару жаңа акпараттык технологиянын тууына есепші болды. Бұл жаңа технологияның бұрынғы технологиядан ( құжатты машинкада басу, байланысты телефонмен жүргізу, сөзді диктафонға жазу) айырмашылығы-тізбектеле орналасқан ақпараттық техника, "жылы жүзді" прогромалық жасақ және дамытылған компьютерлік байланысты кеңінен қолдану. Сонымен жаңа ақпараттық технология төмендегі мынадай мүмкіндіктерді орындауы тиіс:

- әрбір адам мәліметтерді дұрыс орналастыра білуі (программалау емес) керек;

– мәліметті өңдеу барысында оларды өрнектеу, сақтау, іздеу, бейнелеу және өзгерістен қорғаудың бірығай үлгісіне келтіріп жинақталған мәліметтер коймасын пайдаланатын ақпараттық қолғабыс көрсеру;

– кез келген құжатты қағассыз өңдеу ісін ұйымдастыру, мұнда қағазға құжаттың ең соңғы нұсқасы ғана түсіріледі, ал басқалары электрондық машинаның мәлімет жинақтағыштарында (дискілер) сақталады да экранда көрсетіледі;

- адам үшін көптеген жеңілдіктері бар есепті шығарудың сұхбаттасу режимін (интерактивті режим) жүргізу;

- бір-бірімен байланысқан ЭЕМ-дерді пайдалана отырып, құжатты ұжымдық түрде даяарлау;

- есепті шығару барысында мәліметтерді бейнелеу тәсілін жылдам өзгерту мүмкіндігі болу [6].

Бұл күндері жаңа ақпараттық технология информатиканың негізгі бір саласы болып табылады, оның болашақта басқа салаларда істейтін мамандар жұмысқа тигізетін әсері зор болады деп күтілуде. Ақпараттық техника ақпаратты өңдеуге керекті техникалық аспаптар жиыны. Халық шаруашылығында ақпаратты кең қолдану үшін оны сақтайтын, жеткізетін және өңдейтін құралдарды көптен жасау керек болды. Соның нәтижесінде ақпараттық техника күннен-күнге көбеюде, әсіресе оның ішінде электрондық машиналарға өте көп көңіл бөлінуінде, өйткені ақпаратты жылдам өңдеу үшін колданылатын негізгі электрондық тетік есептеу машинасы болып табылады. Сонымен қазіргі кезде информатиканы кеңінен қолданатын орындарға мыналарды жатқызуға болады:

- еңбек ету аспаптарын басқару, яғни станоктарды, роботтарды, машиналарды басқару;

- ғылыми зерттеу жұмыстарын жүргізуді автоматтандыру;

- есептеуіш машиналарды халық шаруашылығындағы экономикалық ұйымдастыру, басқару жұмыстарында пайдалану;

- есептеуіш машиналарды оқыту және халық шаруашылығына керекті мамандар даярлауда қолдану;

- есептеуіш машиналарды халыққа ақпараттық қызмет көрсетуге пайдалану (медецина, сауда, тұрмыс қажетін өтеу, энергетика т.б.).

Өткен ғасырдың 80-жылдары Дж. Мартин (АҚШ) "жаңа ақпараттық технология" - (ЖАТ) деп атап жобасын ұсынды. Жаңа технологияның қажеттілігі ірі көлемдегі автоматтандырылған жүйелерді талдауда әдеттегі эдістердің ұзақтылығы оның өзіндік ескіргендігінен уақыт өте келе туындады. Болашақ жүйеге талаптар құрылғаннан және бекітілгеннен кейін, және оның эксплуатациялық тәжірибенің басталуына дейін көп уақыт өтті де алғашқы талаптар ескіре бастады. Мұнда жалғыз ғана жол-жүйені құру барысында оған болашақ пайдаланушының тікелей араласуы. Машықтанған мамандар мұнда болашақ жүйенің бағдарламамен қамтамасыз етуді қалыптастырумен айналысуы тиіс болды. Бұл жаңа ақпараттық технологияның мәнін құрды.

ЖАТ-қа бірінші қадам - компьютерлердің қолданылуы ғылыми есептерді шешу ғана емес, өндірісте практикалық есептерді шешу үшін керек: кәсіпорын мен оның салаларының жүмысын басқару, технологиялық үдерістерді басқару, жоспарлау, ақпараттық іздеу және т.б [6].

Компьютерлердің іс-өрістеріне қолданылуының жетістіктері мынадан анықталады:

– өндірістік және мемлекеттік-басқарушы орындардың қызметі өте күрделеніп кетті, көлемі өте үлғайып кеткен ақпаратты өңдеу өте қиынға соқгы, бүл еңбек қорларының өндірістік емес үйымға түсуіне әкеліп соқты;

- компьютер еңбек өнімділігін арттыратын құралға айналды, ол көлемі өте үлкен ақдараттарды өңдеуді тез орындай алды, онымен адамдарды қиын есептерді шешуден босатты.

ЖАТ-қа екінші қадам - бағдарламалар қүруға мамандығы жоқ адамдарға арналған компьютердің пайда болуы. Мұнымен ақпаратты өндеу ісімен дамыған елдер халықтарының бәрі қамтышды. Дербес компьютерлер білімді автоформализмге келтірді, ол дегеніміз қолданушылардың өңдері өздерін бағдарлама қүрумен қамтамасыз етеді дегенді білдіреді. Ол мынадай себептермен түсіндіріледі:

- дербес компьютерге халықтың қолы жетті, өйткені оның қүны күрделітүрмыстық технйка қүрылғышарының құнымен шамалас болып қалды;

- дербес компьютер өте жай және адам мен компьютер арасындағы өзара әрекет өте ыңғайлы;

- кез-келген бағдарламаны тандагі, тауып алуға болады, бірақ та адамдар өздері де бағдарлама қүруға үмтылуда;

– бағдарлама құратын штат (қызметкерлер) жеткіліксіз.

Білімді автоформализмге келтірумен маман бағдарламашылар бәсекелестік емес, олар бірін-бірі толықтырады, әрқайсысы өз саласында белгілі бір есептерді шешуге машықтанғандар. ЖАТ-қа үшінші қадам компьютер адамдармен бакталастыкка шыққанда білімді өңдеу болып табылады. ЖАТ-ты үш түрлі көзқарас тұрғысынан топтаймыз.

Техникалык:

- әмбебап компьютерлер, мини-компьютерлер, дербес компьютерлер және жұмысшы станциялар;

- тілді айтатын құрылғыларды қоса есептегенде клавиатурасыз технологиялар;

- оптикалық жадына сақтаушы қүрылғылар;

- шамадан тыс тасығыштар(гигіерносители);

- жетілдірілген микросхемалар мен басқа құрылғышар.

– Бағдарламалық:

- бағдарламаның автоматтандырылған технологиясы;

- оралымды күнтізбелік жоспарлау үшін бағдарламамен қамтамасыз ery;

- компьютерленген кітапханалар;

- текстік, графиктік жөне дыбыстық ақпаратты іздеуге және түрлендіру үшін бағдарламамен қамтамасыз ету;

- мәліметтер жиынтығын басқару жүйелері;
- стол үстіндегі баспа жүйелері;
- сараптау жүйелері және жасанды парасат;
- бағдарламалау тілдері;
- қабылданған шешімдерді қостайтын өмбебап жүйелер;
- өте үлкен текстермен жұмыс үшін жүйелер;
- статистикалық пакеттер;
- параллель өңдеу;
- электронды кестелер;
- автоматтандырылған жобалар жүйесі;
- оқытушы жүйелер;
- компьютер ойындары.
- Байланыс жолы:
- телеконференц-байланыс;
- электрон поштасы;
- факсимиль акпаратын беру;
- иптезалдық қызметтің цифрлық торлар;
- жергілікті торлар;
- сөз поштасы;
- дүние жүзілік және аймақтық торлар.

Ақпараттық технология жүйе іспетті. Ақпараттық технология деп жинақтау, хабар беру, өңдеу, сақтау жөне ақпаратты беруді айтады. Қазіргі замандағы есептеу құралдары арқылы барлығы дерлік автоматтандырылғандықтан ақпараттық технологияны жобалау барысында мынадай сүрақтарға жауап беру қажет:

- − ақпараттық технология қандай мақсатқа құрылады:
- − қандай қаржының негізінде (әлде ортаның):
- − ол қандай қасиеттермен иемденеді:
- − ақпараттық технологияның варианттары қандай:
- − әрбір вариант не береді.
- Ақпараттық технологияның құрылымы 1-сызбада берілген.

Заттың облысы ақпараттық технология проекцияланатын нақты дүниенің белгілі бір бөлігі болып табылады. Заттық облыс болып деканат, университет, аурухана, өндіріс орны, кітапхана және т.б. болып табылады.

Заттық облыста мәліметтер жиынтығы сақталатын берілгендер бөлігін алынады, осы берілгендерді өндейтін істер орындалады.

Тірек технологиясы – автоматтандырудың ақпараттық құралдар, жүйелі және бағдарламалық қамтамасыз етілуінің- жиынтықтары, ал осылардың негізінде тетіктер және сақтаудың ішкі жүйелері және ақпаратты өңдеу жүзеге асырылады. Ол өндіріс пен басқаруды автоматтандырудың негізі болып табылады. Нақты ақпараттық технология білім жиынтығын тірек

технологиясына бейнелеу арқылы құрылады. Мұндай бейнелеулердің құралы болып заттық облыс болып табылады [10].

Ақпараттық технологияның уақытқа байланысты дамуы:

- ақпараттық технология жер бетінде бірінші рет жеке адамдардың катынаста болуымен пайда болды;

– жазудың пайда болуы адам баласына көпшіліктік жадын берді:

- кітап бастыру өнері;

- электр байланысы өнері;

- есептеу техникасы құралдарын жаппай өндіру және берілгендерді  $6$ epy $[6]$ .

– Ақпараттық технологияны құру принциптерін атайық:

- ашықтық-ақпараттық технологияны ұйымдастырғанда икемділігі талап етіледі, соның арқасында дамуға жағдайы қамтамасыз етіледі және сырт ортамен өзара іс-қимылы жарасымды болады;

– улестірімділік-есептеу торларын пайдалану;

- шоғырлану- барлық құрамды бөліктерінің өзара іс-әрекеттерінде, немесе ұйымдастыру жұмыстарында өзара байланысты, бірлесе қызмет істеу және оған бейімделу;

– бір ізге салу(жүйелеу) - оны құру барысында бір ізге салу арқылы кететін шығынды салыстырмалы түрде азайта отырып ақпараттық технологияны енгізудің көлемін арттыру;

– жекелеу интерфейсті соңғы пайдаланушыға бағыттау.

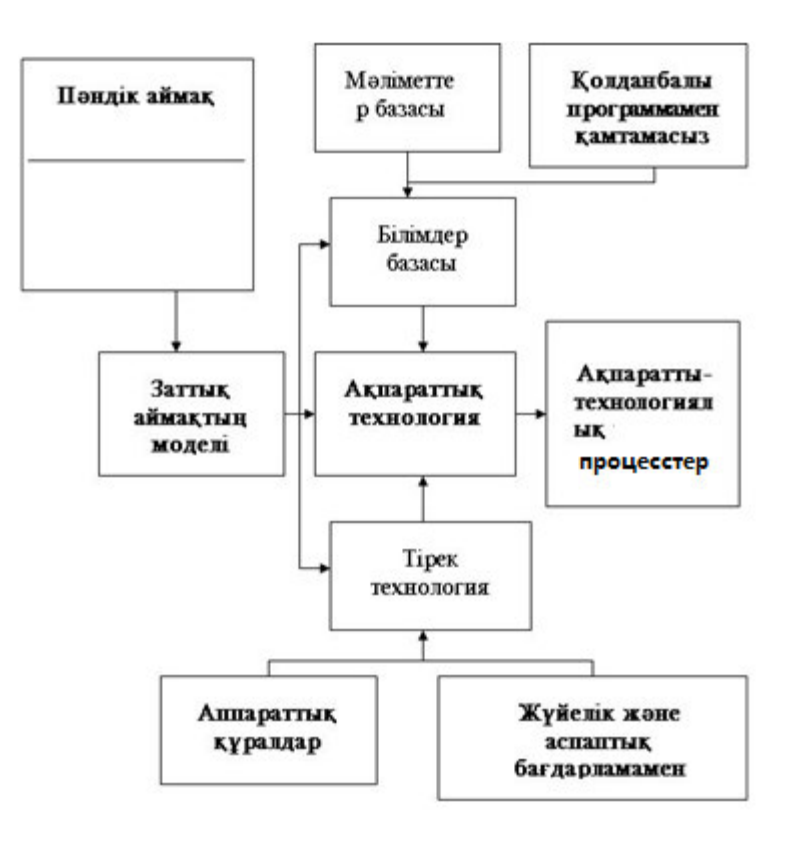

1.1-сурет – Ақпараттық технологияның құрылымы

## **1.8 Есептін койлымы**

Жұмыстың мақсаты, өз кезегінде тапсырыскерлер қатарын көбірек тартуға және кеңейтуге, пайда алуға және оны жоғарылатуға бағытталған, мейрамханалардың анық маркетингілік стратегиясын әзірлеу қажеттігіне әсер ететін, мейрамханалық кешенді басқаруға ықпал етуші әдістер мен функцияларды зерттеу болып табылады. Осының барлығын ескере отырып мейрамхана бизнесінің мобильді қосымшасын құру болып табылады. Қазіргі таңда барлық дерлік жүйелердің мобильді қосымшаларын құрып, осы қызметтерді қолданушылар қалта телефондарының телефонының көмегімен ақ тапсырыстар жасауларына болады.

Мақсатқа жету үшін келесідей міндеттер қойылады:

- мейрамханалық кешенді басқарудың әдістерінің және функцияларының мазмұнын анықтау;

- қызмет көрсетудің мейрамханалық нарығының ерекшеліктерін зерттеу;

- халықтың қызметтің осы түріне қажетсіну жағдайын зерттеу;

– нарықтық экономика жағдайларындағы туризмнің дамуымен тығыз байланысқан, мейрамханалық бизнестегі қызметтің ең тиімді аспектілерінің бірін зерттеу;

Жұмыстың тәжірибелік мәнділігі, оның нарықтағы мейрамханалық қызметтің жетілдірілуі бойынша ұсыныстарды әзірлеуге дейін жеткізілгенімен қорытындыланады. Зерттеу нәтижелері мейрамханалық бизнестің пайдалылығын, бәсекелестік қабілеттілігін және тұрақтылығын жоғарылату үшін қолданыла алады.

Экономикалық құбылысты зерттеудегі дұрыс тәсілдеме, нақты практикада қолданылатын жаңа білімді алу үшін қажетті теорияның жетілдірілуінің алғы шарты болып табылады.

Сондықтан дипломдық жұмыста, қызмет көрсету проблемасы ерекше маңызға ие болатын, тереңдетілген теориялық мәнін түсіну мен негіздеуді қажет ететін проблемалар кешені қарастырылады. Мен бұл дипломдық жұмысымда Android қа арналған Android Developer Tools (ADT) атты Eclipse платформасын қолдандым. Қолданушы интерфейсі және дизайн қазіргі заманғы талаптарға сәйкес болуы керек.

# 2. Колданылған программаларды баяндау бөлімі

## **2.1 Android операциялық жүйесіндегі бағдарлама жасау мақсаты**

Android, негізінде бірегей, өзгеше операциялық жүйе. Нәтижелерді жақсы көрсету үшін бағдарлама әзірлеуші операциялық жүйенің өзектілігін және өзгешілігін толығымен көрсетіп өткен. Бағдарлама әзірлеу кезінде, бірнеше қиындықтарды ескеру қажет. Оларға тоқталып өтейік:

- орнатылған флеш-картамен жұмыс істеу кезінде файылдың жылдамдығы он есе төмендейді, егер бос орын аз болса;

– әр процесс кезінде жедел жадыдан 16Мб (кейде 24 Мб) қолданылады. Android, Linux операциялық жүйесі негізінде жасалған. Бағдарламаның және ядроның арасында АРІ қабаты орналасқан. Бағдарлама виртуалды машина Java (Dalvik Virtual Machine) орындалады.

Android -та көптеген бағдарламаларды біруақытта ашу мүмкіндігі бар. Брак, бір бағдарлама толығымен бүкіл экранды алады. Ағымдағы бағдарламаны қолдана отырып басқа бағдарламаны қосуға немесе жаңасын ашуға болады. Оның тарихын көруге болатын браузерге ұқсайды.

Колданушының интерфейсі әр экранда Activity класс кодындағы көріністі көрсетеді. Процессте әр түрлі Activity тұтынады немесе колданылады. Процесстің көбі Activity көбірек өмір сүреді, яғни, ол дегеніміз Activity қолдануы көбірек. Activity жұмыс істеу кезінде тоқтатылып және жаңадан қосылып бүкіл қажетті информацияны сақтап қосылады.

Android арнаулы механизімді қолданып әрекеттің сипаттамалары бас Intent негізде жүргізіледі. Белгілі әрекетттер істелген кезде (қоңырау соғу, хабарлама жіберу, терезені көрсету), Intent шақырылады [7].

Тағы да, Android демоға ұқсас Linux серверларын ұстайды, олардың атқару қызметі керекті әрекетті фондық режимде (мысалы, өленнің ойналуы). Бағдарламада деректерді айырбастау үшін Content providers (провайдері колданылады).

Айтылмыш жұмыс үшін деректер провайдерін пайдаланып, колданушының құрылғысына орнату керек.

# **2.1.1 Android операция жүйесінің платформасы**

Android Lunix жүйесіндегі ең бірінші мобильдік жүйесі жасалған платформа және ол Люникс және бағдарлама жасаушылардың ішінде, көптеген қолданушылардың арасында мобильдік бағдарламаның атағын көтерген. Себебі, Linux файлдық қауіпсіздіктің саясат концепциясы кез-келген жүйе файлы үш категория қолданушылардан тұрады деп пайымдайды: файлдың өз иесі немесе жасаушысы, қандай болса да қолданушылар тобы, оған көп жағдайда файл иесі және тағы басқалар кіреді. Осылайша бәрі рұқсат етілген қолданушы немесе файл иесі, тек ол ғана қол жеткізу құқығын өзгерту мүмкіндігіне ие болғандықтан, файлдық жүйе қауіпсіздігінің саясатын құрып,

файл иесі үшін жеке құқығын анықтайды, қолданушы топтар үшін де, қалған жүйе қолданушылар үшін де.

Занды түрде Android платформасы 2003 жылдың 23 қыркүйегінде құрастырылды. Ең бірінші версиясы операциялық жүйенің индексімен 1.0 Apple Pie атымен шықты. Android операциялық жүйесінің ядросы Linux-та жасалған және ол өзін ашық мобильбік платформа ретінде көрсетті.

Көптеген гаджет бағдарламасын жасаушылар «Жасыл роботты» тегін қолдана алады және жаңа Android операциялық жүйесін. Көлемді түрде бағдарламаны тарату үшін, Google компаниясы Open Handset Alliance организациясын негіздейді. Бұл организацияға тез арада көптеген үлкен дүниежүзілік смартфон өндірушілер қосылады, оларға жиынтықталады, тағыда мобильдік операторлар қосылады [7].

Yш айдан кейінгі Android 1.0 презентациясы, дүниежүзілік нарыққа бірінші рет смартфондық операциялық жүйені енгізді. Құрылғының аты -HTC Dream (T-mobile G1). Осыған дейін аппарат қомақты техникалық характеристикасын көрсетті. Оларға тоқталып өтсек: дисплейдің рұқсаты 3,2 дюйм, тактілік жиілігі 525 МГц процессор, жедел жадтың көлемі 192 мегабайт және камера матрицасының рұқсаты 3,2 МП.

Логотипқа қатысты жасалу тарихы өтте қызықты. Бағдарламаның логотипін құрушы 2007 жылы ұзақ уақыт бойы лайық бейнесін таптай жүрді, көптеген нұсқаларды қарастырды: фильмдерден, ойыншық дүкендерінен және интернет желісінен. Нәтижесіне орай, прототип ретінде туалет кабинкасындағы отырған адам алынған. Қарапайым көрініс басындағы екі антенасымен. Бұл мобильдік платформаны көрсетеді, ол ашық және жеңіл болуы қажет.

Android 4.0 бағдарламасын жасау уақытында, Google жұмыс берушісі бұл жасап жатқап платформаны бренд ретінде жарялады. Ол Galaxy Nexus моделі болып танылды. Атын әйгілі етіп тұрған бағдарлама жасаушы Samsung компаниясы болды. 2012 жылдың басындағы жаңалықтың бірі, бұл NVIDIA компаниясының төрт ядролы ARM процессоры Тедга 3 атымен әйгілі болды. Екіншіден Qualcomm компаниясы кейінрек осыған ұқсан чипсетті шығарды. Тағы да осы жылдың басында екі смартфон шығады деп жарияланды, ол НТС One X және Optimus 4X HD. Бірақ, екі смартфонның атағын Samsung компаниясының Galaxy S III аты смартфоны алды. Планшет дүкенге байланысты айта кетерлік жай, ең көп сатылған планшеттердің бірі болып ASUS компаниясының Nexus 7 атты моделі танылды. Оның бағасы 200 доллар және планшет жаңартылған Android 4,1 операциялық жүйесімен. Project Butter технологиясы Google компаниясының тоқтап қалатын операциялық жүйесінен құтылып, өзінің жаңа операциялық жүйесін іске асырды. Бес жылдан кейін, яғни бұл 2012 жылдың соңына қарай Google компаниясы тағыда екі брендтық девайстарды шығарды, ол планшет Samsung Nexus 10 және смартфон LG Nexus 4. Айта кететін жай 2013 жылғы смартфондар үлкен дисплейға және өте тез жұмыс атқаратын процессорға ие болды [7].

## **2.2 Android операциялық жүйесі**

Android – бұл Linux ядросында негізделген, компакты құрылғыларға арналған ашық шығыс коды бар операциялық жүйе. Android - смартфондарға, коммуникаторларға, сонымен қатар, түрлі планшеттік дербес компьютерлерге, дербес медиа-плеерлерге және т.б портативті құрылғыларға арналған танымал операциялық жүйе болып табылады (сурет 2.1). Қазіргі кезде Android ОЖ-сі колданыстағы қалта құрылғыларында, ARM процессорлар отбасында, x86 процессорлы қарапайым компьютерлерде және т.б көптеген платформаларда жұмыс істейді. Одан басқа Android MIPS және POWER процессорлар отбасында қолданылады [1].

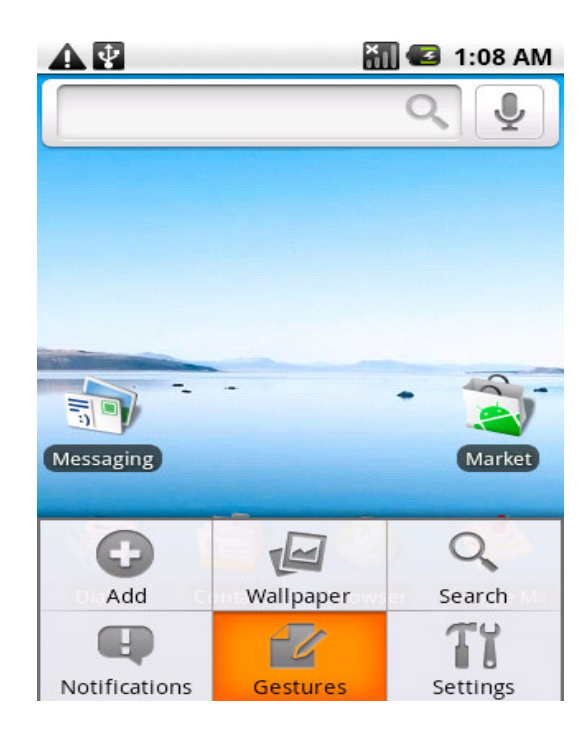

2.1-cypeт – Android 2.0 стандартты экраны

Google компаниясымен арнайы кітапханалардың арқасында Java бағдарламалау тілінде Android операциялық жүйесіне арналған қосымшалар кұру мүмкіндігі бар. Сонымен қатар Android Native Development Kit кешені С және т.б бағдарламалау тілдерінде қосымшалар құру мүкіндігін береді.

Бастапқыда Android OЖ-сі кейіннен Google компанияымен сатып алынған Android Inc компаниясында құрылған. Қазіргі кезде жүйенің құрылуымен және дамуымен 2007-жылы 5-қарашада Google компаниясымен құрылған Open Handset Alliance кәсіптік альянсы айналысады [8].

Android – ықшамды (желілі) операциялық жүйе. ОлLinux ядросының негізінде жасалған жәнекоммуникаторлар, планшетті компьютерлерге, санды ойнаткыштарға, қолсағаттарға, нетбуктар мен смартбуктарғаарнап жасалынған. Алғашында бұны Android Inc. компаниясы жасап жатқанды,

кейіннен бұл компанияны Googlecaтып алды. Содан кейін Google қазіргі кезде осы платформаның дамуына ат салысып жүргенОреп Handset Alliance(OHA) альянсын құруға ынта білдірді. Android Google кітапхана арқылы жасалынған басқару құрылғысымен Java-қолдан балар жасауға мүмкіндік береді. Android Native Development KitCижәне де басқа да бағдарламалау тілінде жазылған колданбаларды жасай алады [8].

Келесі деңгей - Application Framework (қосымша каркасы). Мұнда Android-тың уникалды артықшылығы болып табылатын Content Providers (деректер провайдері) сияқты компонентін ерекшелеп айтуға болады. Деректер провайдері ғаламтордағы ақпаратты телефон деректері - контакттық акпарат немесе географиялық орналасуымен біріктіруге мүмкіндік береді. Бұл жаңа функцияларды іске асыруға мүмкіндік береді.

Минималды техникалық сипаттамалары – процессор ARMv9 жиілігі 200 Мгц кем емес, GSM қамту (3G болуы міндетті емес), минималды жедел жады көлемі 64 мб, 64 мб флеш-жады, miniSD жады картасына арналған орын. Камера үшін арнайы батырма және оның өлшемі 2 магапикселден кем емес. Экран өлшемі 240x320 нүктеден (QVGA) кем емес, көрсетілуі 262000 түстен көп. GPS, Wi-Fi, Bluetooth 1.2 сияқты сымсыз стандарттар қарастырылған. Негізгі талап – екі софт-батырманың болуы. Бұл ешкім сенсорлы экранды колдануды жоспарламағын білдіреді [5].

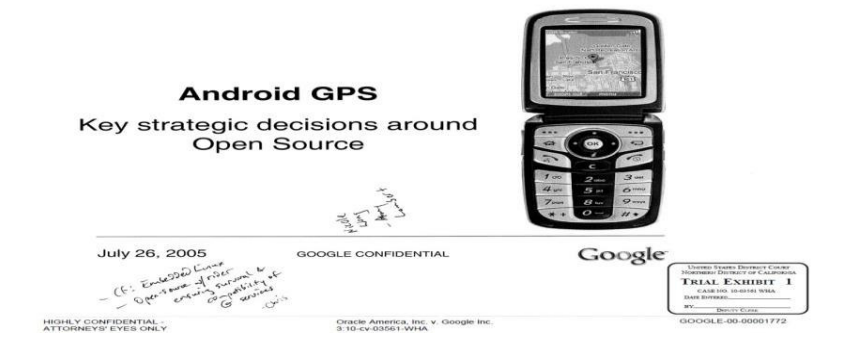

2.2-сурет – Google картасы орнатылған ашылып-жабылғыш мобильдік телефон

Бұл уақытта Google (бұрынғы Android Inc) компаниясында ешқандай телефондар прототиптері болмады. Олар бағдарламалық код және стратегия құрумен айналысты. 2006-жылы телефонның аппараттық өамтамасына алғашқы талаптар құрылды. Google-дағы бағдар ретінде Blackberry смартфондары алынды. Ешкандай курылғыда сенсорлы экран болмады. барлық телефондар орнатылған QWERTY-пернетақталармен жұмыс істеді. Бірақ, пішін-факторымен ерекшеленді (сурет 2.3).

Google-да қатаң ішкі тәртіп қалыптасты, 3-4 ай ішінде құрылғы прототипін алу, 2007-жылдың 1-шілде мен 31-тамыз аралығында сертификациялау талабы қойылды. Android ОЖ-нің алғашқы іске қосылуы 2007-жылдың күзіне жоспарланды. Негізгі міндет телефон өндіретін серіктес табу болды [9].

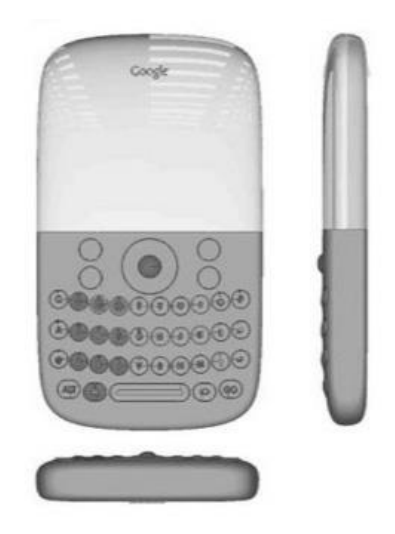

2.3-cypeт – Blackberry смартфоны

Google-да қатаң ішкі тәртіп қалыптасты, 3-4 ай ішінде құрылғы прототипін алу, 2007-жылдың 1-шілде мен 31-тамыз аралығында сертификациялау талабы қойылды. Android ОЖ-нің алғашқы іске қосылуы 2007-жылдың күзіне жоспарланды. Негізгі міндет телефон өндіретін серіктес табу болды.

Android командасы 2007-жылдың басында бірден улкен екі проблеммаға тап болды. Біріншісі – телефон шығаратын серіктестің жоқтығы. Екіншісі – АҚШ нарығында сенсорлы телефондардың қажеттілігі кезінде Apple iPhone пайда болуы [9].

НТС компаниясымен келісім кезінде компания жаңа платформаға қызығушылық танытып, нар тәуекелге баратындығы белгілі болды. Сонымен қатар НТС инженерлері қысқа уақыт ішінде Google-ға қажетті прототиптер құруға дайын болды. 2007-жылдың сәір айында Android прототипті алғашқы құрылғылар пайда болып, олардың саны өсе бастады. Бұл құрылғылар сенсорлы экрандарсыз QWERTY-смартфондар болды. 2006-жылдың аяғында Google үшін маңызды жоспар ішіне телефондар өндіретін серіктес табу кірді. Motorola компаниясы бұндай серіктес бола алмайды, себебі, RAZR-мен бірге үлкен сатылуды бастан кешірді. Бірақ бірнеше айдан кейін компания құлдырауға ұшырады.

## 2.3 Android операциялық жүйесі

Android командасында 2006-жылдың бірінші жартысы интерфейс прототипін құрып, Google қызметтерімен байланыстыру жұмыстарына кетті. Бұл уақытта ОЖ қарапайым сенсорлы смартфондарға арналып құрылды  $(cyper 2.4).$ 

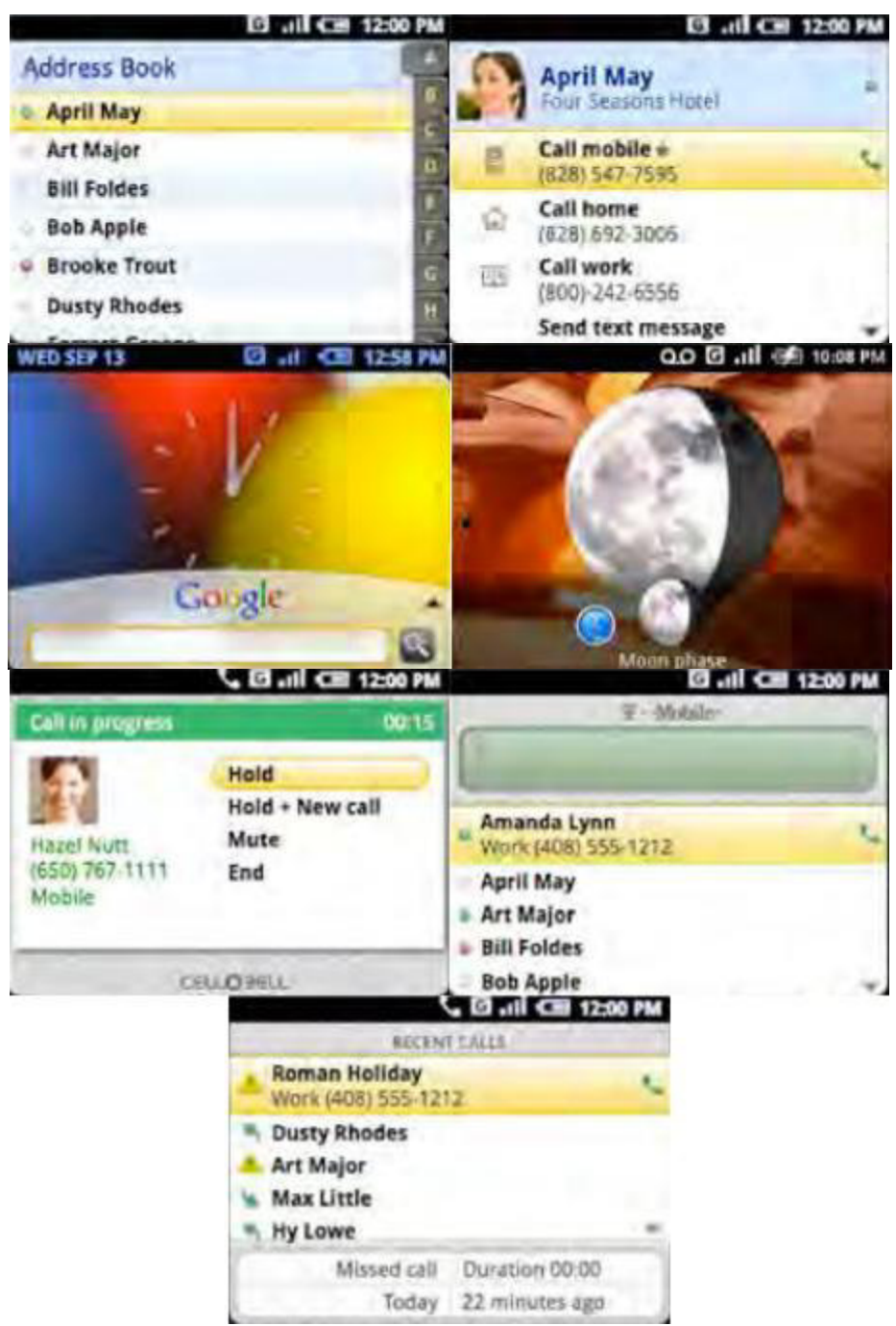

2.4-сурет – Android телефондарға арналған алғашқы интерфейс

Бұл ОЖ интерфейсі ДК-дегі эмуляторларда жұмыс істеді, яғни, нағыз протатиптерде қолданылмады [10].

Жарық көрген Android-тың алғашқы нұсқаларына тоқталайық:

Google Sooner – НТС жобасы (сурет 2.4). Алғаш көзге түсетіні – сенсорлы экранның жоқтығы. Модель Android-тың алғашқы нұсқаларына негізделіп құрылған. Бұл құрылғы референсті болып құрылды, құрылғыда Google ішінде бағдарламалар, ОЖ тестілеу жүргізілді. Стивен Тротон-Смит блогында ОЖ-нің 2007-жылдың 15-мамыр кезіндегі құрылым моделі сипатталады. Android M3 алғашқы нұсқасы 2007-жылдың қарашасында ғана жарияланды. Бұл ОЖ нұсқасы бізге танымал нұсқалардың ішіндегі ең ескісі болып табылады.

НТС компаниясының ішінде модель НТС ЕХСА 300 деп аталды, ал, Google-да Sooner деген атауға ие болды. Техникалық сипаттамалары толығымен 2006-жылғы Android нұсқасына сәйкес болды. TI ОМАР 850 платформасы қолданылды, 64 мб жедел жады, экран 240х320 нүктеден тұрды, 1.3 мегапиксельді камера қолданылды. Wi-Fi, 3G және miniSD-ға арналған орын қарастырылмады.

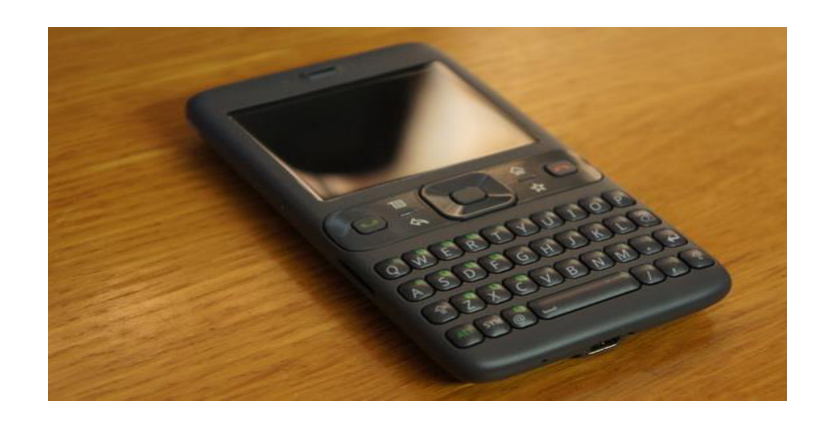

 $2.5$ -cype $T - Google So$ oner

Бұл ОЖ нұсқасы бір жылдан аз уақыт өте құрастырылған ОЖ-сі арасында өте үлкен айырмашылық болды. Google-да жедел іздеу қызметі телефонның негізгі функциясына айналды (сурет 2.5).

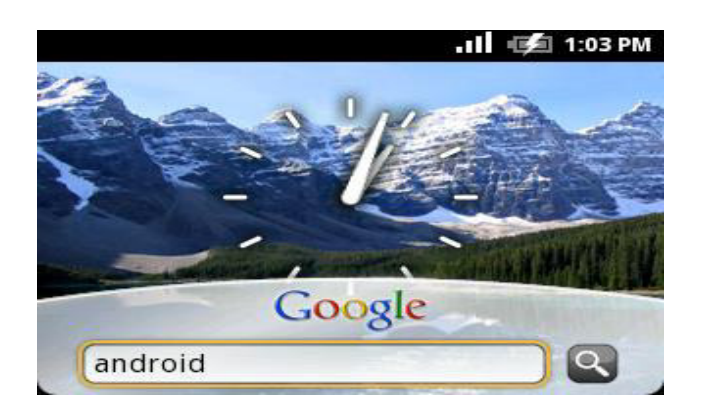

2.5-cypeт – Google іздеу қызметі

Ноте батырмасы қосымша жарлықтарынан тұратын жолақты шақыруға жауап берді. Бұл жолға өз қосымшаларымызды қосуға мүмкіндік болды (сурет 2.6).

M3 және M5 – Android нұсқалары. Apple iPhone-ның пайда болып, сенсорлы экранды телефондарға сұраныстың көбеюіне байланысты ескі нұсқалармен жұмысты тоқтату қажет болды. 2007-жылдың екінші жартысында М3 нұсқасы жарыққа шықты. 2008-жылдың басында М5 нұсқалары пайда бола бастады [10].

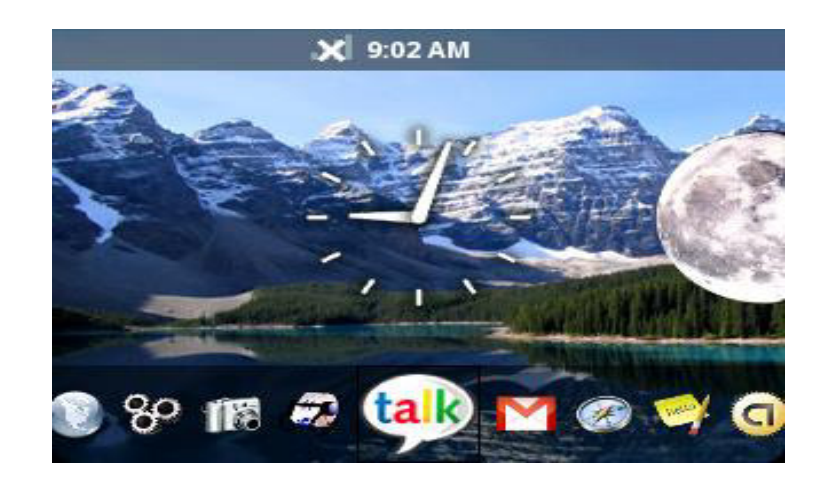

2.6-сурет – Қосымша жарлықтарынан тұратын жолақты

2008-жылдың қыркүйек айында 1.0 нұсқасын жариялау үшін, тамыз айында 0.9 нұсқасы құрастырылды. НТС компаниясының ішінде модель НТС EXCA 300 деп аталды, ал, Google-да Sooner деген атауға ие болды. Техникалық сипаттамалары толығымен 2006-жылғы Android нұсқасына сәйкес болды. 2008-жылдың 22-қарашасынан бастап АҚШ-та Т-Mobile операторы сенсорлы экранды алғашқы Android-смартфон HTC Dream сата бастады (сурет 2.7).

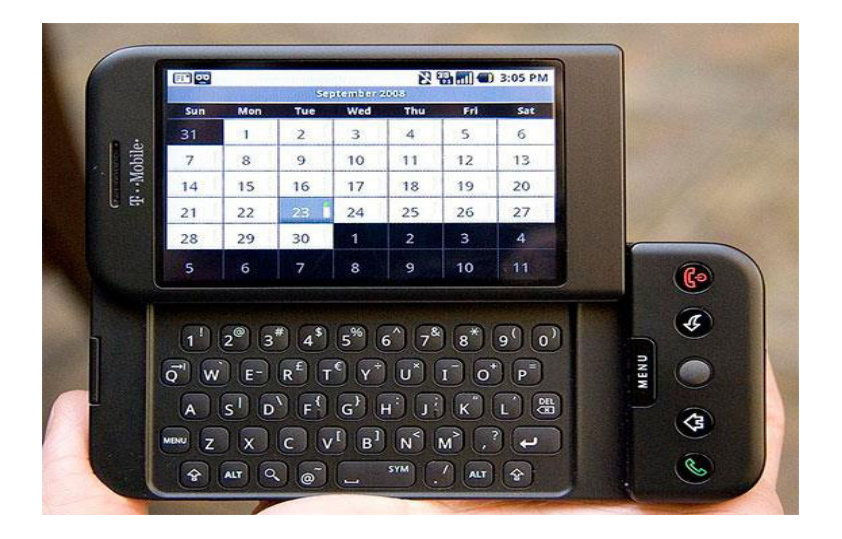

 $2.7$ -cype $T$  – HTC Dream (T-Mobile G1)

# **2.3.1 Android ож және Android қосымшалардың жұмыс істеу** приципі

Android ОЖ-не арналған қосымшалар негізінде Java бағдарламалау тілін колданумен құрылады. Компиляцияланған код (барлық файлдық ресурстармен және т.б қажетті ақпараттармен бірге) AndroidPackage арнайы файлдық мұрағатта жинақталады. Бұл файл кеңейтілімі \*.apk болып табылады aapttool арнайы утилитасымен жинақталады.

Android жүйесінің ерекшелігі қосымша өз функциялары үшін, колжетімділік болған жағдайда басқа қосымшалар элементтерін қолдана алады. Мысалы, егер біздің қосымшаға айналдырып көруге болатын суреттер тізімі керек болса, ал, басқа қосымшада бізге керек скроллер бар болса, оны баска косымшадан шакыруға болады [11].

Android - қосымшаларда компоненттердің төрт түрі бар:

 $-$  әрекетшілдік (Activity);

– кызмет (Service);

- кең таратқыштық мақсатты қабылдағыш (Broadcast Recevier);

- контент-провайдер (Content Provider).

Android операциялық жүйесінің қызықты қырларына факт ретінде, егер, әрине, олар осындай рұқсат ұсынса, ондағы қосымшалар өзінің функционалы үшін басқа қосымшалар элементін пайдалана алу болып табылады.

Activity қолданушы істей алатын, бір операцияға арналған сыртқы колданушылық интерфейс ұсынады. Егер жеңілдететін болсақ, кейбір белсенділік бірлігі ретіндегі бұл бір ағымдық экран. Осында және алда асtivity терминін аудармасыз пайдаланатын боламыз. Бірақ та сөзбе-сөз аударма, «белсенділік» немесе «әрекет», компоненттің ортақ мағынасын дұрыс жеткізеді.

Мысалы, activity қолданушы таңдай алатын немесе олардың колтаңбасымен түскен суреттерін бейнелейтін мәзір пунктерінің тізімін бере алады. Немесе басқа мысал – хабарламалармен шұғыл түрде алмасуға арналған қосымша контактінің бетін бейнелеу үшін бір activity пайдалана алады, басқа – таңдалған контакт үшін хабарлама құруға, үшінші – хабарламалар тарихын көрү немесе жөнге келтіруді орындау және т.б. үшін.

Contentproviders – Берілген компонент басқаларға ұсынылатын косымшалардағы деректер жиынымен басқарылады. Бұл деректер қосымшаның қол жететіндей файлдық жүйеде, SQLite деректер қорында, желіде немесе басқа кез келген тұрақты орында сақтала алады.

Contentprovider арқылы басқа қосымшалар деректерді сұрай алады және, егер сәйкестендірілген рұқсаттар қойылған болса, оларды өзгерту. Мысалы, Android жүйесiнде контакттi қолданушылық ақпаратпен басқаратын contentprovider бар. Ол кез келген қосымшаға сәйкестендірілген осы компоненттің құраушыларын санау, жазу немесе нақты адам жайлы ақпаратты өзгерту үшін шақыратын құқықтарға ие болуға мүмкіндік береді.

Берілген компоненттер ContentProvider-дің ішкі класы ретінде жүзеге асады. Басқа қосымшалардың берілген деректермен операцияларды орындай алу үшін олар стандартты API жиынын ұсынуы тиіс [11].

Broadcastreceivers - компоненті ортақ жүйелі хабарламалардың таралуына, бақылауына және әрекетке әсер етуіне жауап береді. Көптеген хабарландырулар жүйеден келеді. Мысалы, батарея қуатының аз екендігін немесе экранның өшетіндігі туралы хабарлама. Қосымша сонымен қатар ақпараттың құрылғыға жүктелгендігі және пайдалануға берілгендігі туралы сигнал секілді хабарландыруларда бастамашылық ете алады. Егер Android-тің

компонентті моделін бірнеше иерархия түрінде қарастырсақ, онда еңтөменде құраушы база ретінде ОЖ ядросы орналасады.Жиынтық моделді жиі бағдарламалық стек деп те атайды. Шындығында, сөз қорытынды нәтиже алу үшін бірге жұмыс істейтінбағдарламалық өнімдер жиыны туралы болғандықтан, бұл анықтама ақылғы қонымды. Бұл үлгіде қимылдар біртіндеп орындалады және иерархия деңгейлері сонымен бірге өз арасында біртіндеп эрекеттесіп жатады [11].

SQLite деректер қоры файл ретінде қарастырылатын болғандықтан, колданушы файлмен қарым-қатынас жасайды. Сондықтан оқу және жазу операциялары баяу болуы мүмкін. Сол себепті AsyncTask класы көмегі арқылы асинхронды операциялар қолдануға кеңес беріледі.

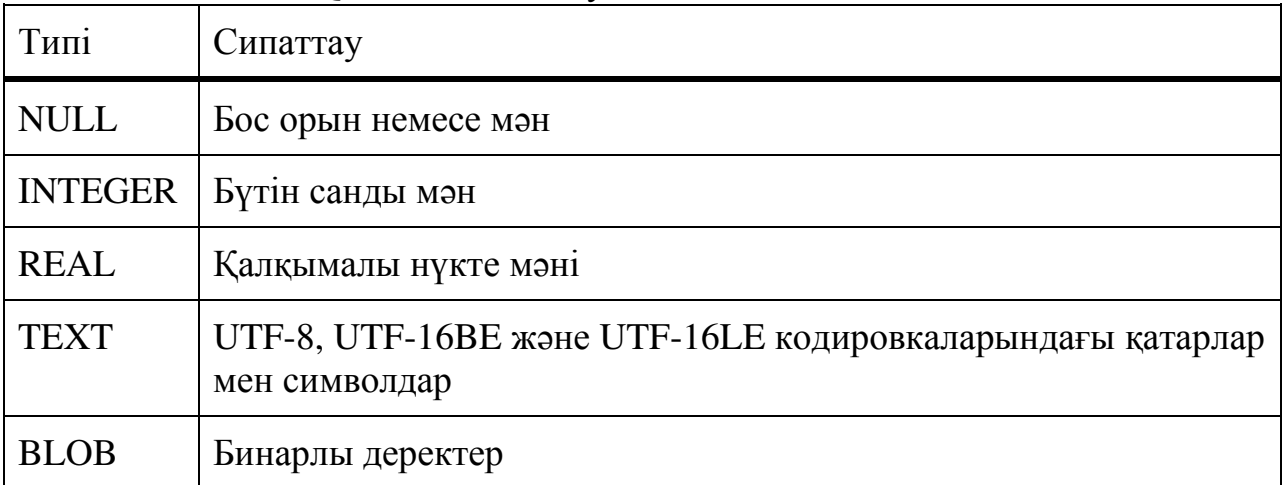

#### 2.1-кесте – SOLite-ты сипаттау

Бұл жерде датамен жұмыс жасайтын тип жоқ. Қатарлық мәндерді колдануға болады. Мысалы, 2013-03-28(2013 жылдың 28 наурызы). Дата үшін келешекте 2013-03-27Т07:58 форматы ұсынылады. Мұндай жағдайларда күн косу, айдың басын орнату үшін SQLite-тың кейбір функцияларын қолдануға болады. SQLite сағаттық белдеуді қолдамайтынын есте сақтау керек.

Сіздің қосымшаңыз деректор қорын құрғанда ол DATA/data/имя пакета/databases/имя базы.db. каталогында сақталады. Environment.getDataDirectory() әдісі жолды DATA каталогына қайтарады. Деректор қорымен жұмыс жасаудағы ең басты пакеттер болып android.database және android.database.sqlite табылады. SQLite деректер қоры оны құрайтын қосымшаға ғана қолжетімді. Егер басқа қосымшаға деректер корынан мәлімет алуға мүмкіндік бергіңіз келсе, контент-провайдерлерді колдануға болады [12].

SQLite-пен жұмыс жасауға арналған класстар

Деректор қорымен жұмыс жасау келесі жаттығуларды орындайды:

- деректер қорының құрылуы және ашылуы;
- дестенің құрылуы;
- деректерді енгізуге арналған интерфейс құру(insert);

- сұраныс жасауға арналған интерфейс құру;

- деректер қорының жабылуы;

- contentValues класы кестеге жаңадан қатар қосу үшін арналады. Осы класстың әрбір сәйкесінше объектілері кестенің бір қатарының мағынасын береді, баған аттарымен және мәндерімен ассоциативті массив ретінде көрініп тұрады.

Cursor - Android-та деректер қорына ұсынысты қайтару Cursor класының объектілерімен жүзеге асырылады. Деректерді шығарып алып және көшірмесін қайтарудың орнына, курсорлар нәтижелі деректерге жіберіледі.

Android кітапханасында SQLiteOpenHelper абстрактілі класы бар. Оның көмегімен деректер қорын құруға, ашуға және жаңартуға болады. Көп жобаларда ең басты класс болып осы табылады. SQLiteOpenHelper-та екі абстрактілі әдіс бар:

- onCreate() – деректер қорын алғаш құрағанда шақырылады;

- onUpgrade() – деректер қорын модификациялағанда шақырылады.

OpenGL ES (OpenGLforEmbeddedSystems) – ішкі жүйемен жұмыс жасауға адаптерленген, OpenGL графикалық бағдарлама интерфейсінің ішкі жиыны.

FreeType – библиотека для работы с битовыми картами, а также для растеризации шрифтов и осуществления операций над ними. Это высококачественный движок для шрифтов и отображения текста.

FreeType – биттік карталармен жұмыс жасау, сонымен қатар әріптерді растеризациялауды және олардың үстіндеоперациялардыжүзеге асыратын кітапхана. Бұл әріптер менмәтінді бейнелеуге арналған жоғары сапалы қозғалтқыш [12].

LibWebCore – атақты WebKit браузерлі қозғалтқыштың, сонымен бірге Apple Safari және GoogleChrome браузерлерде қолданылатын кітапханалар.

SGL (SkiaGraphicsEngine) – 2D-графикалармен жұмыс жасауға арналған ашық қозғалтқыш. Графикалық кітапхана Google өнімі болып табылады және олардың басқа бағдарламаларында жиі қолданылады. SSL - аттас крифтографиялық хаттамаларды қолдауға арналған кітапханалар.

Libc – С тілінің стандартты кітапханасы, дәлірек айтсақ жөнге салынған Linux базасының негізінде құрылымдармен жұмыс жасауға арналған оның BSD реализациясы. Bionic атауымен белгілі.

Әрбір қосымшалар Android-тің ОЖ-не Dalvik виртуалды машинасының меншікті данасы ретіндеіске қосылады. Сөйтіп, барлық жұмыс істейтін процесстер операциялық жүйеден және өз-өзінен оқшауланған. Тіпті, AndroidRuntime құрылысы да сондай, яғни бағдарламалардың жұмысы қатал түрде виртуалды машина ортасының шеңберінде іске асады. Осының арқасында операциялық жүйенің ядросы оның басқа кұрауыштарыныңтарапынан келетін зияннан қорғау жүзеге асырылады.

Контент-провайдер (ContentProviders), бір қосымша басқа қосымшалар өз жұмысында қолдануы үшін ашатын деректер басқарушысы.

Kорлардың менеджері (ResourceManager) ресурстарғафункционалдықсыз рұқсаттықамтамасыз етеді(кодсыздар) мысалы, деректер тармағы, кестеге, файлдарға және тағы басқа.

Хабарлау менеджері(NotificationManager) арқасында барлық колданбалар қолданушыға күй жолағында ескертулер бейнелей алады.

Іс-әрекеттер менеджері(ActivityManager) қолданбалардың тіршілік айналымдарын басқарады және іс-әрекеттермен жұмыс жасау деректерін сақтайды, сонымен қатар олар бойынша навигациялар жүйесін ұсынады.

Орналаскан жері менеджері (LocationManager) қолданбаларға кұрылғының ағымдағы географиялық орны туралы жаңартылған деректерді уақытымен алуға мүмкіндік береді [12].

Осылайша, ApplicationFramework аркасында, Android ОЖ-де колданбалар өз өкіміне қосалқы функционалды ала алады, осының арқасында колданбалардың және операциялық жүйеніңкомпоненттерінің бірнеше рет колдану қағидасын іске асырады. Әрине, қауіпсіздік саясатының шеңберінде.

Android-ке негізделген қолданбалар Java тілінде жазылады деп eceптеледі, алайда $C/C++$  (NativeDevelopmentKit көмегімен), Basic (Simple көмегімен) және басқа тілдерді қолдану арқылы бағдарламаларды әзірлеу мүмкіндігі бар екенін айта кеткен жөн. Сонымен бірге, AppInventor сияқты колданбалар конструкторының көмегімен жеке бағдарламар құруға болады. Қорытып айтқанда, мүмкіндіктер көп. Android ОЖ-нің құрылысы туралы эзірлеушілер дайындаған жүйенің талдауына арналған презентацияны видеоны көре отырып түсінуге болады.

# **2.3.2 Android архитектурасы**

Erep Android компоненттік моделін иерархия түрінде елестететін болсақ, онда ең соңында, ең түпнегізгі және базалық құраушысы операциялық жүйе ядро болып табыладыс (сурет 2.9).

Android – Linux-тің бірнешеге бөлінген ядросында негізделген, сондықтан, бұл деңгейде дәл соны көре аламыз. Ол жүйенің функциялануын камтамассыз етеді және қауіпсіздік, жадыны басқару, энергожүйе және процесстерге жауап береді, сонымен қатар, желілік стек және драйверлер моделін ұсынады [13].

Ядродан «жоғарыда» қабаттың программалық қамтамасы ретінде косымшаның негізгі базалық функционалдарына арналған кітапханалар жинағы орналасқан. Яғни, бұл деңгей жоғарғы деңгейлерге дайындалған алгоритмдерді көрсету, файлдық форматтарды қолдау, ақпаратты кодтау, декодтау, график сызу және т.б үшін жауап береді. Кітапханалар С/С++ тілінде белгілі бір аппараттық қамтамаға негізделіп құрылған:
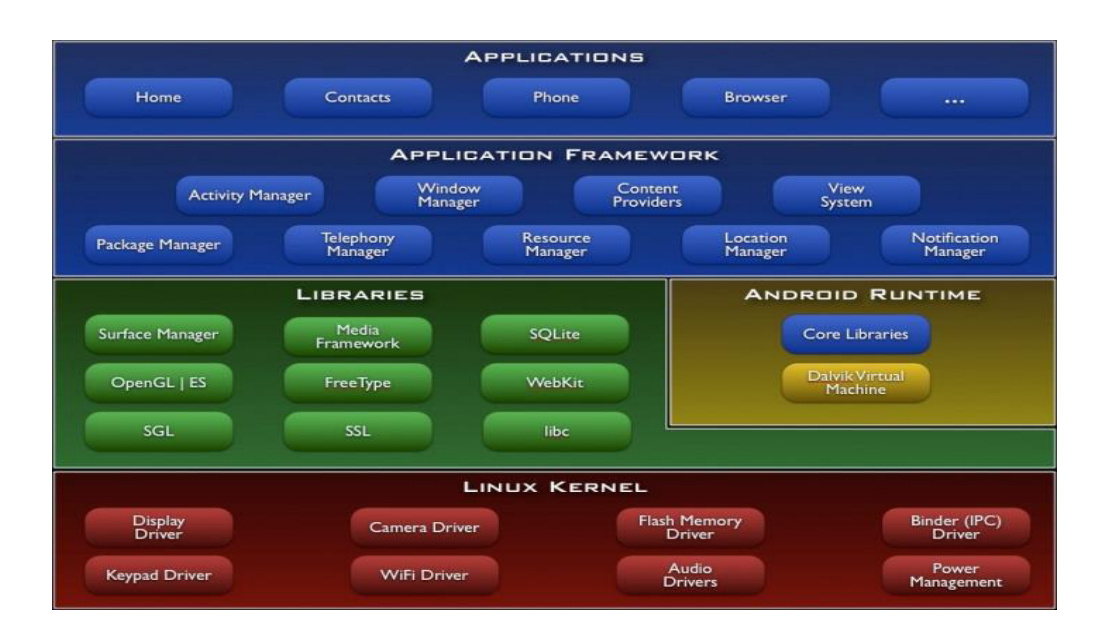

2.8-сурет – Android архитектурасы

Android – Linux-тің бірнешеге бөлінген ядросында негізделген, сондықтан, бұл деңгейде дәл соны көре аламыз. Ол жүйенің функциялануын камтамассыз етеді және қауіпсіздік, жадыны басқару, энергожүйе және процесстерге жауап береді, сонымен қатар, желілік стек және драйверлер моделін ұсынады [13].

Ядродан «жоғарыда» қабаттың программалық қамтамасы ретінде косымшаның негізгі базалық функционалдарына арналған кітапханалар жинағы орналасқан. Яғни, бұл деңгей жоғарғы деңгейлерге дайындалған алгоритмдерді көрсету, файлдық форматтарды қолдау, ақпаратты кодтау, декодтау, график сызу және т.б үшін жауап береді. Кітапханалар С/С++ тілінде белгілі бір аппараттық қамтамаға негізделіп құрылған:

SurfaceManager – Android жүйесіде Linux-қа ұқсас, бірақ қарапайым композитті терезелер басқармасы қолданылады. Графиктерді тікелей дисплей буферінде сызудың орнына сызу командаларын кадр арты буферіне жібереді. Ол жерде командалар жинақталу арқылы белгілі бір композиция құрып, сосын колданушы экранына шығарылады. Бұл жүеге түрлі эфекттер құруға мүмкіндік береді [14].

MediaFramework – PacketVideoOpenCore базасында құрылған кітапханалар. Бұның көмегімен жүйе аудио және видео контенттердің ойнатылуын, сонымен қатар, статистикалық суреттерді шығару іске асырылады. MPEG4, H.264, MP3, AAC, AMR, JPG,PNG сияқты танымал форматтарды қолдайды.

SQLite – деректер базасымен жұмыс істейтін қозғалтқыш ретінде колданылатын ДКБЖ.

FreeType – биттік карталармен жумыс жасуға, қаріптерді растерлеу және оларға операциялар жүргізуге арналған кітапхана. Бұл қаріптерге және мәтін жариялауға арналған жоғарғы сапалы қозғалтқыш.

LibWebCore – GoogleChrome, AppleSafari браузерлерінде қолданылатын WebKit жылдам браузерлік қозғалтқыш кітапханасы.

SGL(SkiaGraphicsEngine) – 2D-афикамен жұмыс істеуге арналған ашық қозғалтқыш. Графикалық кітапхана Google өнімі болып табылады және оның баска да косымшаларында колданылады [14].

SSL – біратты криптографиялық хаттаманы қолдайтын кітапхана.

Libc – С тілінің стандартты кітапханасы. Bionic деген атқа ие.

Осы деңгейде AndroidRuntime орындау ортасы орналасқан. Негізгі кұраушы бөлігі ядро кітапханалар жиыны және Dalvic виртуалды машинасы болып табылады [18].

### **2.4 Eclipse IDE** платформасы туралы

Eclipse IDE. Eclipse IDE – Java бағдарламалау тілінде қосымшаларды өңдеуге арналған біріктірілген өңдеу ортасы және есептеу техникасы платформасы фреймворкі. Өзге бағдарламалау тілдері JavaScript, PHP, Python (Eclipse IDE 7–нұсқасында қосылмаған), Groovy, C, C++, Scala, Clojure және өзгелері. Eclipse IDE IDE 7.0 нұсқасында Ruby және Ruby on Rails бағдарламалау тілдері алынып тасталды, дегенімен қосымша plug–in ретінде орнатуға болады [15].

Eclipse IDE жобасының демеушісі Oracle компаниясы болып табылады, дегенмен Eclipse IDE ортасын жасауды бағдарламашылардың тәуелсіз бірлестігі (Eclipse IDE Community) және Eclipse IDE Org компаниясы жүргізеді.

Сапа және мүмкіндіктері бойыша Eclipse IDE соңғы нұсқалары Java тілінде бағдарламалауға арналған IntelliJ IDEA секілді коммерциялық біріктірілген өңдеу орталарынан кем түспейді. Eclipse IDE рефакторинг, ортаның жұмыс мінездемелерін жинақтау, синтаксистік құрылымдарды түспен ерекшелеу, енгізіліп жатқан құрылымдарды автоматты түрде толықтыру, алдын ала анықталған код үлгілері және т.б. мүмкіндіктерді колдайды.

Eclipse IDE ортасында бағдарлама жазу үшін, ортаны орнатуы үшін және оның жұмысына алдын ала орнатылған Sun JDK немесе J2EE SDK–тың кажетті нұскасы болуы керек. Eclipse IDE ортасында J2SE және J2EE платформаларына арнап бағдарламалау қамтамасыз етілген. Eclipse IDE 6.0 нұсқасынан бастап жүйеде қосымша құрамдас бөліктерді орнатпай J2ME, C++ мобильді платформаларына және PHP платформасына арнап бағдарламалау мүмкіндігі бар.

Eclipse IDE Java тілінде жазылған, ол Windows, OS X, Linux, Solaris ОС және өзге JVM бар платформаларда істеледі [16].

Eclipse IDE мүмкіндіктері. Eclipse IDE 6.1 нұсқасы UML, SOA, мобильді телефондарға қосымшалар жасау үшін арналғын J2ME құралдарын, Ruby бағдарламалау тілін (Ruby on Rails – ты қоса) қолдайды. 6.5 нұсқасында PHP тілін қолдау қосылған. Және де тестілеуді қолдау үшін Python модулі косылған.

Eclipse IDE бағдарламашыларға ортаның мүмкіндіктерін кеңейтуге мүмкіндік беретін плагиндерді қолдайды. Танымал плагиндердің бірі – iReport (JasperReports кітапханасына негізделген) қуатты есептер дизайнері.

Eclipse IDE Microsoft Windows, Linux, FreeBSD, Mac OS X, OpenSolaris және Solaris (SPARC үшiн де, сол сияқты x86 – Intel және AMD үшiн де) платформалары үшін дайын дистрибутивтер түрінде таратылады. Барлық қалған платформал үшін Eclipse IDE–ты түпнұсқалардан компиляция жасау арқылы алу мүмкіндігі бар.

Eclipse IDE 6.7 нұсқасында Project Kenai, Groovy тілін және Grails вебфреймворкін қолдау қосылған. 6.8 нұсқасында Symfony PHP–фреймворкін қолдау, ал 6.9 нұсқасында Zend Framework–ты қолдау мүмкіндігі бар.

Eclipse IDE 7 нұсқасында өндіруші Ruby және Ruby on Rails тілдерін қолдаудан бас тарытты (Ruby and Rails құрамдас бөліктерін дамытуды бірлестік өз қолына алды). Қорыта келгенде, соңғы Eclipse IDE нұсқалары «қораптан» Java (Java FX, Java ME, Java ЕЕ–ды қоса), С/С++, Groovy, PHP, HTML, JavaScript, CSS-ты ғана қолдайды және де Eclipse IDE 7 нұсқасында UML–моделдеу құралдары қарастырылмаған [17].

Eclipse IDE тарихы. Eclipse IDE ортасын жасау 1996 жылы Xelfi атауымен Прага Карлов университеттің математика және физика факультінің басшылығымен студенттердің Java IDE жасау жобасы ретінде басталды. 1997 жылы Станек Роман жоба негізінде компания құрып, 1999 жылы Eclipse IDE IDE құқықтарын Sun Microsystems–ке беруге дейін ортаның коммерциялық нұсқаларын шығарумен айналысты. Sun келесі жылдың маусымында Eclipse IDE IDE ортасының бастапқы кодтарын жариялады.

Соңғы нұсқалар. Алдыңғы 5.5.1 нұсқа негізде жасалған Eclipse IDE 6.0 нұсқасы IDE модульдарын және Eclipse IDE платформасына негізделген интернет косымшаларды жасауды, интерфейстердің жаңа дизайнерін («Matisse жобасы» атауымен белгілі), CVS нұсқаларды басқару жүйесін колдаудың жаңа нұсқасын, Weblogic 9 және JBoss 4 серверлерін қолдау және жетілдірілген редакторын пайдалануға мүмкіндік береді. Eclipse IDE 6.0 Ubuntu 8.04 және Debian дистрибутивтерінің құрамына қосылған.

2008 жылды қараша айында шығарылған Eclipse IDE 6.5 (Java Persistence, EJB 3 және JAX–WS–ты қолдауды қоса алғанда) Java EE мүмкіндіктерін кеңейтеді. Бұған қосымша ретінде, Eclipse IDE Enterprise Pack SOA визуалды құралдарын, XML схемамен жұмыс құралдарын, вебсервиспен жұмыс құралдыран (BPEL үшін), UML тілінде моделдеу мүмкіндіктерін қосады. Eclipse IDE IDE Bundle for C/C++ жиыны C/C++ тілдеріндегі жобаларды қолдайды [18].

Eclipse IDE 7.2. нұсқасында қолданылатын тілдер тізімінен Ruby алып тасталынды.

Android операциялық жүйесі базасымен жұмыс істеу кезінде міндетті түрде Eclipse IDE for Java Developers ортасын қолдану керек. Келесі суретте компаниясының SDK платформасын тауып қолдану көрсетілген.

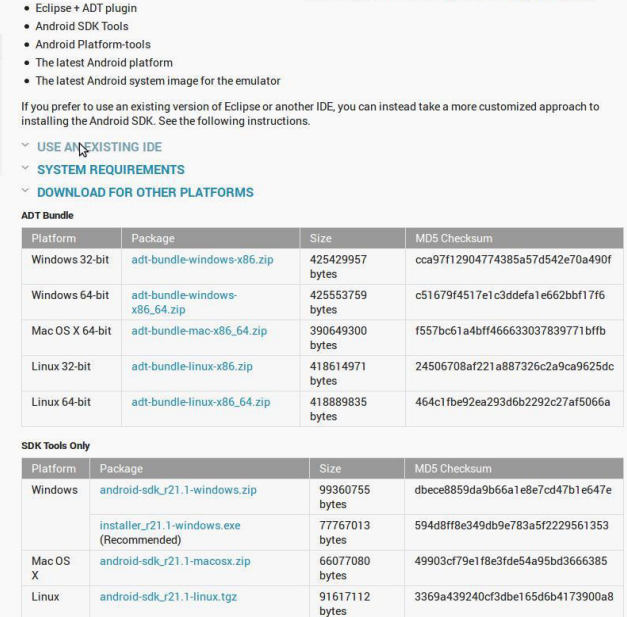

 $2.9$ -cyper – Android SDK

### 2.5 Java Eclipse IDE платформасында мобильді құрылғыларға Косымшалар

Java ME, Java Card мобильді және кірістірілген қосымшаларын жасауды қолдау. Eclipse IDE платформасында келесі технологияларға толық қолдау карастырылған:

 $-$  MIDP 1.0, 2.0 және 2.1 профилі;

– CLDC 1.0 және 1.1 конфигурациясы;

– СDC конфигурациясы;

- Java ME SDK 3.0.5 пакетімен бірге жеткізіледі;

– Java–карталары;

– Apache Ant 1.8 сценарийі;

- мәліметтерді оқшаулауды және жалғастыруды қолдайтын GUI Visual Mobile Designer көзбен шолу жобалаушысы;

- мобильді қосымшаларға арналған экран жобалаушысы;

- API MIDP 2.0 Game интерфейсіне арналған Mobile Game Builder;

- SVG (JSR 226) графикалық элементтерін қолдаушы пайдаланушы интерфейсінің SVG құрамдастары бар SVG Composer құралы, SVG сипат редакторы;

– құрамдастар палитрасы, пайдаланушылардың құрамдастарын жасаушы;

 $-$  JMUnit 1.1.0  $\tau$  recriney;

- мидлет сертификаттары мен қолтаңбаларын басқару;

 $-$  Over–the–Air (ОТА) біріктірілген эмуляциясы;

- Push-registryэмуляциясы;

- SMS және CBS хабарламалары үшін WMA эмуляциясының функциялары;

– хабарламаларды сымсыз жіберуге арналған АРІ интерфейсттері және API мультимедиялық интерфейсттері;

- ProGuard 4.2 көмегімен кодты шатастыру;

- бірнеше жобалары бар ортаны күйге келтіру;

– құрылғыда тестілеу және ретке келтіру;

– Java ME (JSR 172) мобильді веб-кызметі;

– ОС Мас арналған SDK MpowerPlayer платформасын қолдау (орнату).

Мобильді қосымшалардың көбісінде Java Micro Edition (Java ME) платформасы қолданылады. Бұл платформа мобильді телефон сияқты шағын кұрылғыларға арналған, бірақ алуан түрлі құрылғыларда қолданылып келеді. Java ME платформасында Java SE құрамдастарының, виртуалды машиналардың және АРІ интерфейстерінің қысқартылған ішкі көпмүшелері колданылады. Оған қоса платформада мақсатты түрде мобильді және кіріктірме құрылғыларға арналған API интерфейстері анықталған. Eclipse

– IDE Java ME–мен бірге Java ME платформасының екі базалық күйін және екі қосымша мобильді мен кіріктірме платформаларын қолдайды:

– CLDC (Connected Limited Device Configuration) нұсқасыCDC

– негізіндегі құрылғыларға қарағанда жадының көлемі кіші және есептеу қуаты аз құрылғыларға арналған. CLDC нұсқасында MIDP (Mobile Information Device Profile) бейінінегізделген; қазіргітаңдаәлемде MIDP құрылғыларыныңсаныекімиллиардтанастамғажетеді;

– CDC (Connected Device Configuration) нұсқасы жадының көлемі үлкен, есептеу қуаты айтарлықтай көп және желі ішінде байланысты қолдайтын құрылғыларға арналған. Мұндай құрылғыларға смартфондарды, телевизиялық компьютерлі қосымшаларды, кіріктірме серверлер немесе құрылғыларды жатқызу ғаболады;

- Java Card платформасы Eclipse IDE ортасын қолдайды және смарт– карталармен басқа шағын құрылғыларға арналған қосымшаларды жасапшығаруға мүмкіндік береді;

– Mobile Information Device Profile (MIDP) 1.0, 2.0, 2.1 (MSA);

– Connected Limited Device Configuration (CLDC) 1.0 және 1.1, оғанқоса Connected Device Configuration (CDC)арналған қосымшаларды жасаныз;

 $-$  тестілеңіз және ретке келтіріңіз;

- IDE CLDC және CDC әзірленімдерді қолдайдын Java ME SDK жиынтығымен бірге әкелінеді. «Қызмет көрсету» мәзіріндегі басқа да мобильді және кіріктірмелі платформаларды тіркеугі болады.2.9 суретте Java МЕ жобасын құру көрсетілген [19].

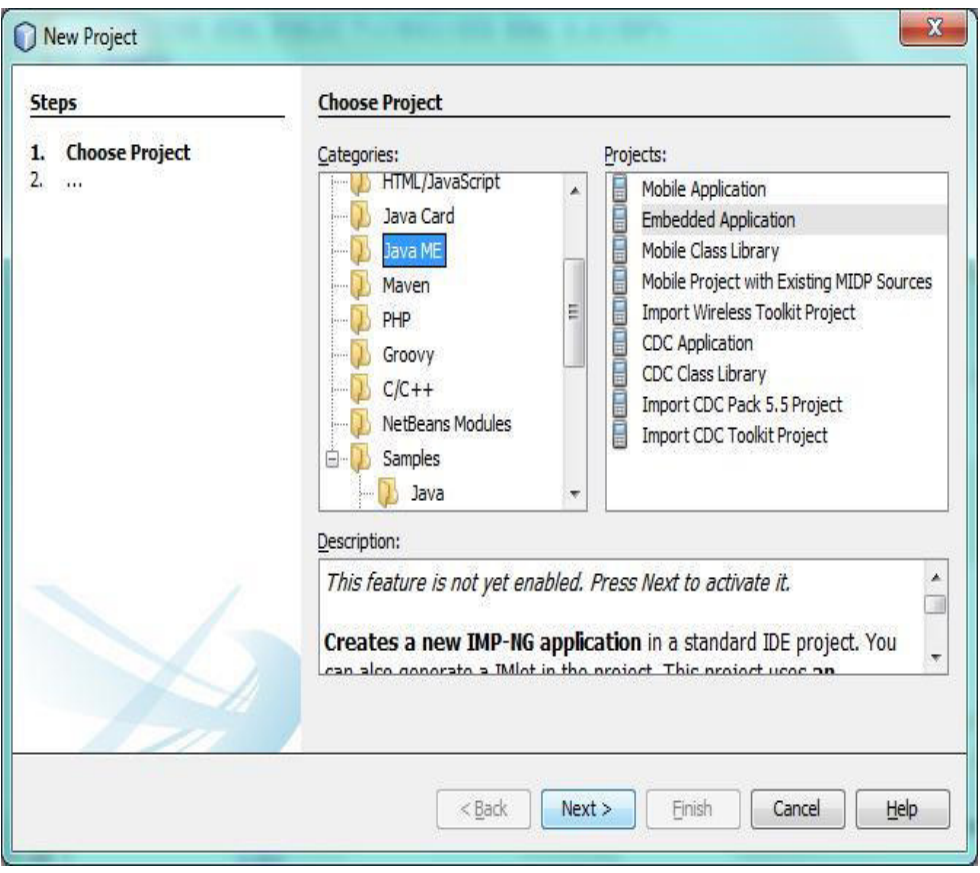

2.10-сурет – Java ME жобасын құру

Java Card. Java Card Platform - смарт-карталарда қосылатын Java виртуалды машинасы. Платформа таныс API Java интерфейстарын, мысалы,

сервлеттерді қолдайды да, алып жүруге ыңғайлы ықшам құрылғыларда орындалатын веб-қосымшаларды жасауға мүмкіндік береді.

IDE Java Card жобаларын, Java Card апплеттерінің ашылуы мен Java Card құрылғылары 2.10 суретте консольдарының күшеюін қолдайды.

Visual Mobile Designer Visual Mobile Designer KOMETIMEH колданушылардың сызбалық интерфейстерін жылдам жасау. Күту экраны, жүйеге ену экраны, файлдарды шолушы, SMS-хабарламаларды құрастыру құралы және экран- сурет сияқты орын ауыстырылатын құрамдастар қолдау табады. Талдау құралы идентификация және қолданбайтын құрамдастарды жою есебінен файлдың өлшемін азайтуға мүмкіндік береді, оған қоса МІDP 1.0 платформасының сәйкестігін тексеруге мүмкіндік береді. VMD колданушылардың сызбалы интерфейстерін шоғырлауды жеңілдетеді. Анығырақ 2.11 суртте қолжетімді плагиндер көрсетілген [20].

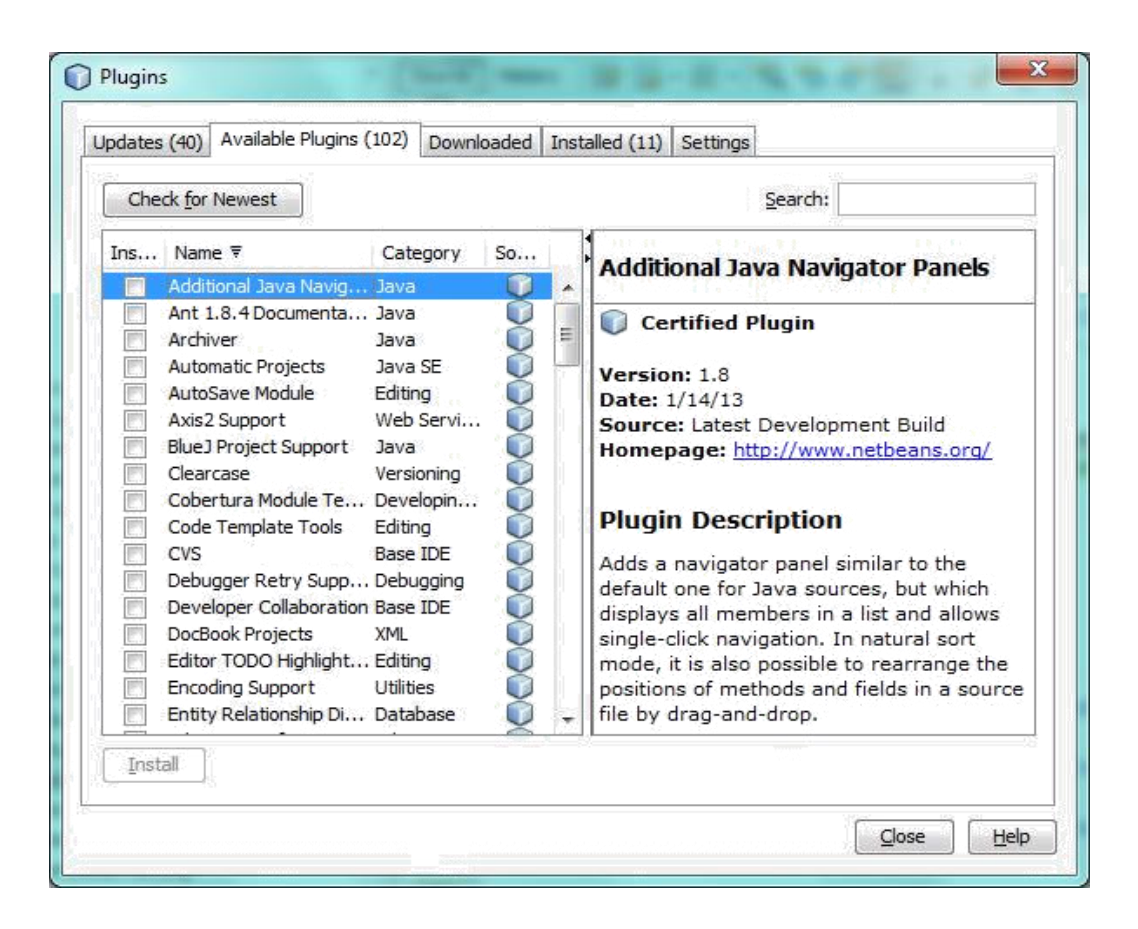

2.12-сурет – Java Card құрылғылары консолі

Visual Mobile Designer Visual Mobile Designer **K**ONGIH колданушылардың сызбалық интерфейстерін жылдам жасау. Күту экраны, жүйеге ену экраны, файлдарды шолушы, SMS–хабарламаларды құрастыру кұралы және экран- сурет сияқты орын ауыстырылатын құрамдастар қолдау табады. Талдау құралы идентификация және қолданбайтын құрамдастарды жою есебінен файлдың өлшемін азайтуға мүмкіндік береді, оған қоса МІDP 1.0 платформасының сәйкестігін тексеруге мүмкіндік береді. VMD колданушылардың сызбалы интерфейстерін шоғырлауды жеңілдетеді. Анығырақ 2.11 суртте қолжетімді плагиндер көрсетілген [20].

Visual Mobile Designer Visual Mobile Designer **K**omerimen колданушылардың сызбалық интерфейстерін жылдам жасау. Күтү экраны, жүйеге ену экраны, файлдарды шолушы, SMS-хабарламаларды құрастыру кұралы және экран- сурет сияқты орын ауыстырылатын құрамдастар қолдау табады.

Талдау құралы идентификация және қолданбайтын құрамдастарды жою есебінен файлдың өлшемін азайтуға мүмкіндік береді, оған қоса МІDP 1.0 платформасынын сәйкестігін тексерүге мүмкіндік береді. VMD колданушылардың сызбалы интерфейстерін шоғырлауды жеңілдетеді. Анығырақ 2.12 суртте қолжетімді плагиндер көрсетілген [20].

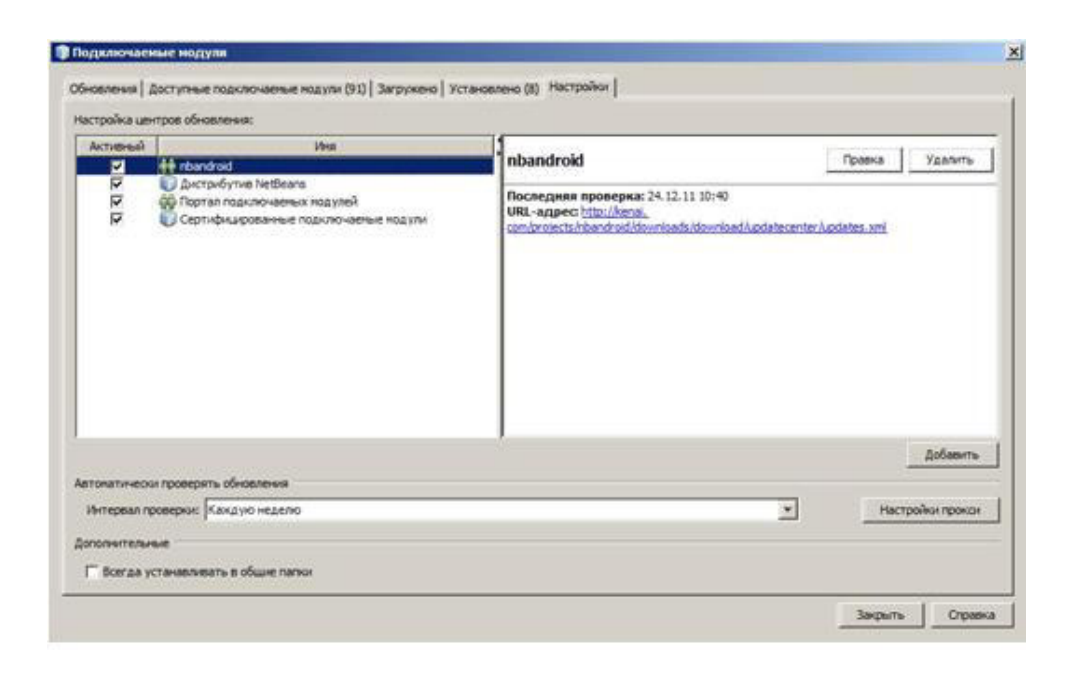

2.12-сурет – Қолжетімді модульдер

Талдау құралы идентификация және қолданбайтын құрамдастарды жою есебінен файлдың өлшемін азайтуға мүмкіндік береді, оған қоса МІDP 1.0 платформасының сәйкестігін тексеруге мүмкіндік береді. VMD колданушылардың сызбалы интерфейстерін шоғырлауды жеңілдетеді. Анығырақ 2.12 суртте қолжетімді плагиндер көрсетілген [20].

Android платформасы үшін мобильді қосымшаларды жасауды қолдау. Eclipse IDE IDE Android плагинін орнату үшін Eclipse IDE'те «Қосылатын модульдер» терезесін («Қызмет көрсету» –> «Қосылатын модульдер») ашып, «Күйге келтіру» қосымша бетіне өтеміз. «Қосу» тетігін басамыз. Жаңадан шыккан «Жанару орталығын күйге келтіру» терезесінде «nbandroid» атын (плагин жобасы осылай аталады) және URL–мекен–жайын «http://kenai.com/projects/nbandroid/downloads/download/updatecenter/updates.x ml» жазамыз. «ОК» тетігін басып, «Қол жетімді қосылатын модульдер» косымша бетіне өтеміз, керек болған жағдайда «Каталогты қайта қосу» тетігін басамыз да, одан кейін іздеу жолында «Android» сөзін енгіземіз. Қол жетімді модульдер аумағында төмендегілер шығуы керек:

Android;

- Android Test Runner for Eclipse IDE 6.9.1;
- Android Test Runner for Eclipse IDE 6.9;
- Android Test Runner for Eclipse IDE 7.0+.

#### 2.6 Мобильді қосымшаның құрылымы

Бұл дипломдық жұмысты жасау желіде орналастыру және пайдалануға бағытталған болатын. Желіде пайдаланылатын тілде жазылған жүйенің өзіндік бағдарламалық қабығы болмайды, ал оны қарау және пайдалану

құралы, Android пакетіне кіретін және үндеместік түрдебарлық компьютерлерге дерлік орнатылған IDE Java ME болып табылады. Сондай-ақ оның интерактивті тәртіпте толық жұмыс істеуі үшін операциялық жүйені орнату және қосу қажет $[17]$ .

Бұл дипломдық жұмыс мобильді қосымшаларын жасауға арналған Android және Java тілдерінде жасалынған.

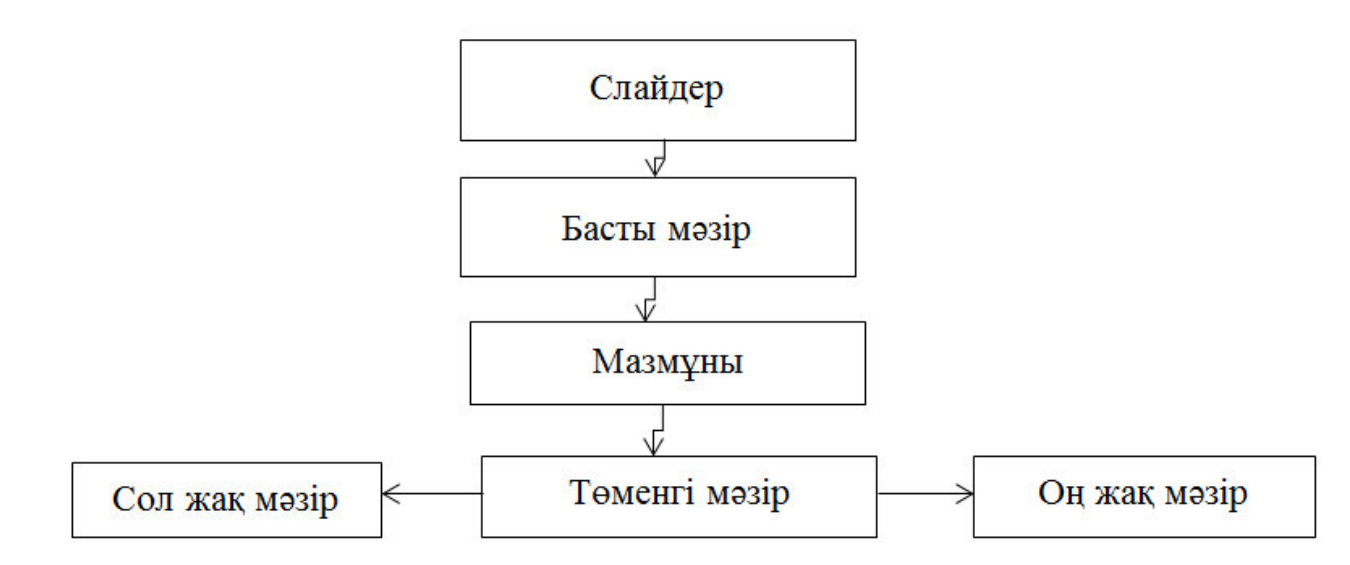

2.13-сурет – "Salta" мобильді қосымшасының құрылымы

"Salta" – мобильді қосымшасының, басты мәзір, сол жақ мәзір, мазмұны, оң жақ мәзір және төменгі мәзірден құралады. Әр құрылымға жеке тоқталсақ:

Слайдер – программа интерфейсінің элементі, яғни жүгірткі. Қосымшада слайдер 5 түрлі суреттерді айналдырып көрсетіп тұрады. CSS бойынша style.css бөлімшесінде "slider" класын құрып, ұзындығы 1100px, биіктігі 300px мөлшерде слайдерді орнатамыз. Слайдердегі суреттер автоматты түрде ауысып тұру үшін Javascript қолдандық [17].

Басты мәзір – web-сайттың негізгі және маңызды бөлшегі. Басты мәзір кұрамына кіретіндер:

 $-$  главная – басты бет, Youtube паракшасынан алынған online режимдегі жаңа ақпараттар орналасқан;

– клипы – web-сайттағы ақпараттар жинағы орналасқан бет;

– новинки – қосымшаға соңғы енгізілген тағамдар жинағы орналасқан бет;

- тағам- тағамдар туралы ақпараттар шоғырланған бет;

 $-$  косымша – жер шарының әр бөлігінен интернет желісі арқылы тартылған online телефон беті;

– контакты- администратормен байланысу беті;

- тағамдар іздеу- қосымшадан тағам іздеу бөлімшесі.

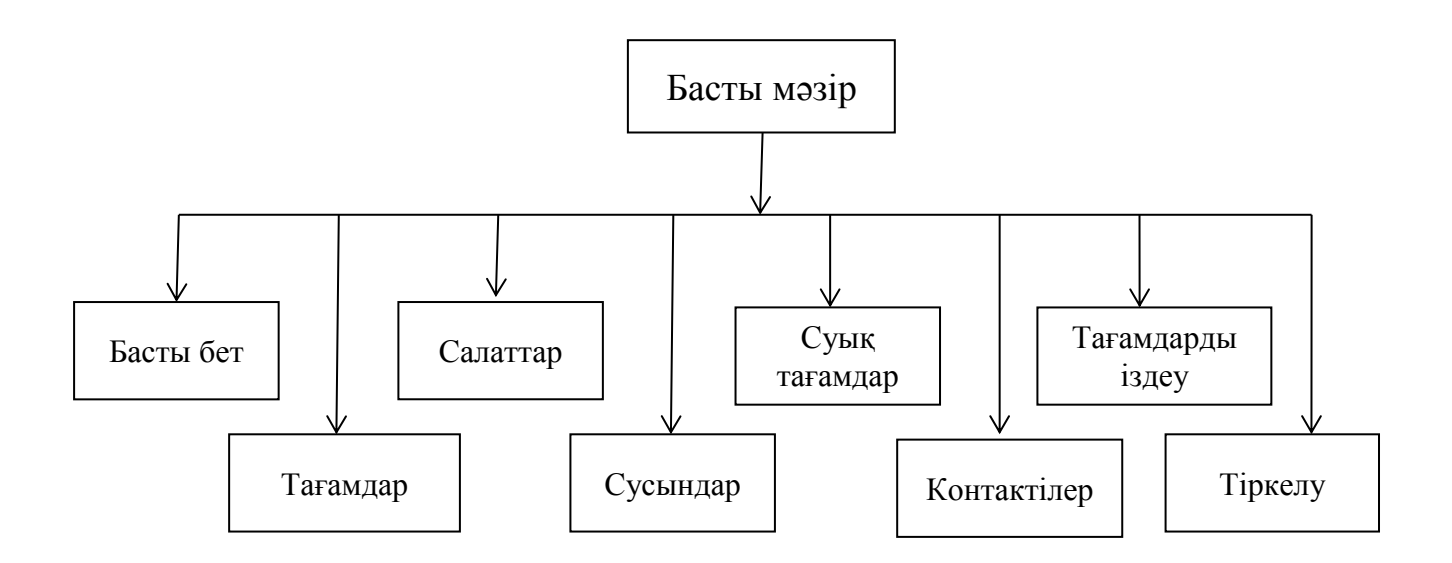

2.14-сурет – Басты мәзір сұлбасы

Сол жақ мәзір – қосымшаның сол жақ бөлігінде орналасқан мәзір. Сол жақ мәзір тағамның түрлерін жіктейді:

- қазақтың ұлттық тағамдары жинағы;
- таңдадын ба, онда тапсырыс берсен болады;
- салаттар түрлері жинағы;
- таңдадын ба онда тапсырыс берсен болады;
- сусындар түрлері жинағы;
- таңдадын ба онда тапсырыс беруге болады.

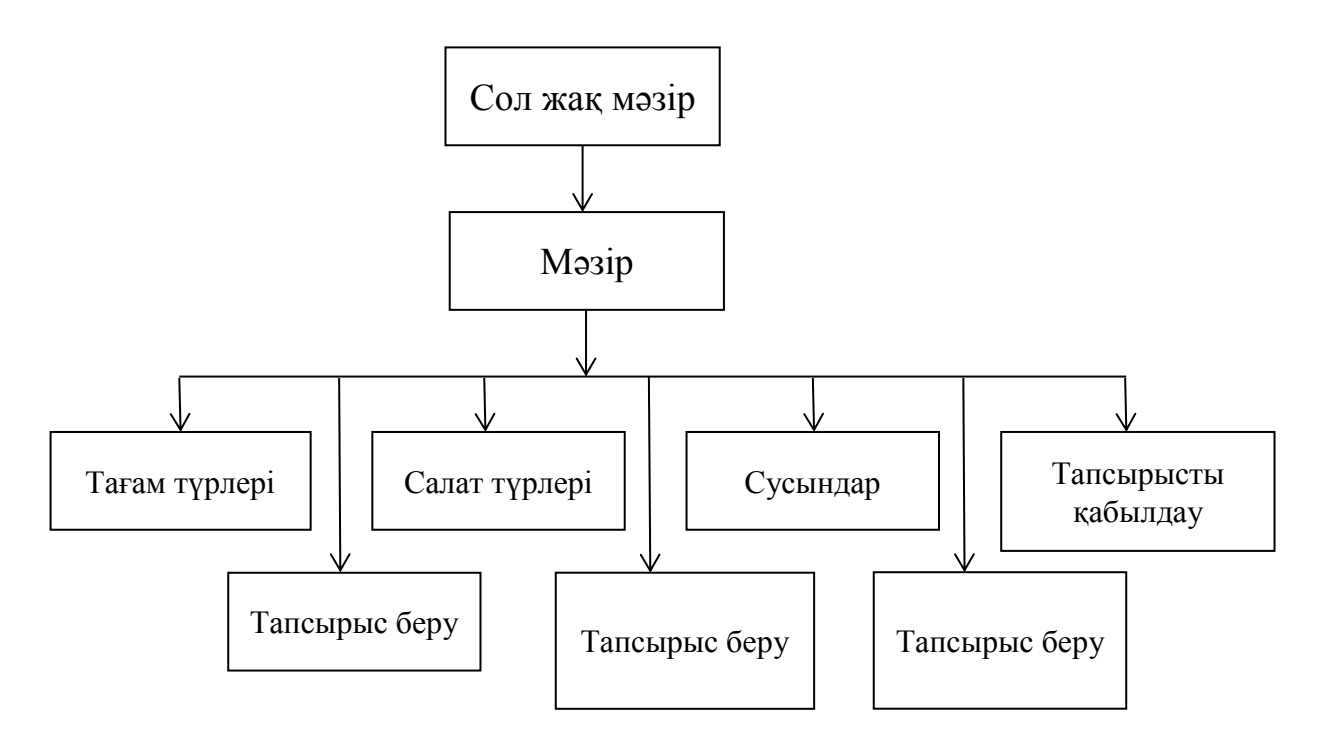

2.15-сурет – Сол жақ мәзір сұлбасы

Мазмұны – бұл дегеніміз, қосымшаның негізгі, ақпарат, мәліметтер орналасқан бөлігі. Қосымшаның әр бетінде әр түрлі өзіндік ақпараттары бейнеленеді.

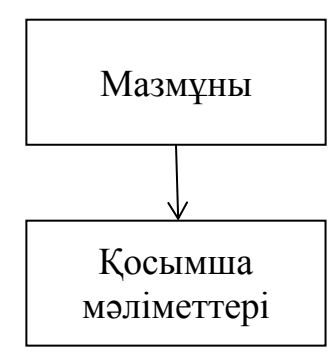

2.16-сурет – Қосымшаның негізгі беті, яғни мазмұны сұлбасы

Оң жақ мәзір – қосымшаның оң жақ бөлігінде орналасқан мәзір. Оң жақ мәзір тапсырыстың түрлері бойынша жіктейді:

- таңдаған тағамымыңыздың құрамын көріп білу жинағы;
- қандай салаттар түрлері бар жинағы;
- салаттардың құрамы неден тұратындығы жинағы;
- сусындар жинағы;
- сусындар неден және қалай жасалынғандығы жинағы.

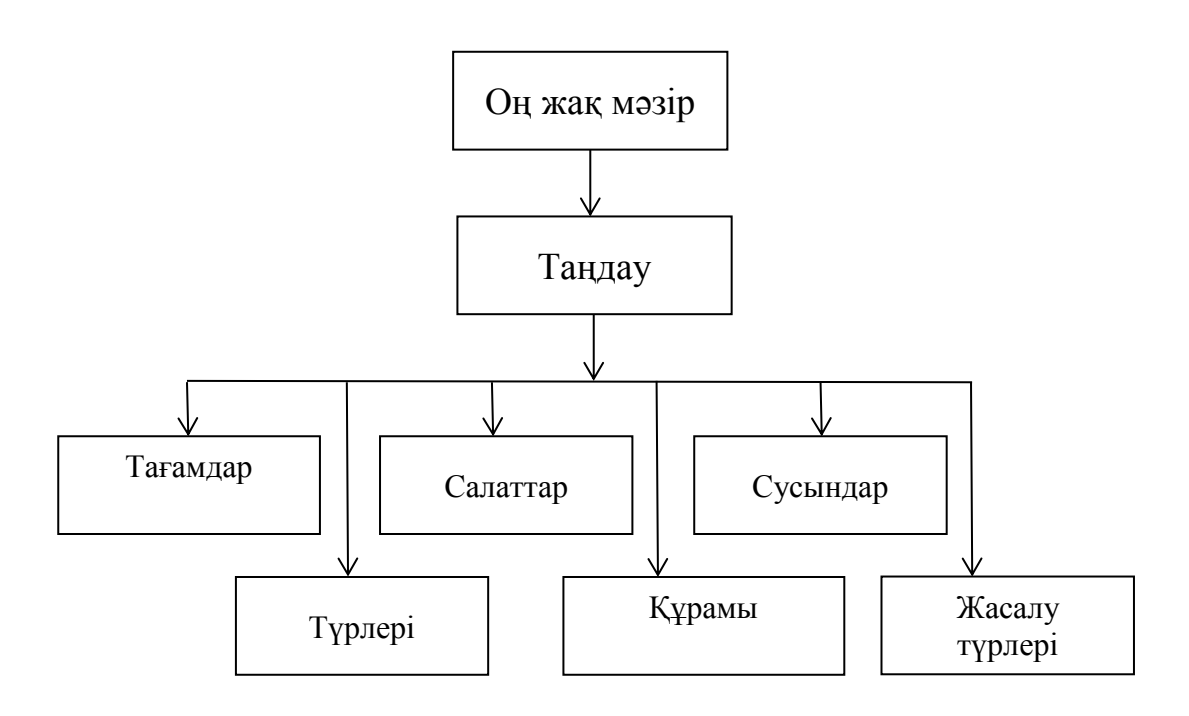

2.17-сурет – Оң жақ мәзір сұлбасы

Төменгі мәзір – қосымшаның төменгі бөлігінде орналасқан мәзір. Басты мәзірдің қызметін атқарады.

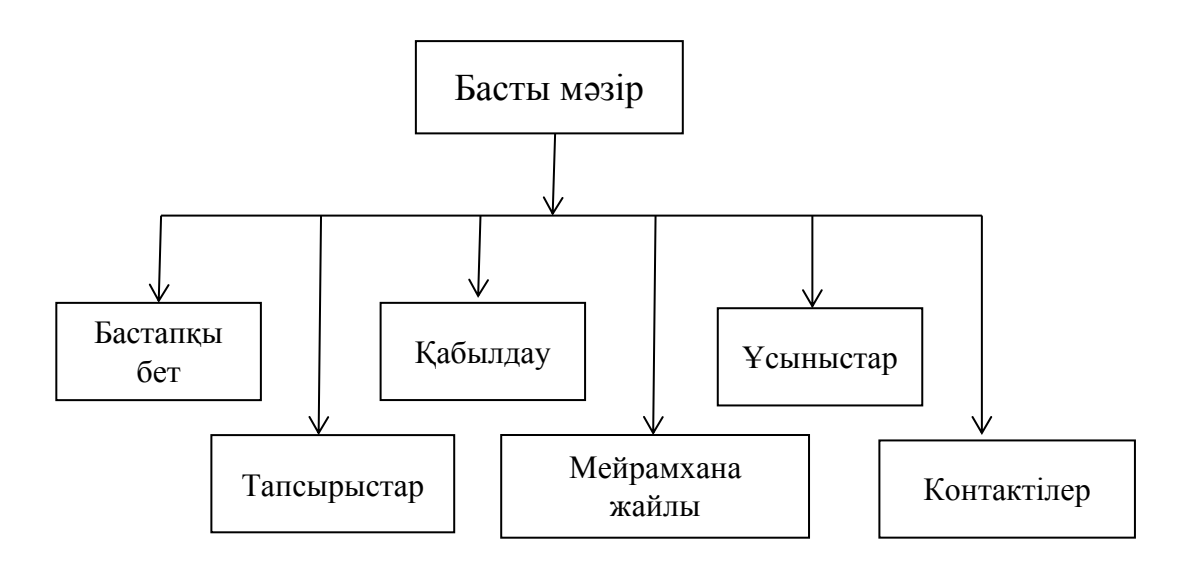

2.18-сурет – Төменгі мәзір сұлбасы

Адинистратор қосымшаны құрушы. "SALTA" мобильді қосымшасында жасырын түрде орналасқан, яғни қолданушыға көрінбейді. Администратор косымшасын логин-пароль енгізумен ғана кіре алады. Қосымшаға, тағамдар, сусындар, салаттар және басқа да ақпарат, мәліметтерді тек администратор ғана енгізе алады.

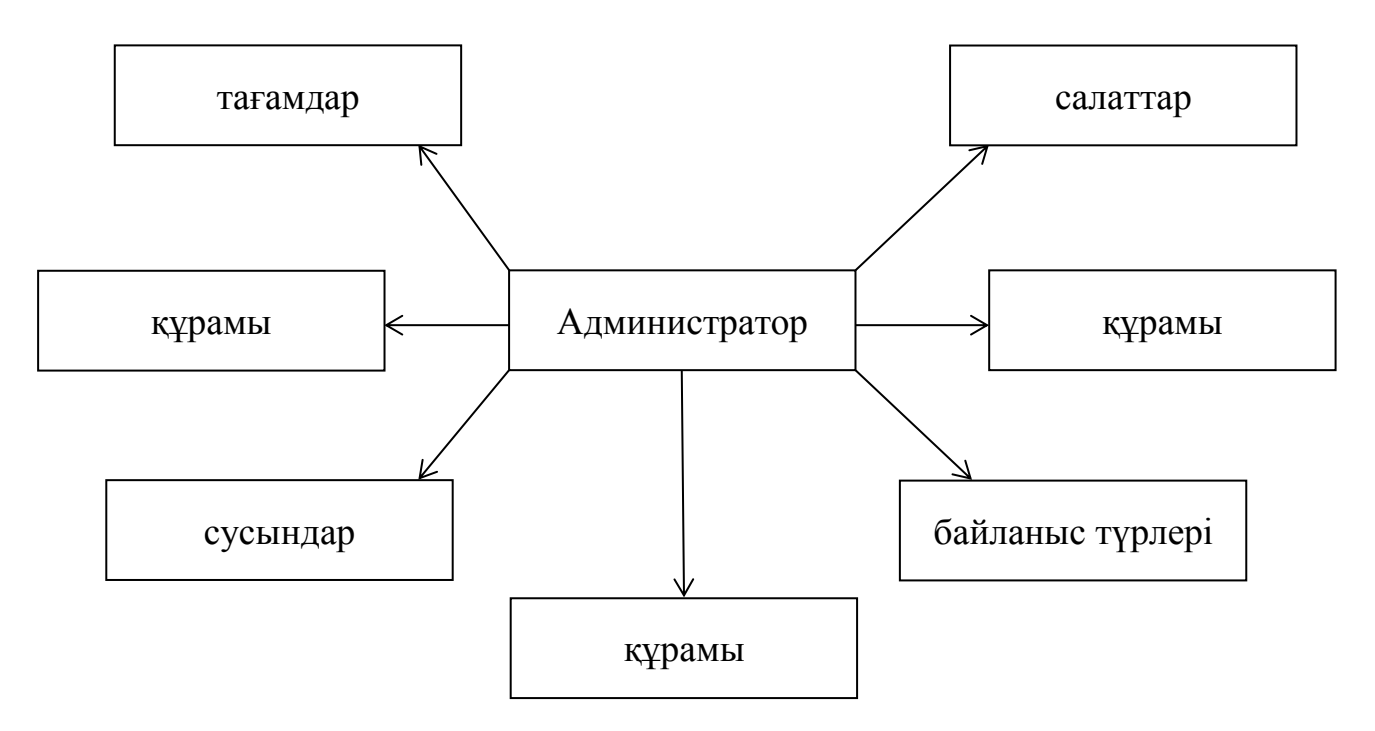

2.19-сурет – Администратор бөлімі

Колданушы – мобильдік қосымшаны игілігіне сай пайдаланушы. "Salta" пайдаланушы тек тағамдар таңдап қана қоймай тапсырыс та бере алады. Сонымен қоса қосымшаға тіркелген жағдайда тағамдарға және мейрамхана қызметі түрлеріне пікір қалдырып, оларды бағалау мүмкіншілігі бар.

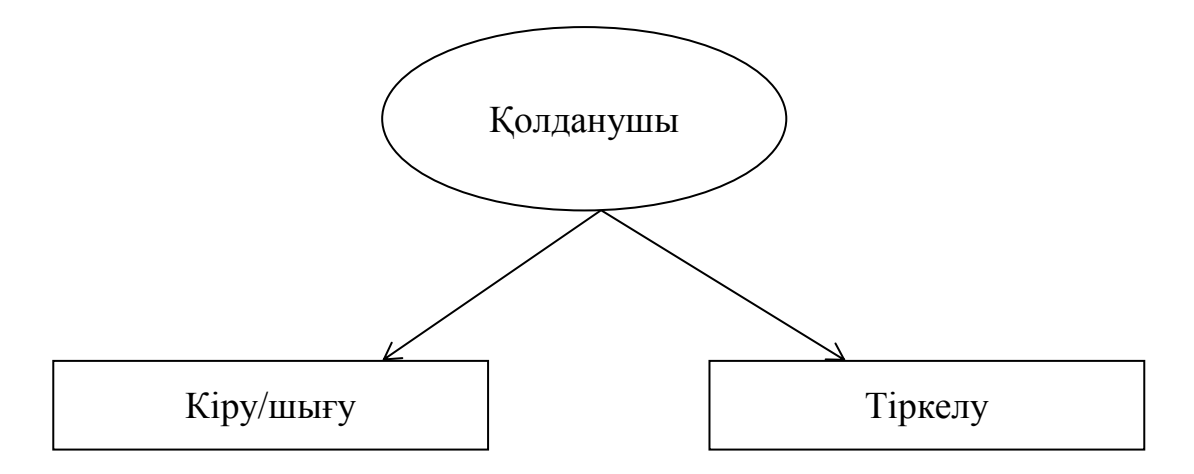

2.20-сурет – Қолданушы бөлімі

## **2.7 ɍɧɢɮɢɰɢɪɥɟɧɝɟɧ ɦɨɞɟɥɶɞɟɭ ɬіɥі**

Объектті-бағытталған анализі мен жобалаудың көптеген қолданыстағы әдістері (ОБАЖ) модельдеу тілімен бірге, модельдеу процесін бейнелеуді жатқызады. Моделдеу тілі бағдарламалық қамтамасыщ етудің әсызбасын» құрастырудың стандартты құралы болып табылады [12].

1984 жылдан 1994 жылға дейін ОБАЖ-дың түрлі әдістерінің саны онннан елуден астамға дейін өсті. Модельдеудің унифицирленген тілі UML (Unified Modeling Language) –  $\overline{6}y\pi$  och agictep болашағының ұрпағы. UML кұрау фактілі түрде 1994 ж. аяғында, Гради Буч және Джеймс Рамбо әдістерді біріктіру жұмысын бастаған кезде Booch және ОМТ (Object Modeling Technique) Rational Software компаниясының эгидасы астында.

1995 ж., осыған OOSE (Object-Oriented Software Engineering) әдісінің құраушысы Ивар (Айвар) Якобсон қосылды. Осылайша, UML аталған әдістердің тікелей байланысы мен унификациясы болып табылады және оларды жаңа мүмкіндіктерімен толықтырады.

1997 жылдың қаңтарында UML объектті-бағытталған әдістер мен технология облысында модельдеудің стандартты тілін құру бойынша конукрсқа ұсынылған және стандарт ретінде қабылданған болатын. UML соңғы аңһғымдағы нұсқасы – 1.3 (1998 ж. күзде қабылданған болатын).

UML тілі барлық БҚ компания-өңдеушілеріммен құрал ретінде каблыданған болатын (Microsoft, IBM, Hewlett-Packard, Oracle, Sybase и др.) Одан баска, барлық әлемдік өндірушілер CASE-құралдарды, Rational Software (Rational Rose) басқа, UML-ды өзінің өнімдерінде (Paradigm Plus 3.6, System Architec, Microsoft Visual Modeler for Visual Basic, Delphi, JBuilder, PowerBuilder және басқалары) қолдайды.

Унифицирленген модельдеу тілі (UML) – бағдарламалық жүйенің артефактілерін құжаттау және құрылымдастыру, арнайыландыру, визуализация тілі.

UML концептуалды моделі. UML түсіну концептуалды моделін меңгеру кажет, ол өзіне үш құрама бөліктерді қосады: тілдің негізгі құрылыстық блоктары, олардың үйлесу ережелері және тілдің жалпы механизмі үшін кейбір жалпы ережелері.

Құрылыстық блоктар UML

UML тілінің сөздігі өзіне үш құрылыс блоктарын қосады:

- болмыстар;

- қатынастар;

- диаграммалар.

Болмыстар – бұл модельдің негізгі элементі болып табылатын абстракции.

Катынастар – элементтер арасындағы семантикалық байланыс.

Диаграммалар – элементтер жиынтығының графикалық көрінісі.

Катынастар түрлі болмыстарды байланыстырады, болмыс жиынтығының қызығушылығын көрсететін диаграммаларды топтастырады.

Болмыстар. UML-да төрт түрлі болмыстар бар:

- құрылымды;

 $-$  тәртіпті;

- топтастырушы;

— аннотациялык.

Болмыстары тілдің негізгі объектті-бағытталған блоктары болып табылады. Олардың көмегімен корректті модельдерді құруға болады.

Құрылымдық болмыстар – бұл UML тіліндегі моделіндегі зат есіп атаулары. Тәртіп бойынша, олар өз алдына модельдің статистикалық бөлігін көрсетеді, олар жүйенің концептуалды немесе физикалық бөліктеріне сәйкес келеді. Құрылымды болмыстың жеті түрлілігі бар:

Класс (Class) – жалпы атрибуттар, операциялар, семантикалар және объектілердің көрінісі. Графикалық көрініс: оның атрибуты, операциясы, атауы берілген тікбұрыш.

Интерфейс (Interface) – бұл класспен немесе компонентпен ұсынылатын операциялар жиынтығы.

Графикалық көрінісі: дөңгелек, оның астынан атау жазылады.

Кооперация (Collaboration) – өзара әрекеттесуді нықтайды, ол өз алдына бірігіп жұмыс істей отырып кейбір кооперативті нәтижені шығаратын рольдер мен басқа элементтердің жиынтығын көрсетеді. Графикалық көрінісі: пунктирлі сызыкпен шектелген эллипс.

Прецедент (Use case) – орындалатын әрекеттердің, белгілі тұлғаға мағыналы тізбегінің көрінісі (әртіс, Actor).

Графикалық көрінісі: үздіксіз сызықпен шектелген эллипс.

Yш келесі болмыстар – класттарға ұқсас, алайда олар ерекшеліктер қатарына ие болады және сондықтан UMLдың жеке болмыстарына шығарылған.

Белсенді класс (Active class) – бұл объектілері немесе жіптері (threads) бір немесе ірнеше процестерге енгізілген класс, және сондықтан олар басқарушы әрекетті көрсете алады.

Графикалық көрінісі: жүан сызықпен белгіленген қарапайым қласс тәріздес.

Компонент (Component) – бұл жйүенің физикалық алмастырушы бөілігі, ол интерфестер жиынтығына сәйкес келеді және оның жүзеге асырылуын камтамасыз етеді. Компонент, ереже бойынша, өз алдына логикалық элементтердің физикалық жиынтығын, класстар мен интерфейстер және кооперация тәріздес.

Графикалық көрінісі: бөлімшелері бар тікбұрыш тәрізді.

Түйін (Node) – бағдарламалық кешенді жобалау кезінде бар болатын жүйенің шынайы элементі және өз алдына жадының кейбір көлеміне ие болатын есептеу қорын көрсетеді.

Графикалық көрінісі: әдетте куб ретінде көрсетіледі.

Компоненттер мен түйіндер жүйенің физикалық болмыстарына сәйкес келеді, сол уақытта бірінші бес – концептуальды немесе логикалық болмысқа сай келген.

Осы болмыстардың осылайша түрлері бар болады: актерлер, сигналдар, утилиттер (класс түрі), процестер және жіптер (активті клас түрлері), косымшалар, құжаттар, файлдар, кітапханалар, беттер және кестелер (компоненттер түрі).

Тәртіпті болмыстар UML тілінің үлгілерінің динамикалық құрастырушысы болып табылады. Бұл тіл етістіктері: олар үлгінің тәртібін уақыттарда және кеңістікте бейнелеп түсіндіреді:

Өзара әсерлесу (Interaction) – бұл тәртіп, болмысы объект арасында накты контекст аясында хабарламалармен алмасуда накты максатка жетуде кұралады. Графикалық белгіленуі: сәйкес операцияның аты бейнеленетін тілше.

Автомат (State machine) – күйлердің тізбегін анықтайтын тәртіп алгоритмі, сол арқылы объект немесе зара әрекеттесу өзінің өмірлік цикл созындысында түрлі құбылыстарға жауап ретінде өтеді.

Графикалық көрінісі: доғаланған бұрышпен тікбұрыш, атауы бар болатын, мүмкін ішкі күйі де.

Топтастырылатын болмыстар UML үслгісінің ұйымдастырушы бөлігі болып табылады. Бұл үлгіні қоюға болатын блоктар.

Пакеты (Packages) – топтаушы болмыстардың жаләыз типі - өз алдына элементтердің топтарға ұйымдастырудың әмбебаб механизмын ұсынады. Пакетке құрылысты, тәртіптік жіне басқа топтаушы болмыстарды орналастыруға болады.

Бағдарламалаудың жұмыс уақытында бар болатын компоненттен айырмашылығы пакеттер таза концептуалды сипат алады, яғни өңдеу уақытында ғана бар болады. Графикалық белгілеу: закладкамен папка түрінде, кейде атау және – құрамындағыларды құрайтын.

Аннотациялы болмыстар – UML үлгілерінің түсіндіргіш бөлігі. Бұл қосымша суреттеуге арналған түсініктер, түсіндірулер немесе үлгі – элементіне ескерту. Аннотациялық элементтердің негіздік үлгісі бар ол – ескерту.

Ескерту (Note) – бұл жай ғана түсініктерді бейнелеуге арналған символ немесе элементке немесе элементтердің тобына қосылған шектеулер. Графикалық белгілеуі: мәтіндік немесе графикалық түсінігі бар бүгілмелі жақпен тікбұрыш түрінде.

Жиірек ескертулер диаграммаларды формалды немесе формальсіз мәтін түрінде айтуға болатын шектеулермен немесе түсініктермен жабдықтау үшін колланылалы.

Қатынастар. UML тілінде қатынастың төрт типі анықталған:

- $-$  тәуелділік;
- ассоциация;
- жалпылау;

– жүзеге асыру.

Тәуелділік (Dependency) – екі болмыс арасындағы семаникалық қатынас, осыдан олардың біреуінің өзгерісі тәуелсіздің, тәәуелдіге әсер етуі мүмкін. Графикалық белгілеуі: түзу пунктир сызық түрінде, жиі белгісі бар болатын тілшемен.

Ассоциация (Association) – құрылысты қатынас, байланыстардың жиынтығын суреттеуші, байланыс – бұл объектілер арасындағы бірігу. Асоцияцияның түрлігі агрегирлеу болып табылады (Aggregation) – құрылысты дәл осылай жиі оның бүтін және жеке бөлімдер арасындағы қатынасты атайды. Графикалық белгілеуі түзу сызық түрінде (кейде аяқталатын тілмен немесе таңба ұстаушы), қайсының жанында қосымша белгілеулері қатыса алады, мысалы еселілік және рольдердің аттары

Жалпылау (Generalization) – бұл «мамандандыру жалпылау» қатынасы, кайсыда мамандандырылған элемент объектісі (ұрпақ) жалпыланған элемент объектісінің орнына қойылуы мүмкін (ата-анасының немесе атасының). Осылайша ұрпақ (Child) өзінің ата анасы (Parent) тәртібін мұра етеді. Графикалық белгілеу: боялмаған тілмен пен сызық түрінде, ата-анасына белгілейтін.

Жүзеге асыру (Realization) – бұл топтастырғыштар арасындағы семантикалық қатынас, қайсыда бір топтастырғыш «келісімді» анықтайды, ал басқасы оның орындалуына кепіл болады. Орындау қатынастары екі жағдайда кездеседі: біріншіден, интерфейстер және оларды іске асырушы класпен немесе компоненттер арасындағы, ал – екіншіден, прецеденттер және олардың іске асырушы кооперация арасында. Графикалық белгілеуі: пунктир сызық түрінде боялмаған тілмен, қандай да бір жалпылау және тәуелділік катынасының ортасы сияқты.

Төрт суреттелген элементтер UML үлгісіне қосуға болатын қатынастардың негізгі типтері болып табылады. Олардың сонымен қатар вариациясы (Refinement) да, трассировка (Trace), косу және кеңейту де (тәуелділіктерге арналған) бар болады [14].

### **2.8 Rational Rose аспабымен жұмыс**

Программаны құрудың бірде-бір әдістемесі белгілі бір құралсыз болмайды. Казір нарыкта құралдардың ауқымды түрлері келтірілген – қарапайым сызба программалардан бастап, объектілері модельдеудің ең курделі жүйелеріне дейін. Кітап парактарында Rational Rose 2002 құралдық қабықшамен таныстырылады [15].

Модельдеу барысында жасалынатын кез-келген әрекет, Rational Rose функцияларын қолдану бойынша сәйкес инструкциялармен толықтырылып отырады.

Rational Rose өнімдерінің сериясы құрастырушыны нақты уақыт жүйелерінде және «клиент/сервер» орталарында қолдануға жарайтын және казіргі кездегі бизнес талаптарын қанағаттандыратын тиімді де сенімді шешімдерді қабылдауға көмектесетін визуалдық модельдеудің толық құралдар жиынымен қамтамасыз етеді.

Rational Rose құралдары біркелкі стандарттарға негізделген және модельдеуді, оларға жақын сфералардағы бизнес-процестерді оптимизациялауға талаптанатын, компьютерлік ғылымдармен онша таныс емес тұлғалармен қатар, программалық қолданбалардың логикасын модельдеу құралдарын қажет ететін мамандар үшін оңай етеді. Rational Rose тексермелік (пробная) пакетінің көшірмесін Rational Software Corporation сайтында http://www.rational.com адресі бойынша табуға болады.

Rational Rose – UML әдістемесін тарату аспабы. Ұқсас есептерді шешу үшін қолданылатын басқа да визуальды аспаптар. Өңдеу функцияналдығын сипаттау – қолдану варианттар диаграммасы (талаптар және шектеулер), функция орындалу реттері – әрекеттердің тізбектер диаграммасы (талаптар және шектеулер), өңдеу элементтерінің бір-бірімен байланыс және бар болу сипаттамасы – кооперативті диаграммалар (талаптар және шектеулер).

Unified Modeling Language (UML) – жүйеленген модельдеу тілі. Визуальды модельдеу нақты өмірдің объектілері мен түсініктерін көрсету. Біз көре алатын модельдер арқылы проблемаларды қабылдау тәсілі модельдер проблемаларды талдаудың ақпарат алмасудың программалық қамтама және деректер базасын жобалаудың құжаттарды дайындауда қолданылады.

Модельдер арқылы талаптарды жақсырақ қабылдауға, жүйені дизайн сапасын арттыруға және оны басқара алу мүмкіндігін қолдана білуге септігін тигізеді. Интерфейсті жобалау. Обьектілік жобаның өңделуі, ОМ 6

қосымшасына сәйкес, негізінен «прецеденттер диаграммасы» (ПД) немесе, екінші аталуы – "Қолдану варианттар диаграммасы" (ҚВД) басталады.

Диаграмма прецедент барлық қалған жоба диаграммалары үшін арналып жасалады. Ал оның екінші аталуы, негізінен, оның атқаратын рөлін толық көрсетеді деп айтуға болады – пайдаланушы жүйесінің қолдану варианттар диаграммасы (актерлар, әрекет жасаушы обьект).

Сонымен бұл диаграмма негізінен, егер бұл ұстанымды Коуда (Coad) атымен беріп орындайтын болсақ, онда жобалаушы сұрақтарына жауап ретінде: кім, қашан және не істегендігін білуге болады.

Келесі диаграмма – "Тізбек диаграммасы" – Қ.В. (жеке қолдану вариантын орындау) орындауды жеке түсіндіреді (Қ.В.). Бұл диаграммада, егер Коуда әдістемесін қолданатын болсақ, онда актер вариантты орындау кезінде кіммен (немен) байланысқандығы көрсетіледі.

Бұл диаграммада орындау уақыты анықталады, ол жүйеге нақты уақыт (RTS) жүйесінің қалай қызмет көрсететіндігін көрсетеді және жүйе, ONLINE типінде, реакцияны шектеумен ерекшеленетіндігін де көрсетеді.

Бұл диаграммада вариантты қолданушылардың арасындағы өтулер колданушы әрекетімен анықталады. Сонымен қолданылатын Қ.В. объектіге кандидат (немесе обьект атрибуты) болып табылады, ал ол орындайтын әрекет – объектінің әдісінің кандидаты болып табылады.

Сондықтан, диаграмма обьектілерді анықтаудың негізі болып табылатындығын айтып кетуге болады. Бұл диаграммада қолданушылар ретінде интерфейстің қолданылып отырған элементтерін және басқа ақпараттық объектілерді алуға болады.

Объект нақты немесе абстрактілі мән ретінде болады. Объект дегеніміз – программалық қосымшада нақты бір шекаралар, мағыналар және мәндермен берілген түсінік немесе абстракция.

Жүйенің әрбір объектісінің үш сипаттамасы болады – жағдайы, тәртібі және біркелкілік белгісі. Объект жағдайы атрибуттар – қасиеттерінің жиынтығы және басқа абстракциямен байланыс арқылы анықталады.

Мінез-құлық сипаттамасы объектінің функционалдық өмірін қамтуы, басқа объекттер сұранысына әсерін зерттеп және операциялар жиыны түрінде іске асырылады.

Біркелкілік белгісі объектінің әмбебаптығын анықтайды – басқа объектілермен бірдей болған жағдайда даклас объектілер тобын ортақ (атрибуттар), қасиеттер, мінез-құлық (функционалдар), семантика және басқа объектілер мен байланыс арқылы анықтайды.

Класты басқаша объектіні құруға арналған шаблон деп те атауға болады. Әрбір объект тек бір кластың данасы болып табылады. Класты құрған кезде оны құжаттандыру керек.

Сипаттама класс құрылымын емес, оның мәнін беру керек. Rational Rose ѳнімдерінің сериясы құрастырушыны нақты уақыт жүйелерінде және «клиент/сервер» орталарында қолдануға жарайтын және қазіргі кездегі бизнес талаптарын қанағаттандыратын тиімді де сенімді шешімдерді қабылдауға

көмектесетін визуалдық модельдеудің толық құралдар жиынымен қамтамасыз етеді.

Дипломдық жұмыста Web-технологиясында тестілеудің мобильді бағдарламасы жасалды. Диаграммаларды сызуда Rational Rose арнайы аспабы пайдаланылды [16].

Бұл программа UML диграммалар бойынша визуалды диаграмма типтерін құруға мүмкіндік береді. Ол негізінен құрастырылатын жүйенің бейнесін көрсетеді. Rational Rose-де келесі диаграммалар тұрғызылмақ:

- преценттер диаграммасы;

- тізбекті және кооперативті диаграмма;
- күй диаграммасы;
- класс диаграммасы;
- $-ER$  диаграммасы.

Прецеденттер диаграммасы. Жүйені құру үшін арналған зат обласын толықтай білу қажет. Сонымен қоса жүйенің қалай жұмыс жасайтыны туралы ақпараттар болу қажет. Диаграмма жүйесі ретінде орындайтын операция тізімдерін құру үшін тағайындалған. Ол берілген методтағы жүйе объектісі болып анықталған тізім жүйесін табжылмай орындайды. Осындай түрде жасалатын жүйенің функция құрылымы құрылады, сонымен қоса дүйемен байланысқан объектілердің барлығының іс-әрекетінің жоспарлары жазылады. Прецедент диаграммасы процесін модельдеу үшін пайдаланушы іс-әрекетін толықтай көрсетуіне, сонымен қоса толық реакциясына да бағытталған.

Жүйенің жасалатын жұмысы онымен қалай айналысатынына және не қажет болуына байланысты болады. Объект моделі өзгергіштік тараудағы прецедент моделімен байланысты болады. Динамикалық модельді құру негізінде «сырттан ішке» деп аталады. Орналасқан жүйеден басқа жерде болуы мүмкін пайдаланушы зерттеуінен, сонымен қоса ақпараттың қимыл бөліктерін ашу жолынан басталады. Осындай тұрыптан ақпарат сқұрылымы пайда болады, яғни, қажет ететін іс-әрекеттің ұсынуынан болады. Ішкі бағыттың жылғуы, сонымен қоса оның қадамы бөлек бір жоспары болып табылады.

Колдану типтері (Use Case) жүйе және активті субьект арасында болатын диалогты модельдеуге мүмкіндік ұсынады, сонымен қоса функцияны соңына қарай бейнелейді. Жүйені қолдану типтер жиыны оны пайдаланудың көптеген амалдар назарына бағытталған. Қолдану типтері – транзакция жүйесі бойынша орындалатын тізбектілік, осы арқылы табылған активті субьект, яғни, керекті нәтижені оңай алуға болады.

Прецеденттер диаграммасы (Use Case Diagram) – бұл шамаланған жүйені жүргізудің құжаттық моделі.

Прецеденттер диаграммасында прецедент элементтері, актерлері мен олардың қатынастар жиынын көрсетеді. Прецеденттер диаграммалары көмегімен жүйе үшін прецеденттің статикалық көрінісі құрылады. Бұл ОЖнің талаптарын алдын-ала модельдеу және ұйымдастыру.

Мобильді қосымшаларына құрылған прецеденттер диаграммасы 2.21суретте көрсетілген.

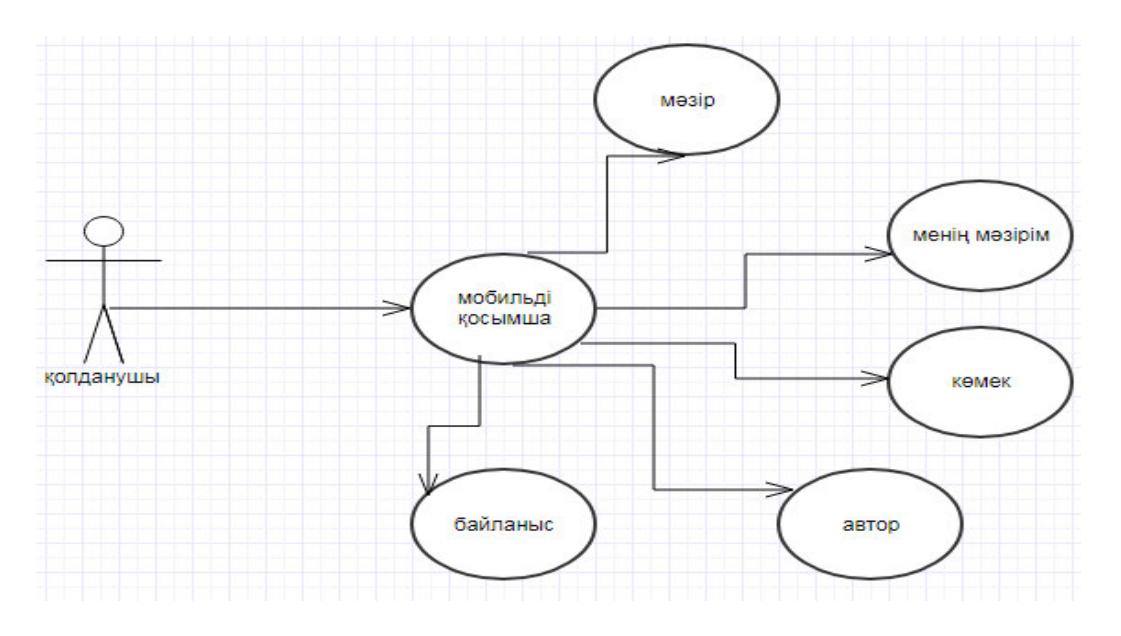

2.21-сурет – Қосымшаны қолданушыға құрылған прецедент диаграммасы

Прецеденттер диаграммасы қолданушы көзқарасы бойынша жүйе тәртібін анықтайды. Прецедент диаграммасы жүйе динамикасын алғашқы модельдеуі үшін басты құрал ретінде қарастырылады, өндірілетін жүйелерге талаптарды анықтау үшін қолданылады, кейінгі өндірулерді жүргізуге мүмкіндік беретін формаға бұл талаптарды тіркейді. Басқа да диаграммалар сияқты прецедент диаграммалары ескертулер мен шектеулерді қосып отырады. Одан басқа прецедент диаграммалары ірі фрагменттерге модель элементтерін топтастыру үшін қолданылатын пакеттерден тұрады.

Прецедент элементтері мен актерлері прецедент диаграммаларының негізі болып табылады.

Актер (Use Case) – бұл нақты элемент (прецедент элементі) пен тікелей өзара әрекеттесетін жүйе сыртындағы объект рөлі.

Прецедент элементі – бұл жүйемен орындалатын және бөлек актер үшін көрінетін нәтижені өндіретін әрекеттер кезектілігінің сипаты.

Актерлер жүйе жұмысын қажет ететін сыртқы дүниені көрсетеді, ал прецедент элементтері актер мүддесінде жүйемен орындалатын әрекеттерді көрсетеді.

Прецеденттер екі типті тәуелділік байланысын көрсете алады:

- include – қосылатын байланыстар;

– extend – кеңейтілген байланыстар.

Сондықтан, диаграмма обьектілерді анықтаудың негізі болып табылатындығын айтып кетуге болады.

Жүйенің әрбір объектісінің үш сипаттамасы болады – жағдайы, тәртібі және біркелкілік белгісі. Объект жағдайы атрибуттар – қасиеттерінің жиынтығы және басқа абстракциямен байланыс арқылы анықталады.

Класстар диаграммасы. Кластар диаграммалары класстар, интерфейстер, кооперация және олардың қатынастарының жиынын көрсетеді. Кластар диаграммасы 2.22-суретте көрсетілген.

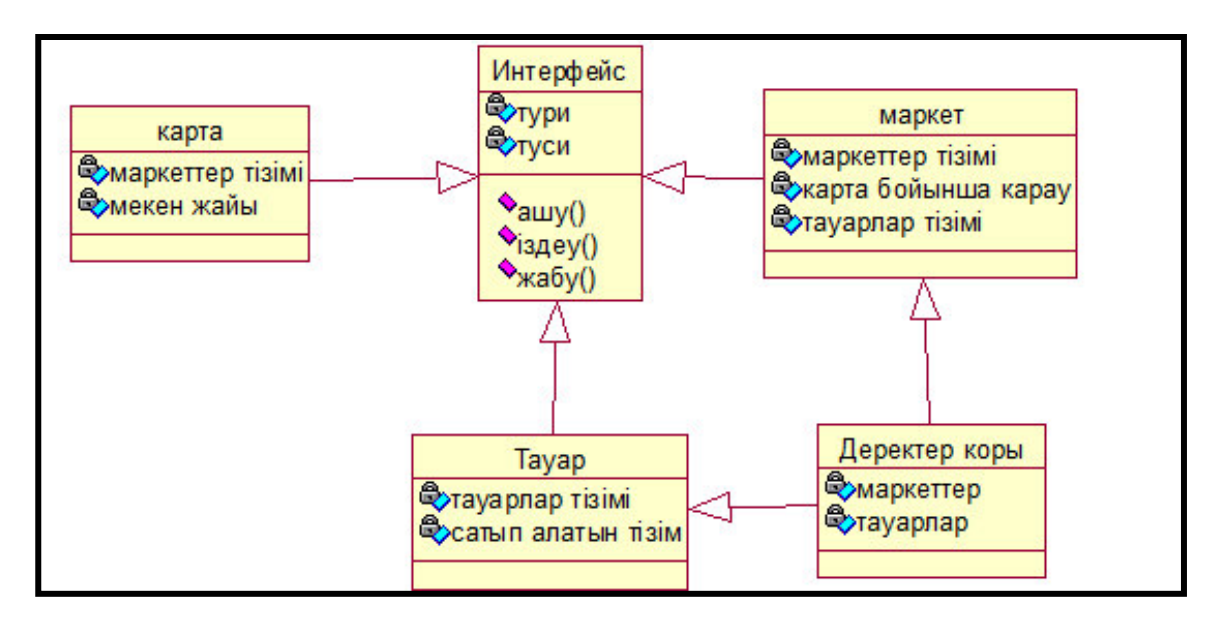

2.22-сурет – Класстар диаграммасы

Объектілі-бағытталған жүйе-лерді модельдеу кезінде кластар диаграммалары өте жиі қолданылады.

Кластар диаграммалары жүйенің статикалық жобалық көрінісін камтамасыз етеді. Объект пен класс түсініктері тығыз байланысты. Бұған карамастан бұл түсініктер арасында маңызда айырмашылық бар. Класс – бұл объекттердің маңызды сипаттамаларының абстракциясы.

Пәндік саладан объектіні анықтау барысында олардың арасында қандай байланыстар бар екендігін анықтау қажет. Агрегация қатынасы (бүтін мен бөлік арасындағы қатынас) және жалпылау (ішкі класс пен суперкласс арасындағы қатынас) өте маңызды байланыстар болып табылады. Статикалық модельдің негізіне біз пәндік саланың моделін бейнелейтін класстар диаграммасын қоямыз.

Кластар объекттер сияқты оқшау өмір сүрмейді. Керісінше, бөлек мәселелік аймақтан кілттік абстракцияларды байланыстырады, олардың арасындағы қатынастар кластар жүйесінің құрылымын тұрғызады.

Кластар арасында қатынастардың төрт түрі бар:

- ассоциация (құрылымдық қатынастарды – класс даналары арасындағы байланыстарды бекітеді);

– тәуекелділік (бір кластың басқа класқа тигізетін әсерін көрсетеді);

– жалпыландыру-мамандандар («is а» – қатынасы);

 $-$  бүтін-бөлік («part of» – қатынасы).

Тізбек диаграммасы. Өзара әрекеттесу диаграммасының екі түрі бар – тізбек диаграммасы мен кооперация диаграммасы. Тізбек диаграммасы – бұл хабарламаларды уақыт бойынша тәртіпке келтіруді айқындайтын өзара әрекеттесу диаграммасы, яғни бір уақыт мезетіндегі іс-әрекетті жобалау. Кооперация диаграммасы – бұл хабарламаларды жіберетін және қабылдайтын объекттерді құрылымдық ұйымдасуын айқындайтын өзара әрекеттесу диаграммасы. Өзара әрекеттесу диаграммаларының элементтері – объекттер, байланыстар, хабарламалар болып табылады.

Тізбек диаграммалары жүйеде тәртіп сценариін бере отырып, бұл диаграмма хабарларды беру тәртібінің анағұрлым айқын көрінісін қамтамасыз етеді. Бірақ ол кооперация диаграммасында көрінетін бөлшектерді көрсетуге мүмкіндік береді (объекттер мен байланыстардың құрылымдық сипаттамалары).

Графикалық түрде тізбек диаграммасы – Х осі бойымен объекттерді, У осі бойымен уақыт бойынша келтірілген хабарламаларды көрсетеді.

Tізбектелген диаграммалар жалпыда Logical View пакетіндегі есептелінген қолдану варианттарының жүзеге асырумен бірге ассоциацияланады. UML талаптарымен сәйкес объект тізбектелген диаграммасында тіктөртбұрыш түрінде көрсетіледі. Ол асты сызылған объектінің атауын құрайды. 2.23-суретте тізбек диаграммасы көрсетілген.

– Тізбектелген диаграммасы төрт негізгі элементтерден тұрады;

- прецеденттегі ізбасар мәтінінің іс-әрекеті. Ол сол жақтан жоғарыдан төменге жазылады. Сол терезеде іс-әрекет сипатталуы болып, жұмыс уақытындағы орындалатын ақпараттар қызмет етеді;

= объекттер «объект-класс» форматында аты немесе объект данасының номері және класс объектісінің аты жазылады.

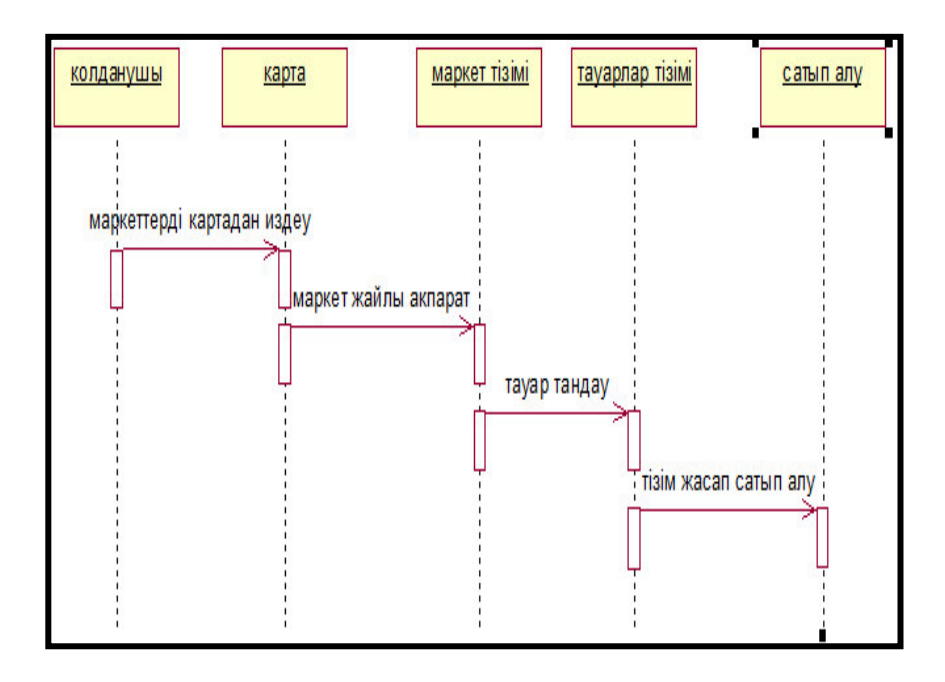

2.23-сурет – Қолданушыдан құрылған тізбек диаграммасы

– хабарландыру. Бағытпен көрсетілген бір объектіден келесіге

бағытталған іс-әрекет туралы ақпарат жолдамасынан тұрады. Белгілі бір уақытта орындалуы және осы іс-әрекеттегі жүйенің жауапты реакциясы болуы;

– әдістері (операциялар). Тікбұрыш түрінде көрсетілген. Олар үзік сызықта орналасқан. Яғни, әдістерге кіретін сол объектілер келеді. Тікбұрыш ұзындығы ізбасарда басқару фокусын көрсетуде қолдануға болады.

Кооперация диаграммасы. Кооперация диаграммасы – бұл хабарламаларды жіберетін, қабылдайтын объекттердің құрылымдық ұйымдасуын айқындайтын өзара әрекеттесу диаграммасы.

Кооператив диаграммалар белгілі оқиғаларда пайдалы субъектілерде істелген өзгерістердің зардаптары керек бағалауда және қандай басқа субъектілерге әсер ететіні мәлім.

Кооперативтік диаграммалардың бірін жатқызуға болады, олар негізінен оқиға детализациясы үшін пайдаланылады, олар уақиғалар ортасын және олардың арасындағы қарым-қатынасты анықтайды, қосымша пайдаланушыларды анықтайды, олардың жалпы, оған қоса мінездемелік анықтамаларын береді – ол дегеніміз, соңғы «Класстар диаграммасын» – сызу үшін қажетті деректердің барлығын жүктеуге мүмкіндік береді.

Sequence және Collaboration диаграммалары бір процесске әртүрлі көзқарас болғанымен, Rational Rose Sequence диаграммасынан Collaboration диаграммасын құруға мүмкіндік береді және керісінше, сонымен қатар, осы диаграммалардың автоматты синхронизациясын жүргізеді.

Диаграмманың бұл үлгісі хабарды беру тізбегінен дерексіздендірілу объекттердің өзара әрекеттерін сипаттауға мүмкіндік береді.

Колданушыға құрылған кооперация диаграммасы 2.24-суретте көрсетілген.

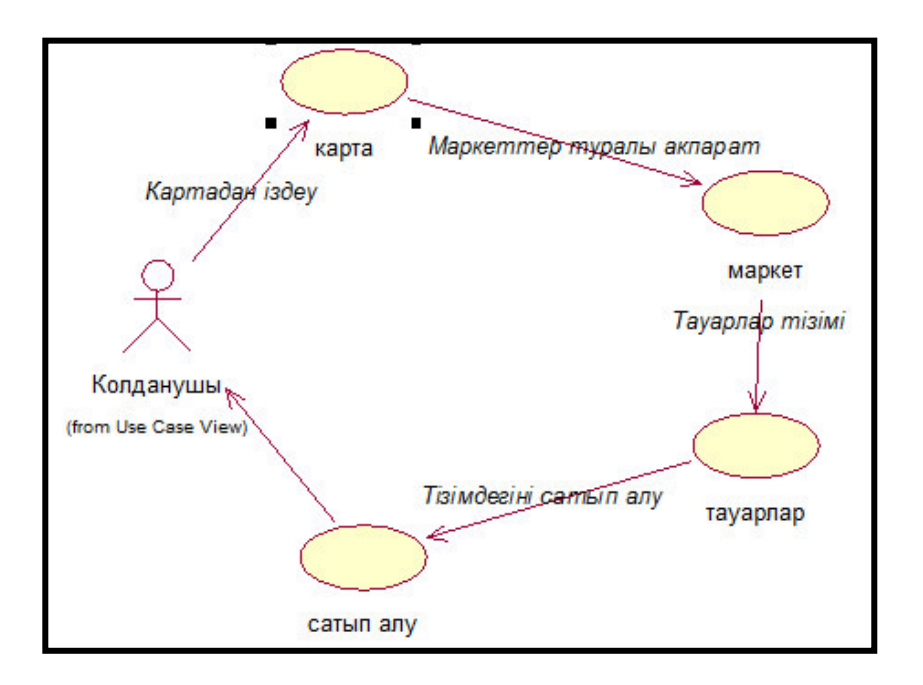

2.24-сурет – Сайт қолданушысына құрылған кооперация диаграммасы

Диаграмманың бұл үлгісінде тығыз түрінде нақты объекттің барлық қабылданатын және берілетін хабарлары және осы хабарлардың үлгілері көрсетіледі.

Күй диаграммасы. Күй диаграммаларында тізбектің бір күйден екінші күйге өтүін көрсететін, объектінің қалып күйін бейнелейтін оқиға немесе хабарлама және шартты ауысу күй әрекеттері бейнеленеді.

Күй диаграммасы жүйенің кейбір класстары үшін конструкцияланады көбінде тек объектілері жоғары динамикалық сипаттамасымен ерекшеленетін кластарға қызығушылық болады.

Күй диаграммасы агрегатты класстар немесе басқару кластарының тәртібін зерттеу үшін өте пайдалы.

Күй (State) – бұл кейбір объектілерді орындау кезінде белгілі бір әрекет немесе сол не басқа оқиғаның түсуін күтүде мекендеуді жүзеге асыратын жиын шарты. Объектінің күйі класы бір немесе бірнеше атрибуттарымен сипатталады.

Күй диаграммасында объект жіберіп және қабылдай алатын барлық хабарлама көрініс табады. Күй графындағы әрбір жол белгілі бір сценариді ұсынады. Күйге көбіне объектіден алынатын немесе ескерілмейтін екі тізбекті хабарлама арасындағы интервал жауап береді.

Сондықтан пайда болатын көптеген күйі үшін тізбекті диаграммаларды колдануға болады: объектімен қабылданатын немесе адрестелетін хабарлама сызығының арасына кіретін диаграмма кеңістігінің жолағына назар аудару жеткілікті.

Күй диаграммасы – нысанның бір қалпынан басқасына ауысуын айыратын, және іс-әрекеттері қалпыларын алмастырумен ескертілінген. оқиғалардың, болмаса хабарлаулардың объекттік жағдайларының графикалық түрдегі ұсынысы.

Объектінің өз қалпын уақыт бойында қай бағытта өзгертетінін түсіну үшін жағдайдың өзгеруінің спецификациясы бар. Субъектінің жағдайы оның атрибуттарының, және қатынас атрибуттарының мағынасымен сипатталады.

Күй спецификациясы класс атрибутын сипаттайды. Тәртіп спецификациясы класс оталарын анықтайды, олардың кейбірі нысан күйін баскаға өзгерте алады.

Объектілер жағдайларын моделдеу күйлер диаграммасының арқасында жүзеге асады. Күйлер сызбасы (автомат) бұл күйлер мен өзгерістер графы. Күйлер моделі системаға маңызды кластар үшін сызылады.

Обьектілер белгілі бір нүктеден шығып, соңғы нүктеге жеткенше барлық нүктелерден өтеду, және соңғы нүктеге жетеді.

Күй диаграммасына сонымен қатар екі арнайы типтер күйі кіреді. Бастапқы (Start State) және аяқтаушы (Stop State). Әрбір диаграмма бір ғана бастапқы күйден тұру керек, бірақ объектіні құрғанан кейін оның атрибуттары үнемі қатаң түрде белгілі бір мәнді қабылдайды. Күй диаграммасы 2.25суретте көрсетілген.

Күй өтуі (State Transition) бір күйден басқа күйге өзгеруді бейнелейді (жекелеген жағдайда күй сәйкесуі мүмкін). Күй өтуі кейбір элемнеттермен бірге жүреді. Күйдің өтуін белсендендірудің екі варианты бар-автоматты және шартты.

Бірінші жағдайда өту объектінің белгі операциялар жиынының аяқталуымен жүзеге асады – оқиғаның қандай да бір аталуы өтумен байланысты емес. Күйдің шартты өтуі сыртқы орта немесе басқа объектілермен белгіленетін кейбір аталған оқиғалар пайда болу кезінде шақырылады. Екі типтің де өтулері олар лезде және үзіліссіз орындалатын сияқты түсіндіріледі. Диаграммада өту екі күйді қосатын бағдарша түрінде бейнеленеді.

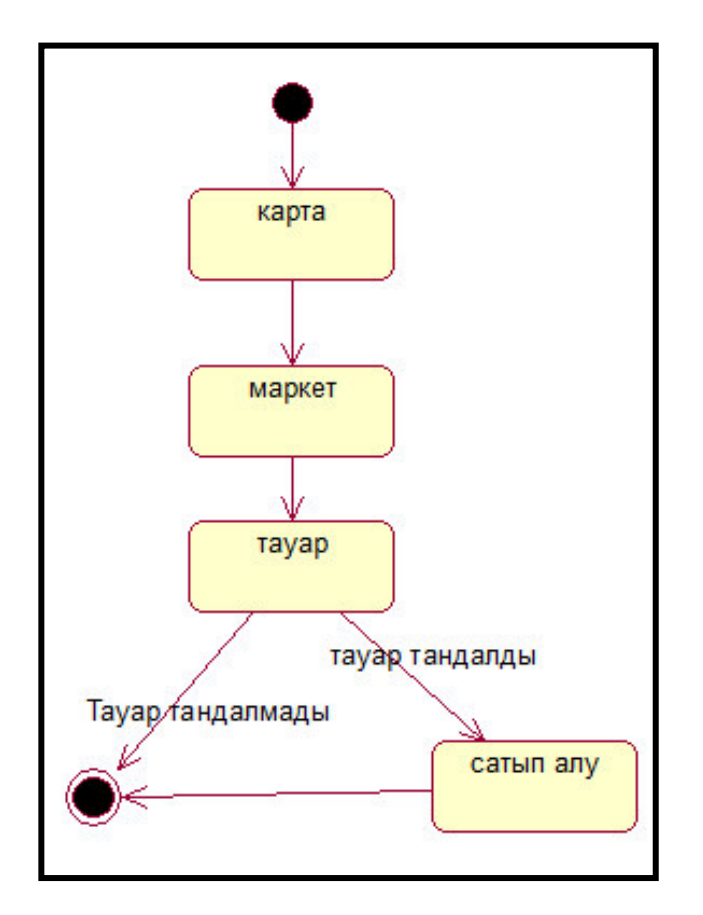

2.25-сурет – Күй диаграммасы

#### 3. Программалық қамтаманы сипаттау

#### 3.1 Программалық қамтаманың құрылымы

«SALTA» мейрамханасының мобильді қосымшасының ақпараттық жүйесі web технология негізінде жасалған. Бұл жұмыста жаңа ақпараттық технологияның көмегімен мобильді қосымша құрылып, мұнда қосымшаны құру үшін Android операциялық жүйесі мен Java Eclipse IDE платформасында өңдеулер жасалынды.

Осы жобаны жүктеу үшін мобильді телефондағы мобилді интернетті косып алғаннан соң «SALTA» батырмасын басу арқылы жүктейміз.

Мобильді қосымшада меню, алдын-ала тапсырыс, біздер жайлы деген ақпараттар берілген.

### 3.2 Программаның баяндалуы

Программаны құрудың басты себебінің бірі осындай қолайлы қосымша құру болса, онда қолданылған программаларды барынша сапалы түрде пайдалану болып табылады. Ақпараттық жүйені іске қосу үшін негізгі орындалатын программалар, ең бірінші біз мобильді интернетті іске қосуымыз керек, содан кейін барып осы телефон арқылы қосымшаны шақыруымызға болады. Бұл ақпараттық жүйені жасау үшін қолданылған арнайы мобильдік бағдарлама болып отыр.

#### 3.2.1 Жалпы мағлұматтар

Салтанат мейрамханасының мобильді қосымшасының ақпараттық жүйесі қазіргі заман талабына сай етіп жасалынған. Мұнда қосымшаны құру үшін Android операциялық жүйесі мен Java Eclipse IDE платформасында өңдеулер жасалынды.

Бұл жұмыстыың ақпараттық жүйесімен мәліметтер базасын құру үшін мобильді телефондарға арналып жасалған операциялық жүйе мен арнайы программа қолданылған.

#### 3.2.2 Функционалды тағайындалуы

Осы қосымшаның көмегімен қолданушы анықтамаға қатынаудың жолын қарастырады. Бұл қосымша бизнес саласында, сауда-саттық, рынок саласында және т.б көп жерлерде қолданылады. Мақсатымыз алдағы уақытта біздің еліміздің ақпараттық технология саласының сапасын арттыру мақсатында осындай қолдануға тиімді әрі жылдам жұмыс жасайтын, сонымен бірге құны жағынан да қолайлы жүйе құрастыру.

## 3.2.3 Логикалық құрылымы

Негізгі бет:

MainActivity.java- қарастырамыз;

14-16. колдану мүмкіндіктерін көрсету.

- 17-24. Басқа жерде тұрған файлдерді сипаттау.
- 25-31. Басты файл денесі және сайттың жоғарғы бөлімі.
- 32-56. Негізгі меню
- 57-75. Негізгі беттегі ауысып отыратын суреттің скрипті
- 76. Көмекші сурет.
- 77-85. Косымша меню
- 86-98. Өзіңнің әлеуметтік жүйеде сайтпен бөлісу.
- 99-105. Сайттын төменгі бөлігі.

Колданушы беті:

1-15. Жаңа қолданушыға берілетін мүмкіндік.

16-18. Документтер типін көрсету.

19-26. Басқа жерде тұрған файлдарды сипаттау.

27-31. Басты файл денесі және сайттың жоғарғы бөлімі.

32-52. Негізгі меню

52-54. Беттегі басты кестенің сипаттамасы.

55-77. Керекті мәліметтер тұрған басты кесте.

78-81. Сайттың төменгі бөлімі.

Жалпы қосымша бірнеше парақтардан тұрады:

– парақ1 –мұнда бірненше басқа парақтарға қатынас жасайтын жалпы анықтамалық жүйенің көрнісін көрсетеді;

– парақ2 –жалпы жоғарғы оқу орындары тізімін көрсетеді;

- парақ3 вальюталар туралы мәлімет береді;
- парақ4 орналасқан орындары туралы ақпарат береді;
- парақ5 Сайтты басқаратын админстратор бөлімі;

– парақ 6 – әрбір орналасқан орындарына жекелеп кіру арқылы ақпараттар алу беті;

– парак $7$  – әрбір бөлімдерге жекелеп кіру арқылы ақпараттар алу;

– парақ8- әрбір сайттарға кіру арқылы ақпараттар алу;

- парақ9- келесі беттен жүйені құрушы туралы ақпаратты көруге болады.

# 3.2.4 Шақыру және жүктеу

Косымшаны жүктеу ушін қалта телефонындағы интернетті қосып содан соң мобильдік қосымшаның орнағандығына көзіңіз жетсе, сол батырманы бассаныз болып жатыр.

Бұл дипломдық жұмыста "SALTA" мейрамханасының мобильді косымшасы құрылған. Оның ішінде түрлі тағамдар, салат түрлері, сусындар және т.б. бөлімдері бар. Кез келген қолданушы өзіне қажетті ақпаратты сонымен қатар өзіне ұнаған тағамдарыды таңдай отырып мобильді қосымша рақылы тапсырыс бере алады дегенді білдіреді.

Жоғарыда мобильді қосымшаның сұлба түріндегі құрылымын көрсеткен болсак, төменде қосымшаның көрінісін қарастырамыз. "SALTA" мейрамханасының мобильді қосымшасы слайдер, басты мәзір, алдын-ала тапсырыс жасау және біз жайлы құрылымдарынан тұрады. Жеке кұрылымдарға мазмұнын бере кетсек:

Мобильді қосымшаның негізгі беті іске қосылады. жүктесеңіз экранда негізгі бет ашылады. Бұл бастапқы парақшада өзіміө көріп отырғандай мейрамхананың әдемі келбеті көрсетілген (3.1-сурет). Бұл парақшаны ашу арқылы біз келесі бөлімдерге өте аламыз негізгі мәзір, алдын- ала тапсырыс беру, сонымен қатар осы мейрамхана жайлы толық ақпарат алу парақшасы.

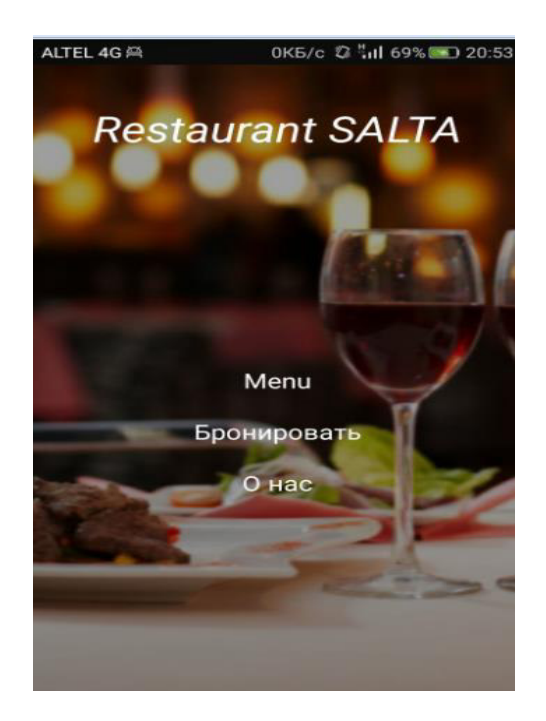

3.1-сурет – Мейрамхананың бастапқы бетінің көрінісі

Басты мәзір – web-сайттың негізгі және маңызды бөлшегі. Басты мәзір кұрамына кіретіндер:

- $-$  бас мәзір online режимдегі түрлі жаңа тағамдар орналасқан бас мәзір;
- ыстық тағамдар тағамдар жинағы орналасқан бет;
- салаттар салаттар жинағы орналасқан бет;
- сусындар сусындар туралы ақпараттар шоғырланған бет;
- контакты администратормен байланысу беті;
- тағамдарды іздеу тағамдар іздеу бөлімшесі;
- регистрация– қолданушының мобильді қосымшаға кіру беті.

Келесі суретте көріп отырғынымыздай ресторанның ас-мәзірі парақшасы ашылады, сол парақшадан таңдаған тағамыңызды көріп тапсырыс таңдауыңызға болады (3.2- сурет).

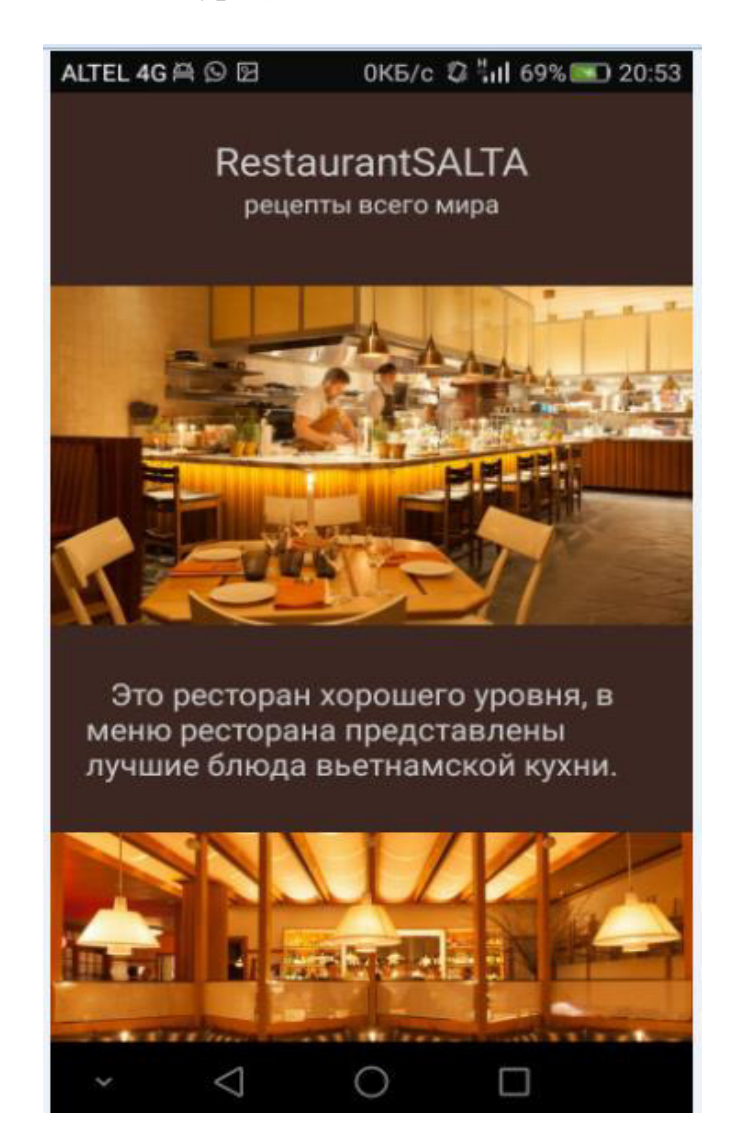

3.2-сурет – Таңдалған мәзір бетінің көрінісі

1. Келесі тағамдар мәзірі – қосымшаның бөлігінде орналасқан мәзір. Бұл мәзір тағамдардың түрлерін жіктейді:

- түрлі тағамдар ыстық ұлттық тағамдар жинағы;
- тағамдар сол таңдаған тағамыңа кіру арқылы құрамын көру;
- келесі тағамды таңдау ұнамаған жағдайда келесі тағамдар жинағы;
- казахский қазақтың ұлттық тағамдар жинағы;
- индийский үндiнiң ұлттық тағамдар жинағы;
- корейский кәрістің ұлттық тағамдар жинағы;
- русский орыстың ұлттық тағамдар жинағы;
- восточный шығыстың ұлттық тағамдар жинағы;
- сөйтіп әрі қарай тағмдар жинағын көріп таңдауға болады.

Келесі 3.3-суретте таңдаған тағамыңыздың көрінісі немесе бейнесі деп айтуға болады. Енді тағамды таңдағаннан кейн оның құрамын қандай тағамдық заттардан тұратындығ жайлы ақпаратты көріп тамашалағыңыз келсе осы парақшадан көруіңізге болады.

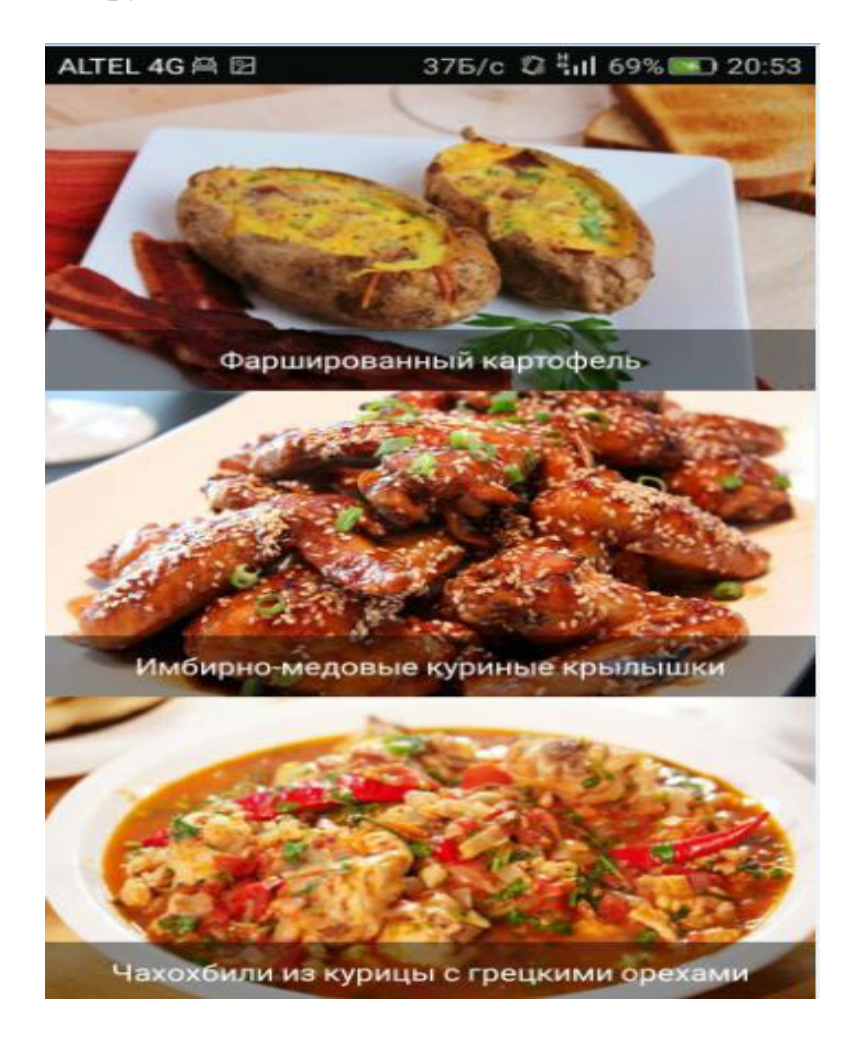

3.3-сурет – Таңдалған мәзірлердің құрамын көру бетінің көрінісі

Бұл дегеніміз, қосымшаның өзбек тағамдарының ішіндегі пловты таңдаған болсақ мысалға, біз сол батырманы басу арқылы оңың қандай тағам түрлерінен құралғанын көре аламыз және солар туралы ақпараттар мен мәліметтер орналасқан бөлігі. Қосымшаның әр бетінде әр түрлі өзіндік ақпараттары бейнеленеді. Мысалға басты бет 3.4-суреттегі көрініс.

Келесі суретте де көріп тұрғанымыздай тағам түрлері бірақ алдынғы тағамдардың түрі өзгерген.

Осы мәзір қосымшаның төменгі бөлігінде орналасқан мәзір. Бұл мәзір бойынша әрбір кухняға кіріп көру арқылы, бұл кухняның қай жерде және каланың қай аумағында орналасқан, сонымен қатар олардың телефон нөмірлерін көріп білуімізге болады.

Келесі 3.5-суретте Вьетнам мейрамханасының орналасқан орыны және мекен-жайы, сонымен қатар телефоны жалпы ресторан туралы толық мағұлымат алу парақшасы.

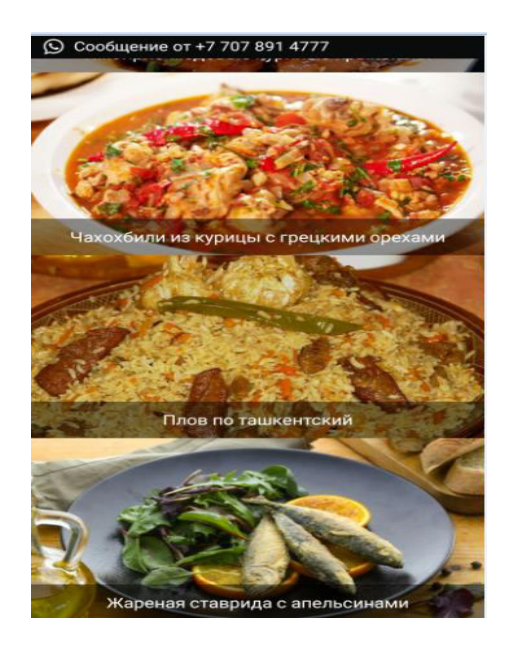

## 3.4-сурет – Тағамның құрамын көру парақшасының көрінісі

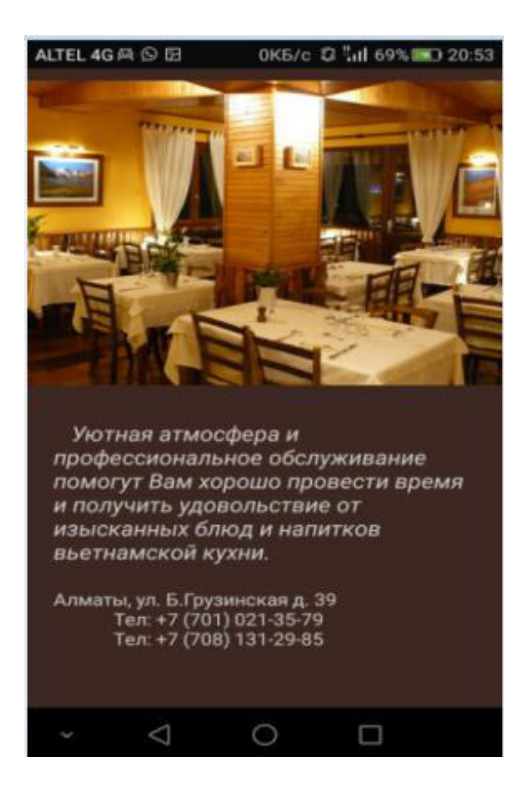

3.5-сурет – Мейрамхананың мекен жайы бетінің көрінісі

### 3.2.5 Колданылған техникалық құралдар

Бұл жасалынған программа тұрақты әрі жақсы жұмыс істеуі үшін компьютер аз дегенде мына талаптарға сай келуі қажет:

– samsung galaxy s8 қалта телефоны;

– операциялық жүйе Android;

– операциялық жүйенің көмекші программалары.

Google Chrome. Мобильдік қосымшаны іске асыру үшін керекті техникалық жабдықтардың және программалық орталардың құрымы келесіде көрсетілген.

Техникалық орталар. Galaxy J5 (2016) Duos Black қалта телефоны керек, Bluetooth, WAP, GPRS сияқты сымсыз байланыс хаттамалары мобильді телефондар арқылы жаһандық Интернет желісінің сервистік және ақпараттық ресурстарына қолжеткізуді мүмкін береді.<br>Мобильдік косымшаны іске ас

Мобильдік қосымшаны іске асыру үшін керекті техникалық жабдықтардың және программалық орталардың құрымы келесіде көрсетілген:

Техникалық орталар. Galaxy J5 (2016) Duos Black қалта телефоны керек, Bluetooth, WAP, GPRS сияқты сымсыз байланыс хаттамалары мобильді телефондар арқылы жаһандық Интернет желісінің сервистік және ақпараттық ресурстарына қолжеткізуді мүмкін береді.

## 3.2.6 **Негізгі модульдердің сипаттамасы**

Бұл жұмыста қосымшаның модульдерінен тұрады. Мобильді қосымша жүйесі SQLiteOpenHelper класында onCreate()әдісімен жұмыс жасайды.

Программаның толық мәтіні қосымшасында көрсетілген, төменде олардың қысқаша сипаттамасы келтірілген.

## **3.2.7 Кіріс мәліметтер**

«SALTA» мейрамханасының қосымшасына мәліметтерді тек администратор ғана енгізе алады. Администратор осы мобильді қосымшаға қажетті барлық ақпараттарды: тағам түрлерін, салаттарды, сусындарды және тапсырыс қабылдайтын ресторан қызметкерлері жайлы ақпаратты түгел дерлік енгізіп отырады.

## 3.2.8 Шығыс мәліметтер

Негізігі бетте іздеу жолын толтырып, іздеу батырмасын басса, ізделіп отырған мәліметтер көрсетіледі, ал есептеу бөліміне тағы да керекті валютамызды таңдап алып содан соң есептеу дегенді бассақ сол кезде шығарылатын мәліметтер экранда пайда болады. Сонгы немесе төменгі бөлімдерде біз нарықта болып жатқан мәліметтерді шығара аламыз.

## 3.3 Жүйенің жұмысын сипаттау

Программаны әзірлеу кезінде мынандай бағдарламалармен жұмыс істедік:

– Arduino ide – программалық жүйе;

– Adobe photoshop вектор графикалық редакторы;

– Android Studio – жаңа Android құрылғысына арналған бағдарлама;

– Eclipse - қосымшаларды әзірлеушілер жиынтығы.

Пайдалануға пайдаланылатын бағдарламалық қамтамасыз ету және кестеде келтірілген тиісті мәндер.

Жұмыс процесі ұзақтығы және бағдарламаны әзірлеу бес кезеңнен тұрады:

– мәселені қою және деректер жинау;

– қолдану интерфейс жобалау дамыту;

– өтінімдерді әзірлеу;

– тестілеу операция;

– тіркеу және баяндама ұсыну.

## 3.4 Колданушыға нұсқаулық

Колданушы Salta терезесінде тергеннен кейін негізгі бет 3.5суреттегідей ашылады. Қолданушының қосымшаға тіркелу көрінісі.

#### $4$  Экономикалық бөлім

Дипломдық жобаны жазу кезінде курьерге тамақ жеткізу үшін көмектесетін Android платформасына арналған мобильді қосымша әзірленді. Косымшалар тамақ жеткізу курьер жұмысын автоматтандыруға арналған.

Дипломдық жобаның экономикалық бөлімі бағдарламалық өнімнің шығындарын және оны әзірлеу шығындарын есептеуге арналған.

#### **4.1 Бағдарламалық қамтамасыз етуді әзірлеудің еңбек** сыйымдылығы

4.1-кесте – Жұмыстарды кезеңдер мен түрлер бойынша бөлу және оларлын енбек сыйымлылығын бағалау

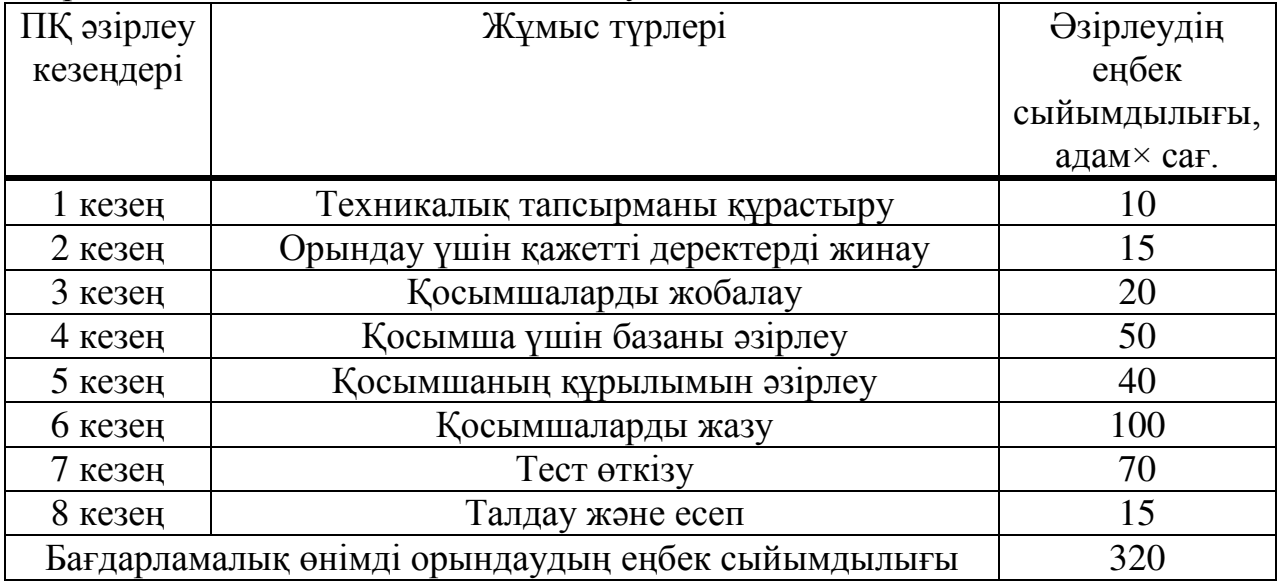

#### **4.2 Бағдарламалық қамтамасыз етуді әзірлеуге арналған шығындарды есептеу**

Бағдарламалық қамтамасыз етуді әзірлеуге арналған шығындарды анықтау тиісті сметаны жасау жолымен жүргізіледі, ол мынадай баптарды камтиды:

- материалдық шығындар;
- еңбекакы төлеу шығындары;
- әлеуметтік салық;
- негізгі қорлардың амортизациясы;
- басқа шығындар.

Алматы каласы бойынша 2019 жылы занды тұлғалар үшін Тариф ККС есебімен 1 кВт/с үшін 26,71 теңгені құрайды ("АлматыЭнергоСбыт"ЖШС ресми сайтында ұсынылған деректерге сәйкес). Шығындар 4-кестеде көрсетілген.

| Материалдық     | Өлшем   |  | Саны | Бірлік    | Сомасы,   |  |
|-----------------|---------|--|------|-----------|-----------|--|
| ресурстың       | бірлігі |  |      | бағасы,   | <b>TT</b> |  |
| атауы           |         |  |      | <b>TT</b> |           |  |
|                 |         |  |      |           |           |  |
| қалам           | дана    |  |      | 200       | 400       |  |
| маркерлер       | дана    |  | 3    | 200       | 600       |  |
| Кағаз А4        | бума    |  | 5    | 1400      | 7000      |  |
| Блокнот         | дана    |  |      | 600       | 3000      |  |
| <b>Кортынды</b> |         |  |      |           |           |  |

4.2-кесте – Материалдық шығындар

#### 4.3-кесте – Негізгі жабдыққа арналған шығындар

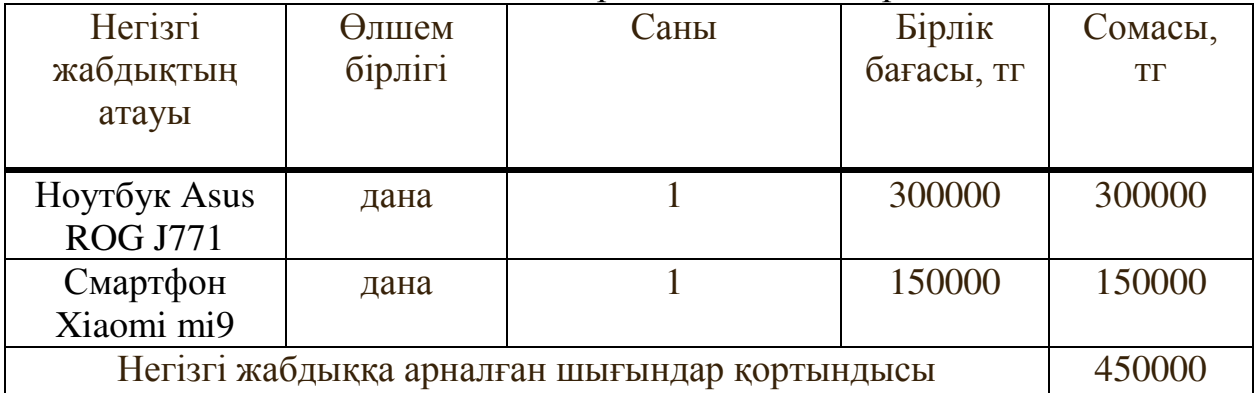

Электр энергиясына жұмсалатын шығындардың жалпы сомасы  $(3_9)$  (4.1) формула бойынша есептеледі:

$$
B_{3} = \sum_{i=1}^{n} M_{i} \times K_{i} \times T_{i} \times \mathfrak{U}
$$
\n(4.1)

мұндағы, М<sub>і</sub> - і-ші электр жабдығының паспорттық қуаты, кВт;

К<sub>i</sub> – i-шi электр жабдығының қуатын пайдалану коэффициенті (Кі=0.70.9 қабылданады);

Т<sub>і</sub> - і-ші жабдықтың барлық әзірлеу кезеңіндегі жұмыс уақыты ӨҚ адам;

Ц - электр энергиясының бағасы, тг/кВт×сағ;

i - электр жабдығының түрі;

n - электр жабдықтарының саны.

$$
3_{3H} = 0.8 \cdot 0.9 \cdot 250 \cdot 26.71 = 4728,6
$$
  
\n
$$
3_{3c} = 0.6 \cdot 0.7 \cdot 70 \cdot 26.71 = 785,274
$$
  
\n
$$
3_{306} = 4728,6 + 785,274 = 5513.87
$$

| Жабдықтың                                       | Паспорттық | Куатты    | ПП әзірлеуге | Электр   | Сомас  |  |
|-------------------------------------------------|------------|-----------|--------------|----------|--------|--|
| атауы                                           | қуаты, кВт | пайдалану | арналған     | бағасы   | Ы, TГ  |  |
|                                                 |            | коэффицие | жабдықтың    | қуаты,   |        |  |
|                                                 |            | HT1       | жұмыс        | TT / KBT |        |  |
|                                                 |            |           | уақыты, сағ  | car      |        |  |
|                                                 |            |           |              |          |        |  |
| <b>Ноутбук Asus</b>                             | 0.8        | 0.9       | 250          | 18,32    | 4580   |  |
| <b>ROG J771</b>                                 |            |           |              |          |        |  |
|                                                 |            |           |              |          |        |  |
|                                                 | 0.6        | 0.7       | 70           | 18,32    | 1282,4 |  |
| Смартфон                                        |            |           |              |          |        |  |
| Xiaomi mi9                                      |            |           |              |          |        |  |
|                                                 |            |           |              |          |        |  |
| Электр энергиясына арналған шығындар қортындысы |            |           |              |          |        |  |
|                                                 |            |           |              |          |        |  |

4.4-кесте – электр энергиясына шығындар

### **4.3 Еңбекке ақы төлеу шығындарын есептеу (з/п)**

2019 жылы Android-әзірлеушінің орташа жалақысы 200000 теңгені құрайды (Алматы қаласы үшін).

Кызметкердің бір айдағы жұмыс сағаттары (4.2) формула бойынша анықталады:

$$
H_M = N_M \cdot H_{p,q} \tag{4.2}
$$

мұндағы, Чм-жұмыс уақыты қызметкердің ай;

N<sub>M</sub> – бір айдағы жұмыс күндерінің саны (23);

 $\Psi_{p\mu}$  – күніне жұмыс сағаттарының саны (8).

$$
q_{M} = 23 \cdot 8 = 184 \tag{4.3}
$$

Кызметкердің сағаттық ставкасын төмендегі (4.3) формуламен есептеуге болады:

$$
q_M = N_M \cdot q_{pq} \tag{4.3}
$$

Android asipneymi:

$$
4C_i = \frac{200000}{184} = 1086,95
$$

мұндағы,  $3\Pi_i$  – i-шi қызметкердiң айлық жалақысы, тг; ФРВ<sub>і</sub> – і-ші қызметкердің айлық жұмыс уақытының қоры, сағ.
ТТ әзірлеудің еңбек сыйымдылығын анықтау үшін 1-кестедегі деректер пайдаланылады.

Android әзірлеушінің ПП әзірлеуінің еңбек сыйымдылығы 320 адам×сағ.

(техникалық тапсырманы құрастыру, орындау үшін қажетті деректерді жинау, қосымшаларды жобалау, қосымшалар үшін деректер базасын әзірлеу, қосымшалардың струтурасын әзірлеу, қосымшаларды жазу,талдау және есеп).

$$
T_1 = 10 + 15 + 20 + 50 + 40 + 100 + 70 + 15 = 320
$$

Еңбекақы төлеуге жұмсалатын шығындардың жалпы сомасы (ТТР) (4.4) формула бойынша анықталады:

$$
3_{\text{rp}} = \sum_{i=1}^{n} \text{VC}_i \cdot \text{T}_i \tag{4.4}
$$

мұндағы, ЧС<sub>і</sub> – і-ші қызметкердің сағаттық ставкасы, тг;

Т<sub>і</sub> - ПҚ әзірлеудің еңбек сыйымдылығы, адам×сағ;

і - қызметкердің санаты;

п - ПП әзірлеумен айналысатын қызметкерлердің саны.

Android asipneymi:

$$
3_{\text{rp}} = 1086,95 \cdot 320 = 347824,00 \text{ tr}
$$

4.5-кесте – Еңбекке ақы төлеу шығындары

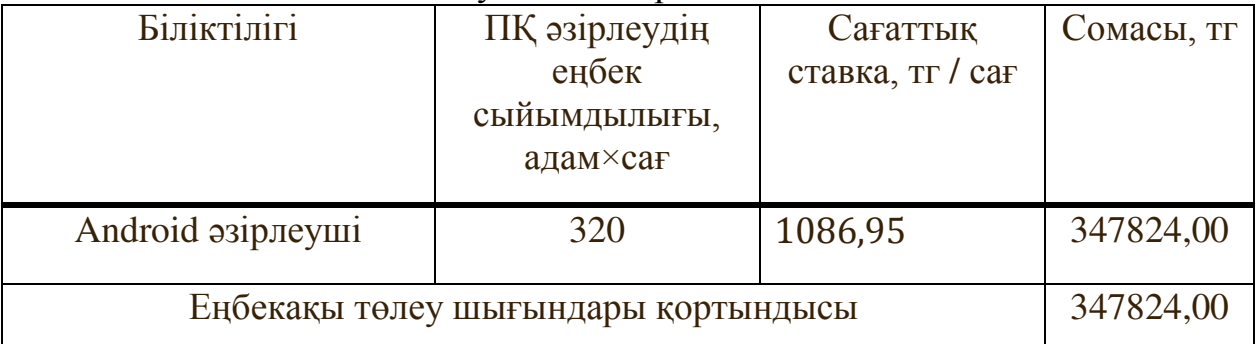

Косымша еңбекақы:

$$
3_{\text{Aon}} = 3_{\text{rp}} \cdot 10\% \tag{4.5}
$$

$$
3_{\text{qon}} = 347824 \cdot 0.1 = 34782.4 \text{ tr}
$$

Еңбекақы қоры:

$$
\Phi_{3\pi} = 3_{\text{TP},0} + 3_{\text{A}0\pi} \tag{4.6}
$$

 $\Phi_{3\pi} = 3478264 + 34782.4 = 382606.4 \text{ tr}$ 

Есептеу элеуметтік салық:

$$
H_c = (\Phi_{3\pi} - O\Pi B) \cdot 11\% \tag{4.7}
$$

мұндағы, ОПВ – міндетті зейнетақы жарналары –  $\Phi_{3\Pi}$ .дан 10%

$$
H_c = (382606.4 - (382606.4 \cdot 0.1)) \cdot 0.11 = 37878.03 \text{ tr}
$$

Негізгі қорлардың амортизациясын есептеу:

Амортизациялық аударымдардың жалпы сомасы мынадай формула бойынша анықталады:

$$
3_{AM} = \sum_{i=1}^{n} \frac{\Phi_i \cdot H_{Ai} \cdot T_{HMPi}}{100 \cdot T_{3\phi i}}
$$
(4.8)

мұндағы,  $\Phi_i$  - i-шi ҚҚ құны, тг;

Н<sub>Аі</sub> - і-ші ҚҚ амортизациясының жылдық нормасы, %; Т<sub>НИРі</sub> - ПҚ әзірлеудің барлық кезеңіндегі і-ші ҚҚ жұмыс уақыты, сағ; Т<sub>Эфі</sub> - i-шi ҚҚ жұмыс уақытының тиiмдi қоры жыл,сағ / жыл;  $i - KK$   $\text{rypi};$  $n - KK$  саны.

Жылдық амортизация нормасын есептеу

Кұрал-жабдықтар:

$$
H_{Ai} = \frac{100}{T_{Ni}} \tag{4.9}
$$

$$
H_{Ai} = \frac{100}{4} = 25
$$
 (4.10)

мұндағы, Т<sub>Ni</sub> - i-шi ҚҚ пайдаланудың ықтимал мерзiмi, жыл.

ПП әзірлеу үшін жұмыс уақытын анықтау үшін 4.10 кестедегі деректер пайдаланылады.

ПП эзірлеу үшін Android Studio бойынша жұмыс уақыты 100 сағатты құрайды (қосымшаларды жазу).

Кұрал-жабдықтар:

$$
3_{AMH} = \frac{300000 \cdot 25 \cdot 250}{100 \cdot 1920} = 9765,62 \text{ tr}
$$

$$
3_{AMH} = \frac{150000 \cdot 25 \cdot 100}{100 \cdot 1920} = 1953,25 \text{ tr}
$$

# 4.6-кесте – Негізгі қорлардың амортизациясы)

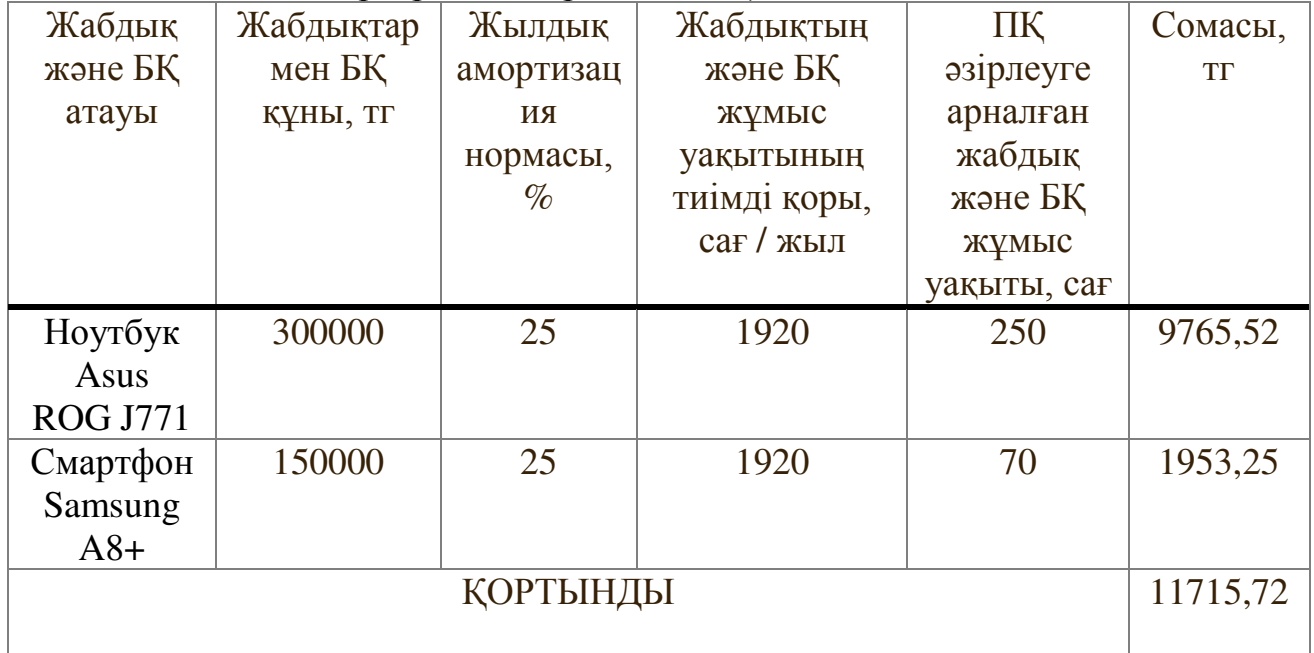

## 4.7-кесте – ПҚ әзірлеуге арналған шығындар сметасы

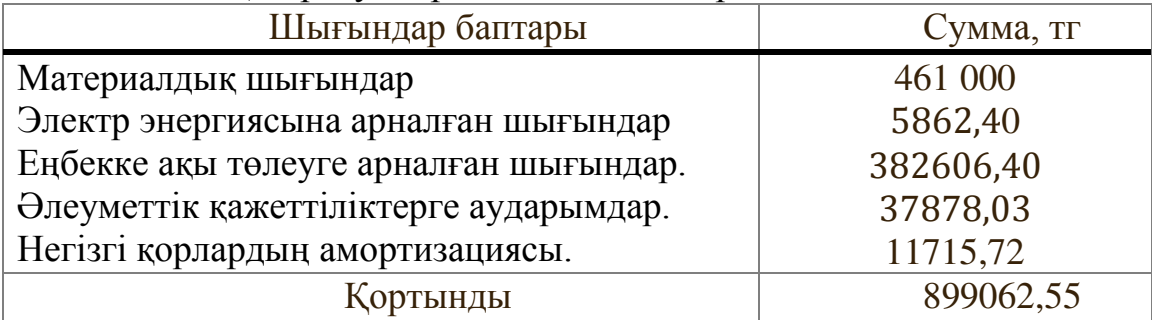

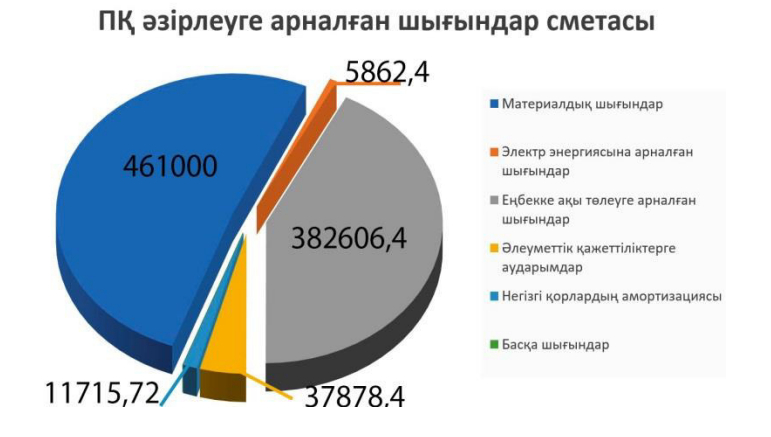

4.1-сурет – ПҚ әзірлеуге арналған шығындар сметасы

#### **4.4 ТТ ықтимал (шарттық) бағасын анықтау**

Шарттық бағаны есептеу ( $II_{\text{II}}$ ) :

$$
II_{A} = 3_{HHP} \cdot (1 + \frac{P}{100})
$$
\n(4.11)

мұндағы, З<sub>нир</sub> - ПҚ әзірлеуге жұмсалатын шығындар (1.6 кестеден), тг; Р - рентабельділіктің орташа денгейі ПП - 20%.

$$
II_{\mu} = 899062,55 * \left(1 + \frac{20}{100}\right) + 170655,892 = 853279,46 + 170655,892
$$
  
= 1519249,717rr

2019 жылға ККС ставкасы 12%. ККС есебімен өткізу бағасы мынадай формула бойынша есептеледі:

$$
Lip = Ll\pi + Ll\pi * KKC.
$$
\n(4.12)

 $I_{\text{m}} = 1519249,717 + 1519249,717 \cdot 0.12 = 1701559,68304$ 

#### **4.5 ПК экономикалық бөлімі бойынша қорытынды**

Әзірленген қосымша мейрамханадан тамақ жеткізу процесін автоматтандыруға мүмкіндік береді. Бұл бөлімде экономикалық тиімділік тұрғысынан әзірленген бағдарламалық өнімге талдау жасалды. Бағдарламалық өнімді жасау бойынша жұмысты орындау мерзімі мен еңбек сыйымдылығы анықталды. Өндірілген есептер мен көрсеткіштер бұл өнімді курьердің жұмысын жеңілдету үшін көптеген сату салаларында пайдалануға болады деп айтуға мүмкіндік береді.

Осылайша, өткізу бағасы ҚҚС есебімен 1701559,68304 тг тең, өзіндік құны 899062,55 тг тең, рентабельділік(пайда) 802497,13304 тг тең.

## **5 Өміртіршілік қауіпсіздігі**

## **5.1 Адам организміне электр тоғының әсер етуі**

Электр қауіпсіздігі дегеніміз – ол, электромагниттік өрістің, статикалық электрленудің, электрлік доға мен электр тоғының зиянды және қауіпті әсерінен адамдарды қорғауды қамтамасыз ететін ұйымдастырылған және техникалық жұмыстар мен шаралардың жүйесі.

Егер адамның екі нүктесі арасында потенциалдар айырмасы болса, онда адам денесі арқылы электр тоғы жүреді. Адам бір уақытта жанасқан екі нүктелік тоқ тізбегі арасындағы кернеу -жанасу кернеуі деп аталады.

Дене арқылы жүретін электр тоқ адамға жылулық, биологиялық және электролиттік әсер етеді.

Тоқтың жылулық әсері электр энергиясының жылуға айналуында сезіледі және ол терінің, тқанның және қан тамырларының қызуын түдырады.

Тоқтың биологиялық әсері тоқтың бұлшық еттер арқылы жүруінде оның қысқаруын тудырады.

Тоқтың электролиттік әсері қан құрамының өзгеруіне алып келеді.

Электр тоғына түсіп қалғанда төмендегі зақымдалулар болуы мүмкін:

күйіп қалу, терінің металдануы, электр белгілері, электроофтальмия, электр соққысы, механикалық зақымдалулар: электр күйігі электр тоғының жылулық әсерінде пайда болады. Электр доғасының әсері нәтижесінде пайда болатын күйік өте қауіпті болып табылады, өйткені оның температурасы +3000-6000° С аралығында болады; терінің металдануы электр тоғының әсерінен металдың майда бөлікшелері теріге сіңуі нәтижесінде болады. Соның нәтижесінде терінің электр өтімділігі жоғарылайды, яғни оның кедергісі күрт төмендейді.

Электр белгілері деп, тоқ жүретін бөліктермен тығыз байланыста болғанда, яғни оны қысып ұстағанда теріде сұр немесе ақшыл – сары түсті дактың қалуын айтамыз.

Электроофтальмия дегенде электр доғасының ультрафиолеттік сәулесі әсерінен көздің сыртқы қабатының зақымдалуын түсінеміз.

Электр соққысы болғанда, адам организмі жалпы зақымданады, яғни нерв және жүрек тамырларының бұзылуы, бұлшық еттерінің тырысуы пайда болалы.

Механикалық зақымдалулар (тканның бөлшектенуі, сынықтар) адам бұлшық еттерінің тырысуы және де электр тоғының әсерінен төбеден құлау нәтижесінде болады.

Электр тоғынан зақымдалу сипаттамасы тоқтың тегі мен мәніне, оның жүріп өту жолына, әсер ету ұзақтығына, адамның жеке физиологиялық ерекшелігіне және оның зақымдалған кезіндегі жағдайына байланысты болады.

Көп жағдайларда тоқтың тегі мен мәні зақымдалу сипаттамасын анықтайды. Өндірістік жиіліктегі (50 Гц) кернеуі 500 В дейінгі айнымалы тоқтағы электр қондырғылары тұрақты тоққа қарағанда өте қауіпті. Бұл адам организмі клеткаларындағы күрделі биологиялық процестерге байланысты болады. Тоқ жиілігі өскен сайын, зақымдалу қаупі азаяды. М: бірнеше жүздеген кГц жиілікте электр соққысы сезілмейді.

Токтардың мәндеріне байланысты адам организміне әсер етуін былай бөлүге болады: сезінүші, жібермейтін және фибрилляциялық.

Адам айнымалы тоқтың (50 Гц) әсер етуін 0,5 тен 1,5 мА аралығында сезінеді, ал тұрақты тоқта – 5 тен 7 мА дейін. Бұл жағдайда, адамның саусақтары қалтырап, дірілдейді; тұрақты тоқта тері қыза бастайды. Бұл тоқтар бастапқы (пороговый) сезіну тоқтары деп аталады.

Жібермейтін тоқтарда қолдың бұлшық еттерінің тырысуы болады, яғни адам өз еркімен қолын тоқ жүретін бөліктерден ала алмайды. Оның мәндері айнымалы тоқ үшін – 10-15 мА, ал тұрақты тоқ үшін – 50-80 мА. Тоқтың ары қарай өсуі жүрек қан тамырларының зақымдалуына алып келеді. Дем алуы киындайды және тоқтайды, жүрек жұмысы өзгереді.

Фибрилляциялық тоқ жүрек фибрилляциясын, яғни жүрек тамырларының әлсізденуін, түршігуін және тырысуын пайда етеді. Фибрилляция нәтижесінде жүректен бүркелетін қан қажетті өмір сүру органдарына бармайды және ең бірінші кезекте миды қанмен қамтамасыз ету бұзылады. Қан бармаған адам миы ары кетсе 5-8 минут өмір сүреді, сондықтан да бұл жағдайда зақымдалған адамға тез және өз уақытында алғашқы көмек көрсету керек. Фибрилляция тоғының мәндері –80 нен 5000 мА аралығында болады.

Адам денесі арқылы өтетін электр тоғының мәніне және тегіне байланысты зақымдалу сипаттамасы 4.1- кестеде көрсетілген. Тоқтың жүру жолы зақымдалу сипатына бір шама әсерін тизізеді. Өте қауіпті жол – жүрек, бас миы және тыныс алу кеудесі арқылы өтетін жол болып табылады. Электр травматизмін талдауда «оң қол – аяқ», «қол – қол» жолдары жиі кездеседі, ал  $\langle \sqrt{6ac} - a$ яқ»,  $\langle \sqrt{6ac} - \kappa o \pi \rangle$ ,  $\langle \langle a \pi \kappa - a \pi \kappa \rangle$  жолдары сирек кездеседі.

Адам організмі арқылы өтетін тоқтың мәні берілген кернеуге және дене кедергісіне байланысты болады. Кернеу қаншалықты көп болса, соншалықты көп тоқ адам арқылы өтеді.

Адамның кедергісі тұрақты емес және ол әр түрлі факторлаға байланысты болады. М: терінің жағдайы, жанасу тығыздығы және шамасы, берілген кернеудің мәні және тоқтың әсер ету уақыты. Электр тоғының әсері астында тұрған адам денесінің кедергісін 5.1 – суретіндегі эквивалентті сұлба түрінде көрсетуге болады. <sup>*г*и</sup> кедергісі тоқ кірген жердегі тері бетінің кедергісі мысалы, қолдың кедергісі.

Адамның кедергісі тұрақты емес және ол әр түрлі факторлаға байланысты болады. М: терінің жағдайы, жанасу тығыздығы және шамасы, берілген кернеудің мәні және тоқтың әсер ету уақыты. Электр тоғының әсері астында тұрған адам денесінің кедергісін 5.1 – суретіндегі эквивалентті сұлба

түрінде көрсетуге болады. <sup>*r*<sub>кі</sub> кедергісі тоқ кірген жердегі тері бетінің</sup> кедергісі мысалы, қолдың кедергісі.

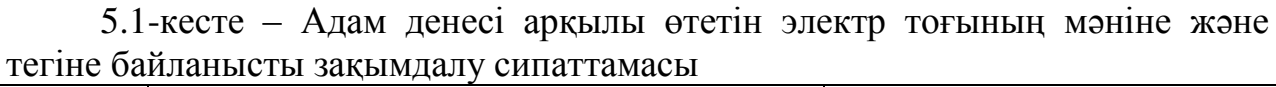

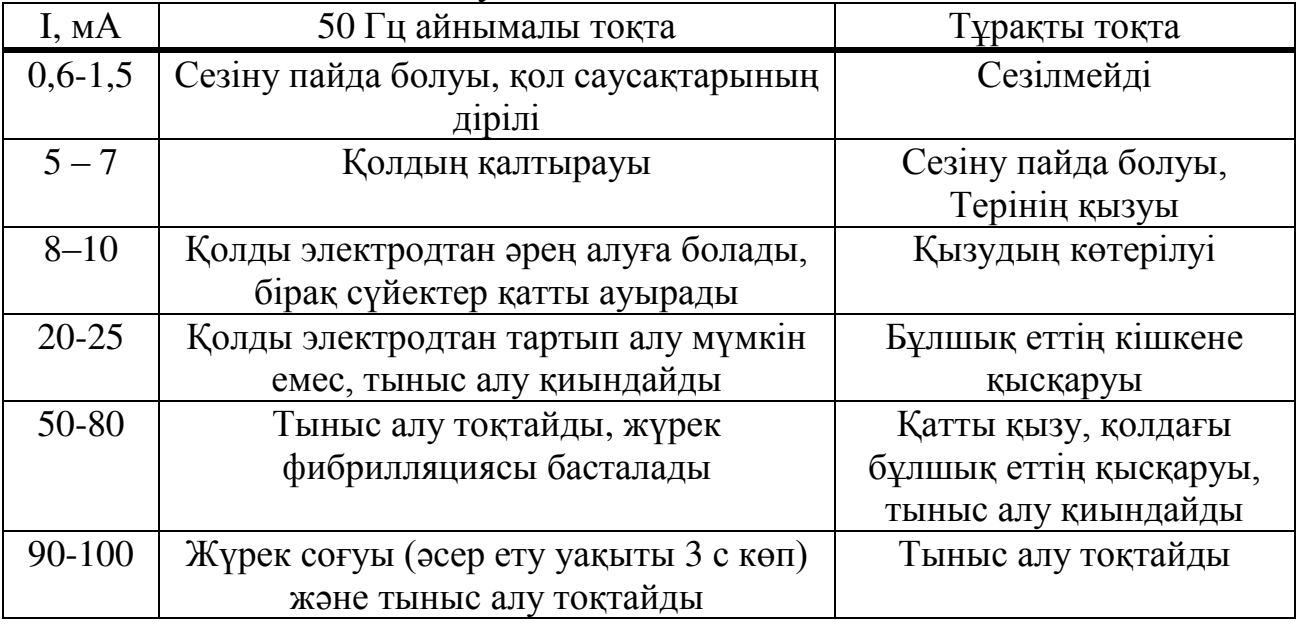

Адамның кедергісі тұрақты емес және ол әр түрлі факторлаға байланысты болады. М: терінің жағдайы, жанасу тығыздығы және шамасы, берілген кернеудің мәні және тоқтың әсер ету уақыты. Электр тоғының әсері астында тұрған адам денесінің кедергісін 5.1 – суретіндегі эквивалентті сұлба түрінде көрсетуге болады. <sup>*r*<sub>кі</sub> кедергісі тоқ кірген жердегі тері бетінің</sup> кедергісі мысалы, қолдың кедергісі.

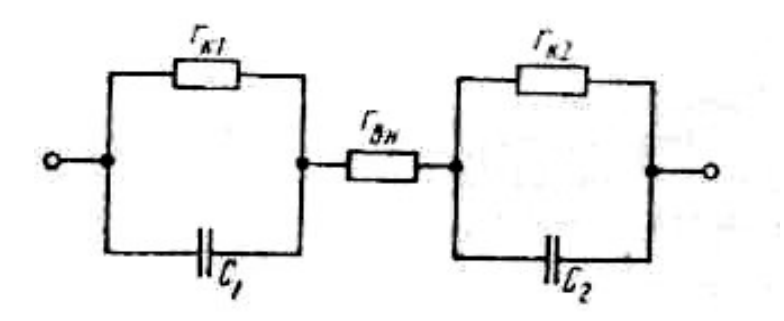

5.1-сурет – Электр тоғының әсері астында тұрған адам денесі кедергісінің эквивалентті сұлба

 $^{r_{_{R1}}}$  кедергісі терінің жағдайына байланысты 10 нан 100 кОм дейін өзгеріп тұруы мүмкін. Зақымдалмаған құрғақ терінің кедергісі 100 кОм да көп болуы мүмкін. Тері зақымдалғанда, ластанғанда және ылғалданғанда оның кедергісі күрт төмендеп он килоОмға дейін жетуі мүмкін. <sup>С</sup>1<sup>–</sup> адаммен

сымның арасындағы сыйымдылық. Конденсатор диэлектригі тері қабаты және адам денесімен сымның арасындағы ауа болып табылады. Егер жанасу кернеуі үлкен болса, онда диэлектрик тесіледі және тізбек тек ғана *<sup>ғын</sup>* кедергісі арқылы тұйықталады.

 $^{r_{_{BH}}}$  кедергісі – бұлшық ет және дене ішкі органдарының кедергісі. Ол үлкен емес - 0,4 және 1 кОм аралығында болады. Өйткені адамның бұлшық еттерінде органикалық заттар бар, олар электр тоғын жақсы өткізеді.

әдетте, электр тораптарындағы қауіпсіздікті талдауда және есептеуде адам денесінің кедергісі активті және 1 кОм деп қабылданады.

электр тоғынан зақымдалудың сипаттамасы уақытқа байланысты болады. Тоқтың көп уақыт әсер етуінде тері қызады және тері терлеп ылғалданады, соның нәтижесінде оның кедергісі төмендеп адам арқылы тоқ өтетін тоқтың шамасы күрт өседі.

электр тоғынан зақымдалудың сипаттамасы адамның жеке физиологиялық ерекшеліктерінеде байланысты. Егер адамның денсаулығы жақсы болса, онда электр зақымдалуы аз болады. Егер адамның жүрек қантамырлары жүйесі, терісі, жүйке жүйесі ауыратын болса және мас күйінде болса, онда электр тоғынан алған зақымдалуы аз мәнді тоқтың өзінде күрделі болады.

эоқтың жүріп өту уақытына байланысты жанасу кернеуі және тоқтың рұқсат етілетін мәндері 4.2 - кестесінде келтірілген. Олар қорғаныстық кұрылғысын есептеуде қолданылады.

5.2-кесте – Адам арқылы жүріп өтуге рұқсат етілетін жанасу кернеуі және ток

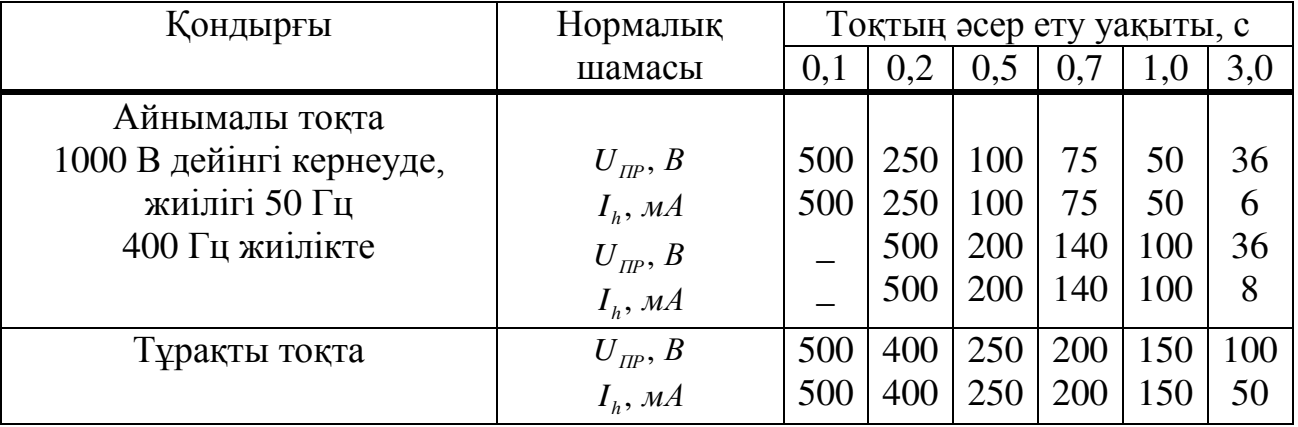

### 5.2 Электр қондырғыларының классификациясы және электр кауіпсіздігі деңгейі бойынша жұмыс жағдайлары

- Электр қондырғылары деп электр энергиясын өндіретін, түрлендіретін, тарататын және тұтынатын қондырғыларды айтады. Оларға генераторлар, электр қозғалтқыштары, трансформаторлар, түзеткіштер, радио және телевизиялық байланыс аппаратуралары және т. б. жатады.

- Электр қондырғыларында жұмыс жасау қауіпсіздігі электр сұлбаларына және электр қондырғыларының параметрлеріне, номиналды кернеуге, қоршаған ортаға және пайдалану жағдайына байланысты болады.

- Қауіпсіздікті қамтамасыз ету үшін барлық электр қондырғылары (ПУЭ) электр қондырғыларын орнату ережелеріне (ЭОЕ) сәйкес 1000 В дейінгі және 1000 В жоғары болып бөлінеді.

- 1000 В жоғары қондырғылар өте қауіпті болғандықтан, олардың корғаныс қауіпсіздік шараларына қатаң талаптар қойылады.

– Электр қауіпсіздігі деңгейі бойынша жұмыс жағдайлары 3 категорияға бөлінеді: адамдардың электр тоғына түсіп қалу қаупі өте жоғары, өте қауіпті және жоғары қаупі жоқ.

Өте жоғары қауіпті жағдайда төмендегі белгілердің біреуі болуы керек:

– ылғалдылық (салыстырмалы ылғалдылық 75% тен көп);

- температура ( ұзақ уақыт бойы +35° С астам болатын), т.б.

– Бұл жағдайларда қауіпсіздікті азайту үшін кіші кернеуді (42 В) пайдаланған дұрыс.

 $-$  Өте қауіпті жағдайда төмендегі белгілердің біреуі болуы керек:

- ерекше ылғалдылық ( салыстырмалы ылғалдылық 100% ке дейін);

- электр құрылғысының тоқ жүретін бөліктерін және оқшауламаларды бұзатын химиялық активті орта.

Бұл жағдайларда қауіпсіздікті азайту үшін кіші кернеуді (12 В) пайдаланған дұрыс.

Жоғары қауіпі жоқ жағдайда жоғарыда көрсетілген белгілер болмайлы.

Жұмысты қорытындылай келетін болсақ, өз кезегінде тапсырыскерлер катарын көбірек тартуға және кеңейтуге, пайда алуға және оны жоғарылатуға бағытталған, мейрамханалардың анық маркетингілік стратегиясын әзірлеу қажеттігіне әсер ететін, мейрамханалық кешенді басқаруға ықпал етуші әдістер мен функцияларды зерттеу толығымен орындалған. Осының барлығын ескере отырып мейрамхана бизнесінің мобильді қосымшасын құрылды. Казіргі таңда барлық дерлік жүйелердің мобильді қосымшаларын құрып, осы кызметтерді қолданушылар қалта телефондарының телефонының көмегімен – ак тапсырыстар жасауларына болады [21].

Мақсатқа жету үшін келесідей міндеттер қойылды:

- мейрамханалық кешенді басқарудың әдістерінің және функцияларының мазмұнын анықталды;

- кызмет көрсетудің мейрамханалық нарығының ерекшеліктерін зерттеу жүргізілді;

- халықтың қызметтің осы түріне қажетсіну жағдайы жүргізілді;

– нарықтық экономика жағдайларындағы туризмнің дамуымен тығыз байланысқан, мейрамханалық бизнестегі қызметтің ең тиімді аспектілерінің бірін жүргізілді;

Жұмыстың тәжірибелік мәнділігі, оның нарықтағы мейрамханалық қызметтің жетілдірілуі бойынша ұсыныстарды әзірлеуге дейін жеткізілгенімен корытындыланды. Зерттеу нәтижелері мейрамханалық бизнестің пайдалылығын, бәсекелестік қабілеттілігін және тұрақтылығын жоғарылату ушін қолданылды.

Экономикалық құбылысты зерттеудегі дұрыс тәсілдеме, нақты практикада қолданылатын жаңа білімді алу үшін қажетті теорияның жетілдірілуінің алғы шарты болып қалыптасқан.

Сондықтан дипломдық жұмыста, қызмет көрсету проблемасы ерекше маңызға ие болатын, тереңдетілген теориялық мәнін түсіну мен негіздеуді қажет ететін проблемалар кешені қарастырылады. Мен бұл дипломдық жұмысымда Android қа арналған Android Developer Tools (ADT) атты Eclipse платформасын қолдандым. Қолданушы интерфейсі және дизайн қазіргі заманғы талаптарға сәйкес болып табылады..

82

1 Баронов В.В. Информационные технологии и управление предприятием. – М: Компания АйТи, 2006

2 Благовещенская М.М., Злобин Л.А. Информационные технологии систем управления технологическими процессами: Учебник для вузов. - М.: Высшая школа, 2005.

3 Землянский А.А. Информационные технологии в экономике: Учебник для вузов - 2004.

4 Ивасенко А.Г. Информационные технологии в экономике и үправлении. - М.: КноРус, 2005.

5 Саак А.Э., Пахомов Е.В., Тюшняков В.Н. Информационные технологии управления. Учебник для ВУЗов. - СПб.: Питер, 2005.

6 Титоренко Г.А. Автоматизированные информационные технологии в экономике: учебник - М.: ЮНИТИ, 2004.

7 Уткин В.Б., Балдин К.В. Информационные системы в экономике. Учебное пособие. - М.: Академия, 2004.

8 Уткин В.Б. Балдин К.В. Информационные системы и технологии в экономике. Учебник - М.: ЮНИТИ ДАНА, 2005. – 355с. BrunetteHelloAndroid 3e; CorvinaKiado - Mockba, 2010.

9 Ed Burnette Hello, Android; Уфа, ДизайнПолиграфСервис' - Москва, 2009. - 228 c.

10 [http://www.uniface.kz/index.php?post=article&section=3&id=484](http://www.uniface.kz/index.php?post=article§ion=3&id=484)

11 Ed Burnette Hello, Android 2e; Sourcebooks, Inc. - Москва, 2009.

12 12. Ken Ford Android Epistemology; Перм. ун-т - Москва, 1995. - 334 с.

13 Sally E. Slack Android Companion; Struik Publishers - Москва, 2011.

14 Голощапов A. Google Android. Программирование для мобильных yстройств (+ CD-ROM); БХВ-Петербург - Москва, 2011. - 448 с.

15 Голощапов Алексей Google Android. Программирование для мобильных устройств; БХВ-Петербург - Москва, 2012.- 448 с.

16 Дэрси Лорен, Кондер Шейн Android за 24 часа. Программирование приложений под операционную систему Google; Рид Групп - Москва, 2011.

17 МайерРето Android 2. Программирование приложенийдля планшетных компьютерови смартфонов; Эксмо - Москва, 2011.

18 Майер Рето Android 4. Программирование приложений для планшетных компьютеров и смартфонов; Эксмо - Москва, 2013.

19 Медникс Зигард, Дорнин Лайрд, Мик Блэйк, Накамура Масуми Программирование под Android; Питер - Москва, 2013.

20 Немцова Т.И., Голова С. Ю., Абрамова И. В. Программирование на языке высокого уровня. Программирование на языке ObjectPascal (+ CD-ROM); Форум, Инфра-М - Москва, 2009.